### ΠΡΟΓΡΑΜΜΑΤΙΣΜΟΣ ΗΛΕΚΤΡΟΝΙΚΩΝ ΥΠΟΛΟΓΙΣΤΩΝ

#### https://helios.ntua.gr/course/view.php?id=827

Νίκος Παπασπύρου (nickie@cs.ntua.gr) Δημήτρης Φωτάκης Πέτρος Ποτίκας (ppotik@cs.ntua.gr)

Διδάσκοντες: Στάθης Ζάχος (zachos@cs.ntua.gr) (fotakis@cs.ntua.gr)Μάριος Κόνιαρης (mkoniari@dblab.ece.ntua.gr) Δώρα Σούλιου (dsouliou@mail.ntua.gr)

## Διαφάνειες παρουσιάσεων

29/9/23

- Εισαγωγή στην πληροφορική
- Εισαγωγή στον προγραμματισμό με τη γλώσσα C++
- Μεθοδολογία αλγοριθμικής επίλυσης προβλημάτων

Σ. Ζάχος, Ν. Παπασπύρου Προγραμματισμός Ηλεκτρονικών Υπολογιστών 1

## Εισαγωγή (ii)

#### Αλγόριθμος

- Πεπερασμένη ακολουθία ενεργειών που περιγράφει τον τρόπο επίλυσης ενός προβλήματος
- Εφαρμόζεται σε δεδομένα (data)

### Πρόγραμμα

• Ακριβής περιγραφή ενός αλγορίθμου σε μια τυπική γλώσσα που ονομάζεται γλώσσα προγραμματισμού

Σ. Ζάχος, Ν. Παπασπύρου Προγραμματισμός Ηλεκτρονικών Υπολογιστών

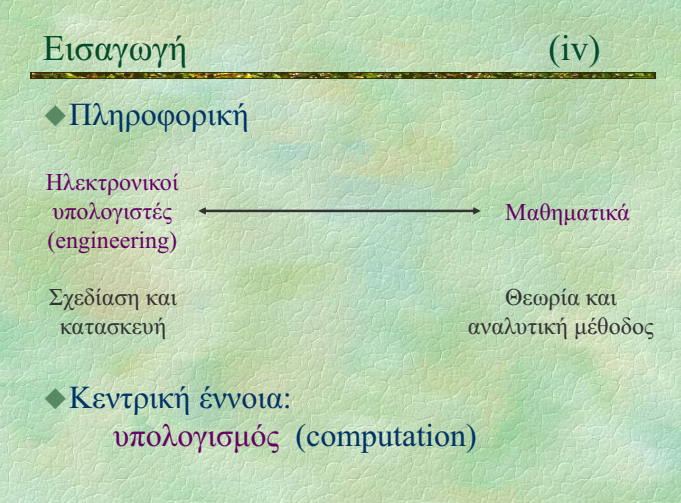

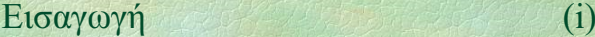

### Σκοπός του μαθήματος

- Εισαγωγή στην πληροφορική (computer science)

Σ. Ζάχος, Ν. Παπασπύρου Προγραμματισμός Ηλεκτρονικών Υπολογιστών 2

- Εισαγωγή στον προγραμματισμό ηλεκτρονικών υπολογιστών (Η/Υ)
- Μεθοδολογία αλγοριθμικής επίλυσης προβλημάτων

## Φυσική γλώσσα

 Χωρίς τόσο αυστηρούς συντακτικούς περιορισμούς

Εισαγωγή (iii)

 Μεγάλη πυκνότητα και σημασιολογική ικανότητα

#### Τυπική γλώσσα

Αυστηρότατη σύνταξη και σημασιολογία

#### Γλώσσα προγραμματισμού

- Τυπική γλώσσα στην οποία μπορούν να περιγραφούν υπολογισμοί
- Εκτελέσιμη από έναν ηλεκτρονικό υπολογιστή

Σ. Ζάχος, Ν. Παπασπύρου Προγραμματισμός Ηλεκτρονικών Υπολογιστών 4

## Εισαγωγή (v) Πληροφορική: μαθηματικοποίηση της μεθοδολογίας των μηχανικών

- Απαιτήσεις Πρόβλημα
- Προδιαγραφές
- Σχεδίαση
- Υλοποίηση
- Εμπειρικός έλεγχος Θεωρητική επαλήθευση
- Βελτιστοποίηση
- Πολυπλοκότητα (κόστος πόρων-αγαθών)
- Τεκμηρίωση
- Συντήρηση

Έννοιες που υπήρχαν για τους μηχανικούς, στην πληροφορική τυποποιήθηκαν, πήραν μαθηματική μορφή, άρα μπορεί κανείς να επιχειρηματολογήσει με αυτές τις έννοιες χρησιμοποιώντας αποδείξεις.

## Εισαγωγή (vi)

#### Δευτεροβάθμια εκπαίδευση Σκοπός: να μάθεις να σκέφτεσαι

- Η Ευκλείδεια Γεωμετρία (με τη βασική διδακτική της αξία) απουσιάζει από το πρόγραμμα σπουδών εδώ και χρόνια.
- Αποτέλεσμα: όπως είδαμε και στις πανελλήνιες εξετάσεις δίνεται έμφαση στην αποστήθιση ανουσίων θεωρημάτων και γνώσεων διαφορικού και απειροστικού λογισμού. Η ικανότητα μαθηματικής επίλυσης απλών αλλά πρωτότυπων προβλημάτων δεν παίζει ρόλο.
- Απουσία γνώσεων συνδυαστικής (μέτρηση περιπτώσεων περιπτώσεων, τρίγωνο Pascal).
- Εφαρμογή των αποστηθισμένων κανόνων;
- Άλγεβρα: αν ρωτήσω έναν τελειόφοιτο Λυκείου πόσο κάνει 107×93 θα δυσκολευτεί πολύ να απαντήσει, ενώ φυσικά γνωρίζει ότι  $(\alpha+\beta)(\alpha-\beta) = \alpha^2-\beta^2$
- Σ. Ζάχος, Ν. Παπασπύρου Προγραμματισμός Ηλεκτρονικών Υπολογιστών 7

# Εισαγωγή (viii)

## Τριτοβάθμια εκπαίδευση

- Η τεχνολογία αλλάζει αέναα και γρήγορα τα θεμέλια μένουν
- Αυτά τα θεμέλια πρέπει να είναι η ραχοκοκαλιά στην τριτοβάθμια εκπαίδευση: έμφαση στην αλγοριθμική σκέψη σε αντιδιαστολή με τις τεχνολογικές δεξιότητες (computer literacy)
- Computer science, computing science, informatics
- · Dijkstra: η Επιστήμη των Υπολογιστών έχει τόση σχέση με τους υπολογιστές όση και η Αστρονομία με τα τηλεσκόπια
- Primality: σημαντικό επίτευγμα σε μία χώρα χωρίς υποδομές

Σ. Ζάχος, Ν. Παπασπύρου Προγραμματισμός Ηλεκτρονικών Υπολογιστών

# Εισαγωγή (x)

## Κατασκευή υπολογιστικών μηχανών

- · Αργαιότητα: υπολογιστικές μηγανές, μηχανισμός των Αντικυθήρων, κ.λπ.
- 17ος αιώνας, Pascal και Leibniz, μηχανικές υπολογιστικές αριθμομηχανές **⇒ στοιχειώδεις αριθμητικές πράξεις**
- 1830–1840, Babbage, "αναλυτική μηχανή" **⇒ λογάριθμοι, τριγωνομετρικές συναρτήσεις**
- 1880–1890, Hollerith, μηχανή με διάτρητες κάρτες για την αυτοματοποίηση των εκλογών

## Εισαγωγή (vii)

### Οι μαθητές αγνοούν την έννοια του "αποδοτικού αλγόριθμου"

 π.χ. μαθαίνουν ένα μη-αποδοτικό αλγόριθμο για την εύρεση του Μ.Κ.Δ. ενώ ο αλγόριθμος του Ευκλείδη απουσιάζει από την ύλη

### Πρόταση

- Εισαγωγή της Θεωρητικής Πληροφορικής στη δευτεροβάθμια εκπαίδευση για όλους τους μαθητές
- Μεθοδολογία επίλυσης προβλημάτων με σχεδίαση και υλοποίηση αλγορίθμων

Σ. Ζάχος, Ν. Παπασπύρου Προγραμματισμός Ηλεκτρονικών Υπολογιστών 8

## Εισαγωγή (ix)

## Να μην ξεχνάμε ότι

- Το να κάνεις λάθη είναι ανθρώπινο.
- Για να τα κάνεις θάλασσα χρειάζεσαι υπολογιστή!

# Σ. Ζάχος, Ν. Παπασπύρου Προγραμματισμός Ηλεκτρονικών Υπολογιστών 10

## Κατασκευή υπολογιστών

- $\cdot$  1920–1930, Bush, ηλεκτρική (αναλογική) υπολογιστική μηχανή ⇒ διαφορικές εξισώσεις
- $\sim$ 1940, Zuse, ηλεκτρονική (ψηφιακή) υπολογιστική μηχανή **⇒ πρόγραμμα και δεδομένα, χωριστά**

Εισαγωγή (xi)

- 1945–1950, μοντέλο von Neumann<br>
⇒ ποόνοαμμα και δεδομένα, από κ πρόγραμμα και δεδομένα, από κοινού
- 1950–σήμερα, ραγδαία ανάπτυξη της τεχνολογίας των ηλεκτρονικών υπολογιστών

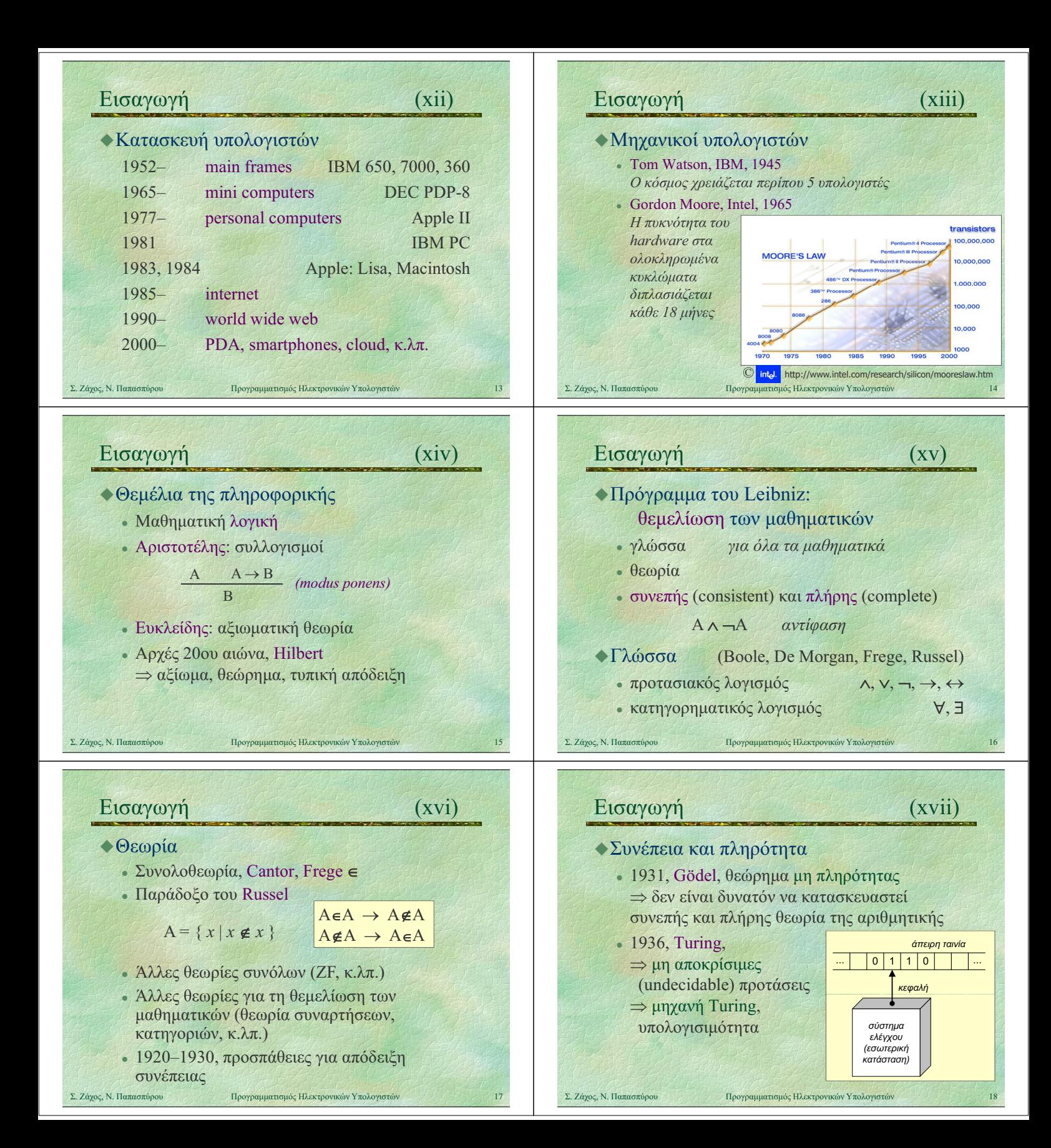

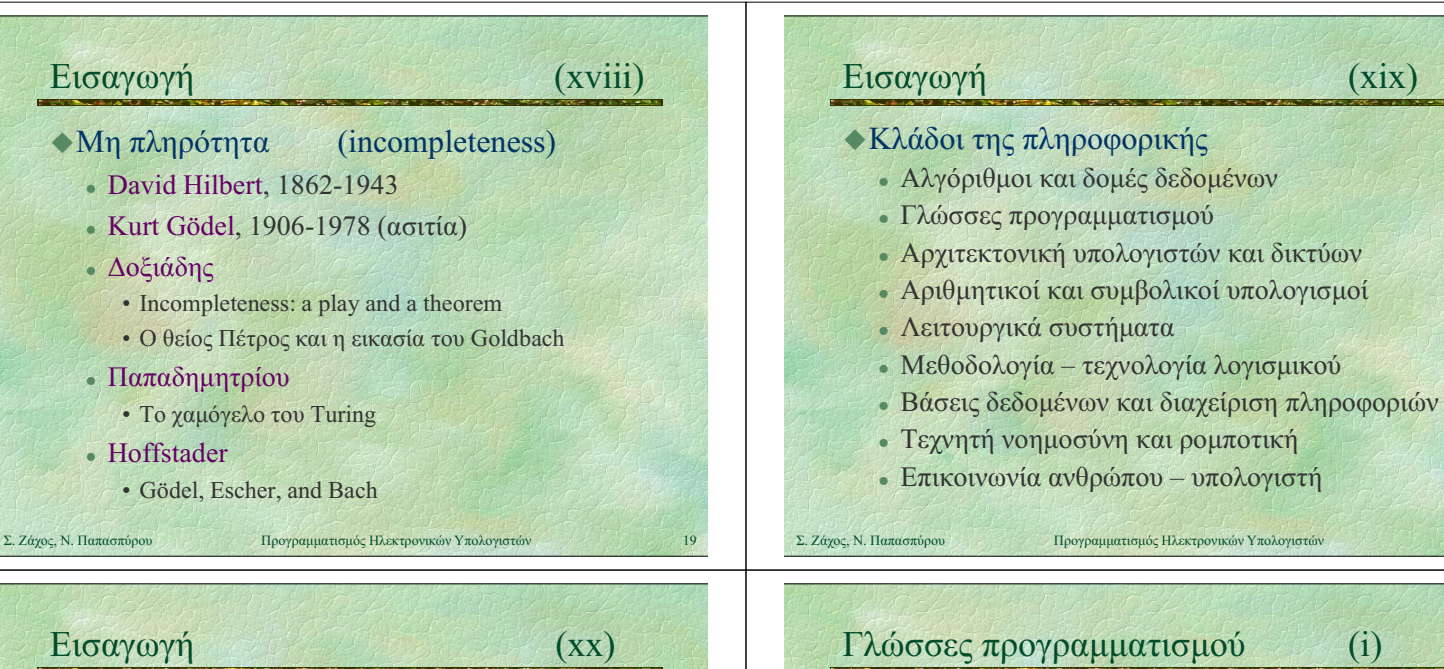

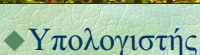

- επεξεργαστής
- μνήμη
- συσκευές εισόδου/εξόδου

### Ιδιότητες

- αυτόματο χωρίς εξυπνάδα
- μεγάλη ταχύτητα
- ακρίβεια στις πράξεις

Σ. Ζάχος, Ν. Παπασπύρου Προγραμματισμός Ηλεκτρονικών Υπολογιστών 21

## Γλώσσες προγραμματισμού (ii)

#### Κυριότερες γλώσσες, ιστορικά

## 1950 1960 FORTRAN, LISP, COBOL, Algol, BASIC, PL/I 1970 Pascal, C,

- Smalltalk, Prolog, ML, Logo
- 1980 C++, Modula-2, Ada, Perl
- 1990 Java, Python, Ruby, Haskell, PHP
- 2000 C#, ...

 Bjarne Stroustrup (1983) Γενικού σκοπού, αντικειμενοστρεφής

Σ. Ζάχος, Ν. Παπασπύρου Προγραμματισμός Ηλεκτρονικών Υπολογιστών

• Προγραμματισμός συστημάτων

Γλώσσα μηχανής

Pascal

 $\bullet$ C

 $C++$ 

0110110 11011011 διεύθυνση εντολή

Συμβολική γλώσσα (assembly) label: add ax, bx διεύθυνση πράξηδεδομένα

 μεταγλωττιστής (compiler) διερμηνέας (interpreter)

Niklaus Wirth (1971)

Dennis Ritchie (1972)

◆Γλώσσες χαμηλού και υψηλού επιπέδου

Υλοποίηση γλωσσών προγραμματισμού

Σ. Ζάχος, Ν. Παπασπύρου Προγραμματισμός Ηλεκτρονικών Υπολογιστών 22

Γλώσσες προγραμματισμού (iii)

 Γλώσσα γενικού σκοπού (general purpose) Συστηματικός και δομημένος προγραμματισμός

Γενικού σκοπού αλλά χαμηλότερου επιπέδου

pzhelp

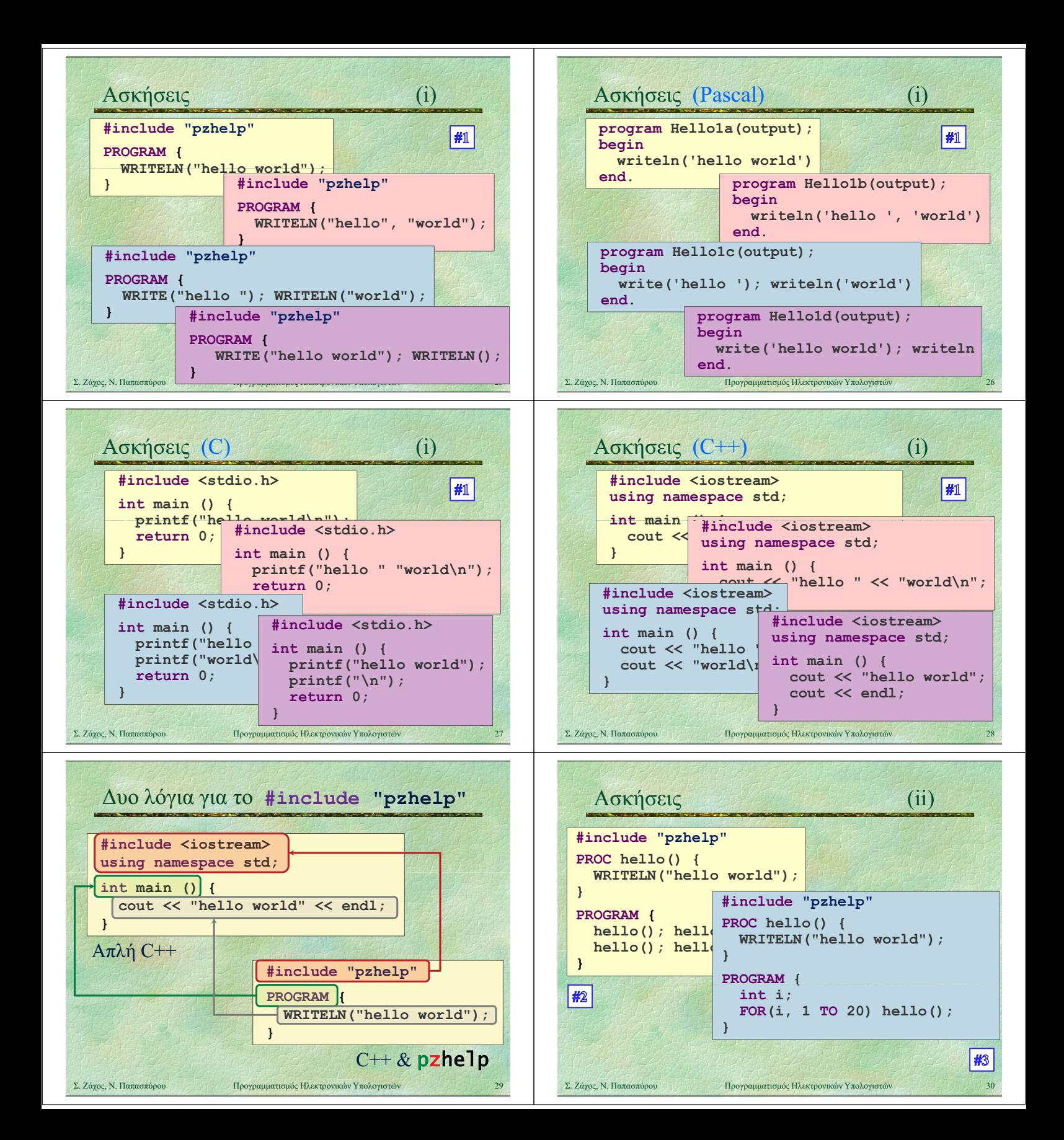

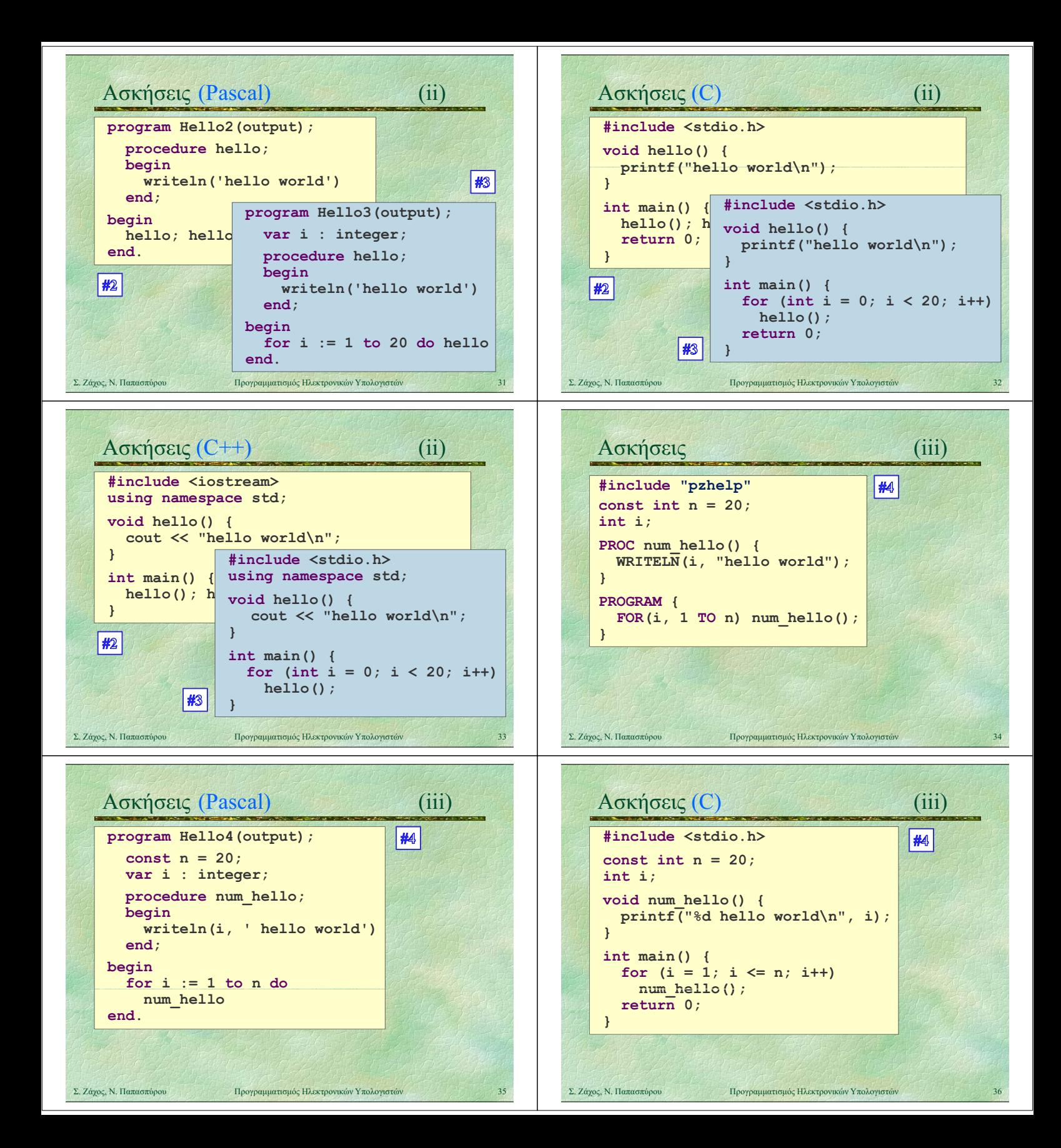

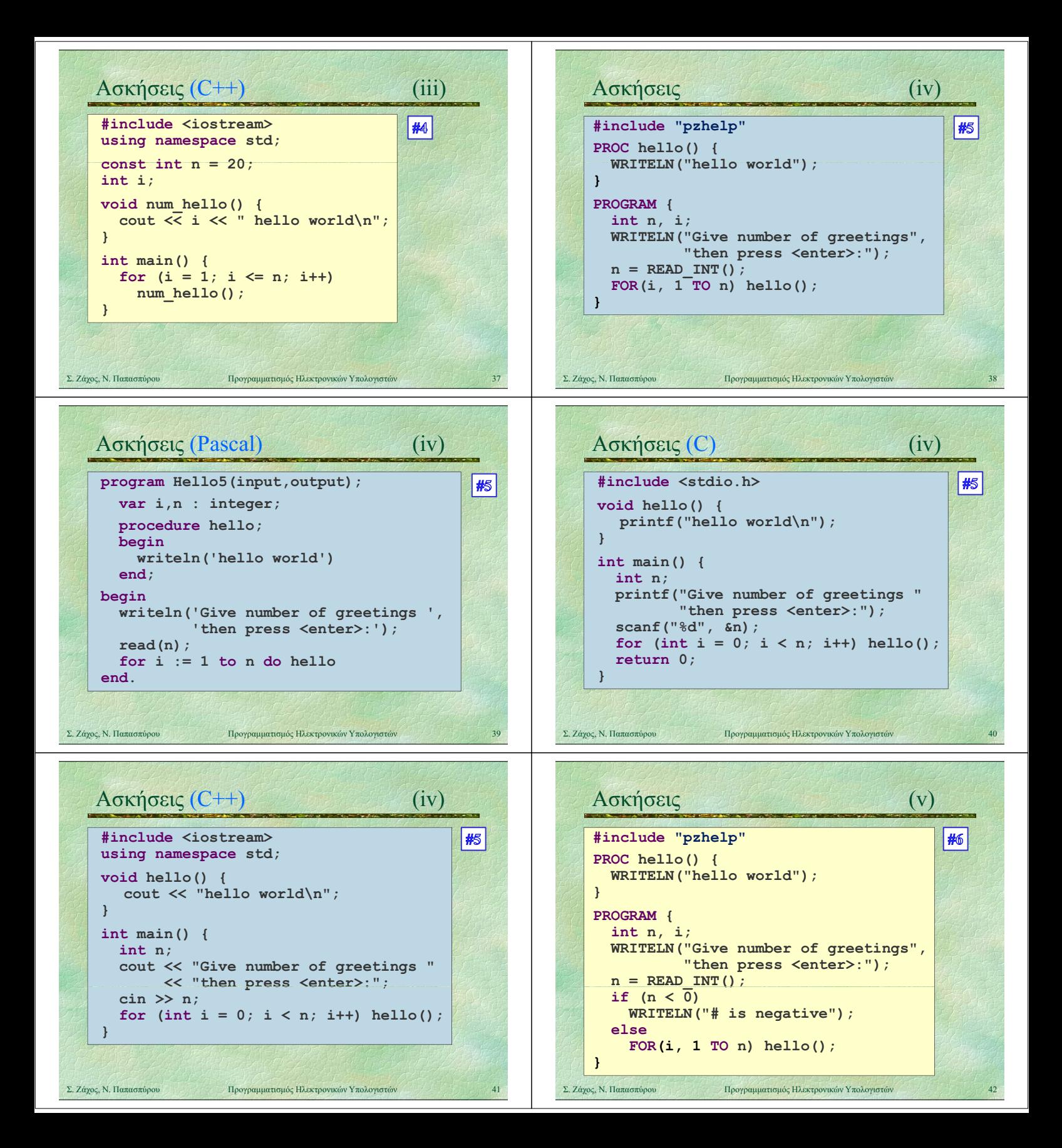

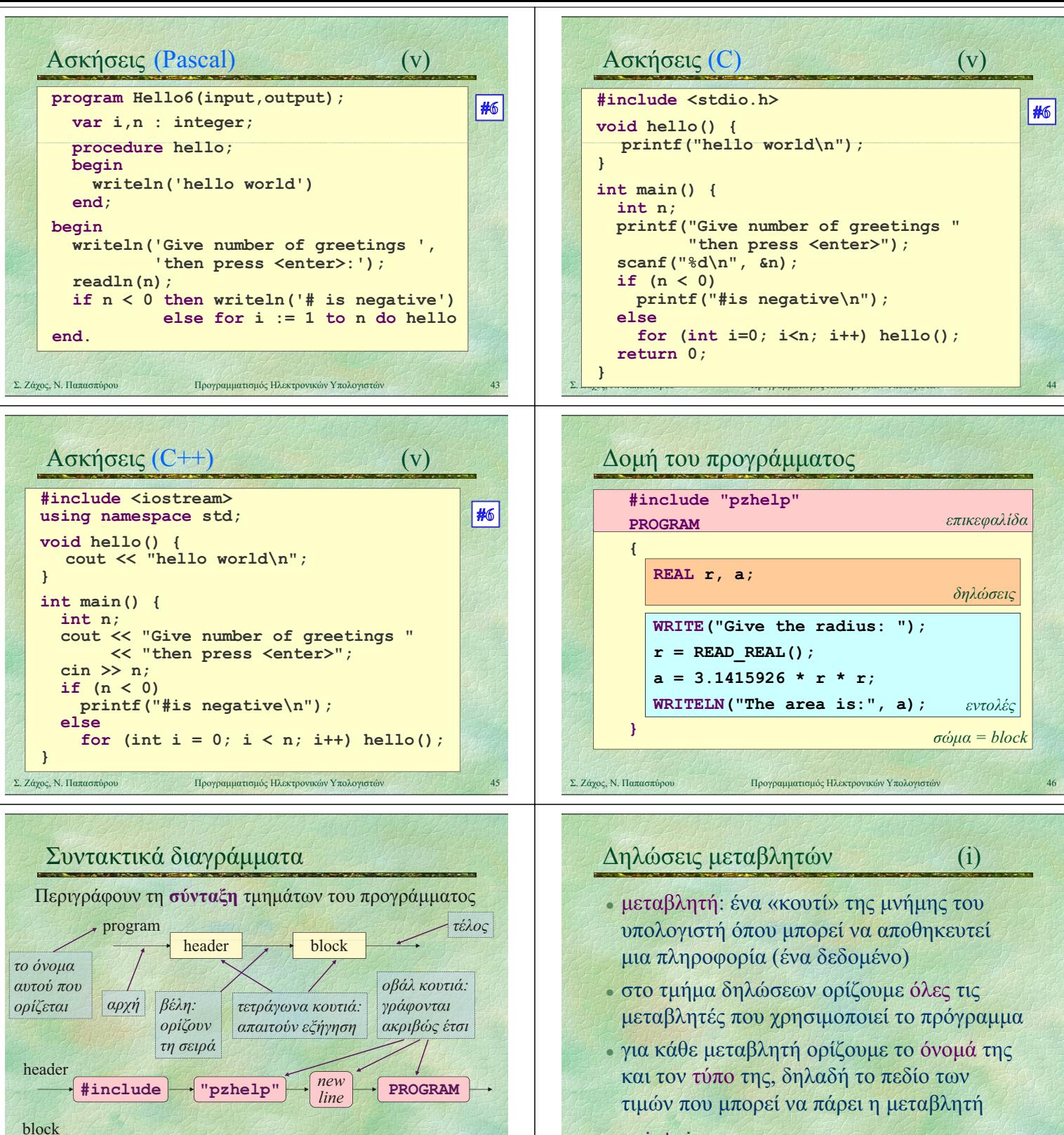

 $\left\{ \right. \right\}$  declarations

statements

int i;

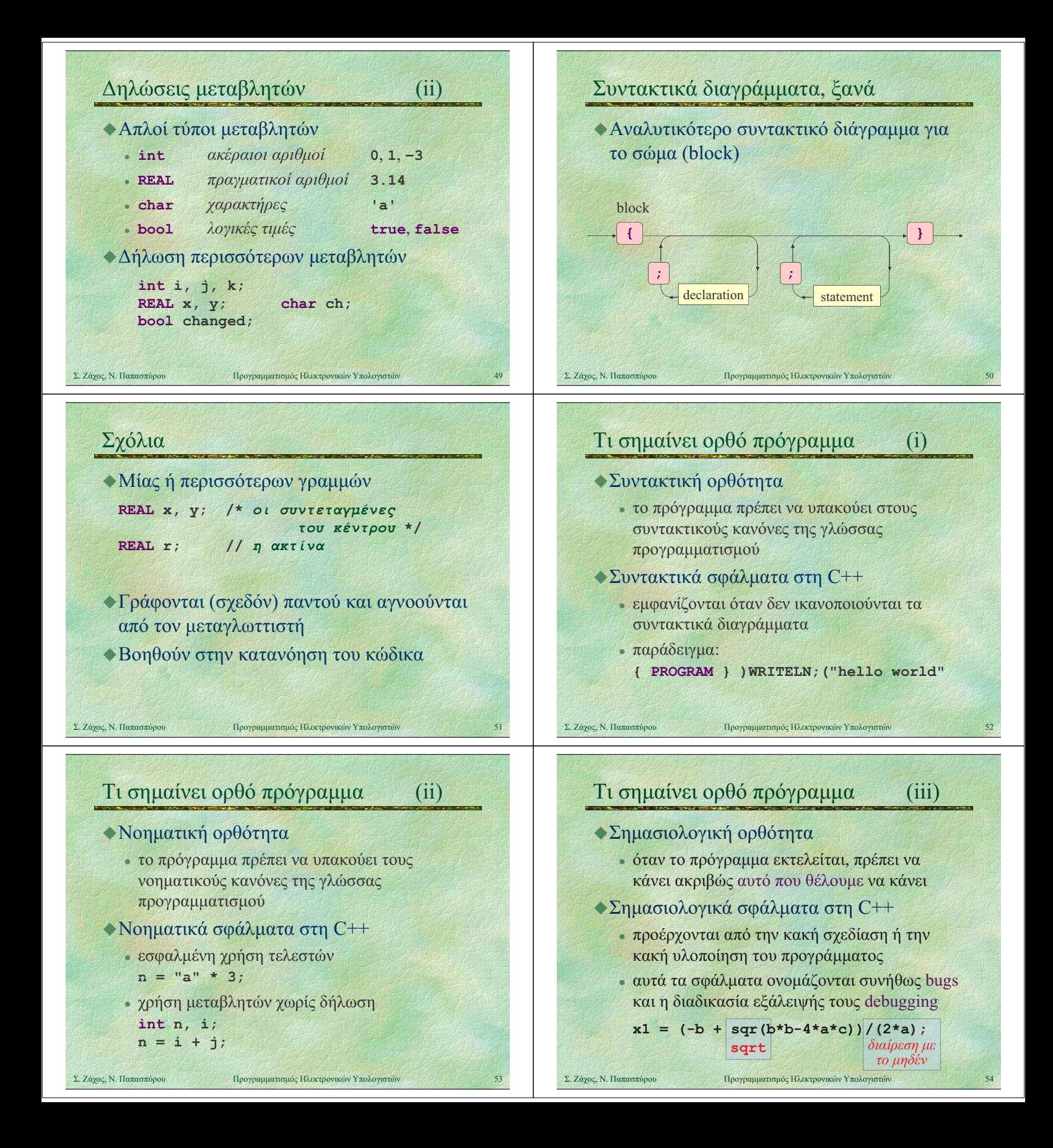

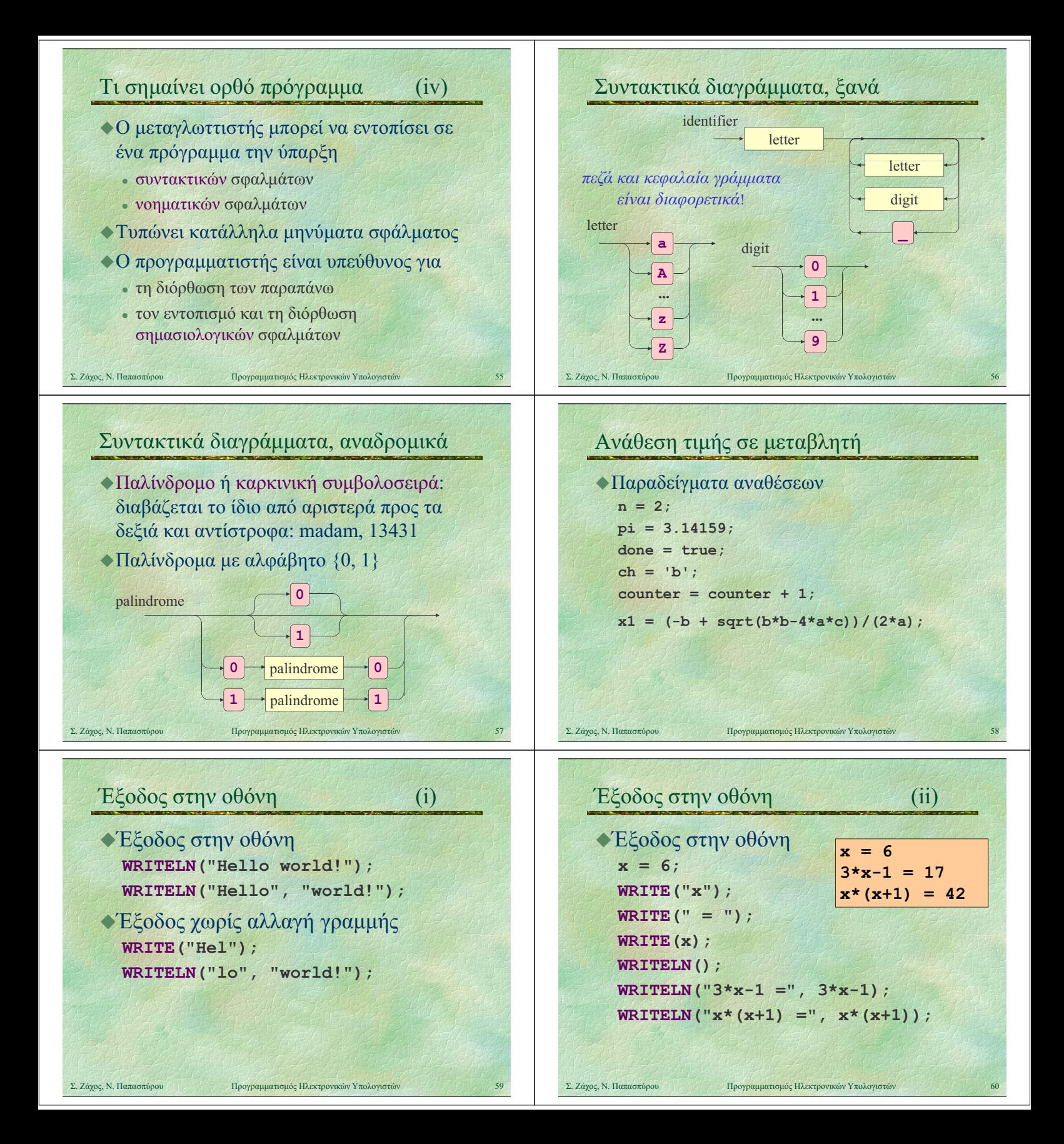

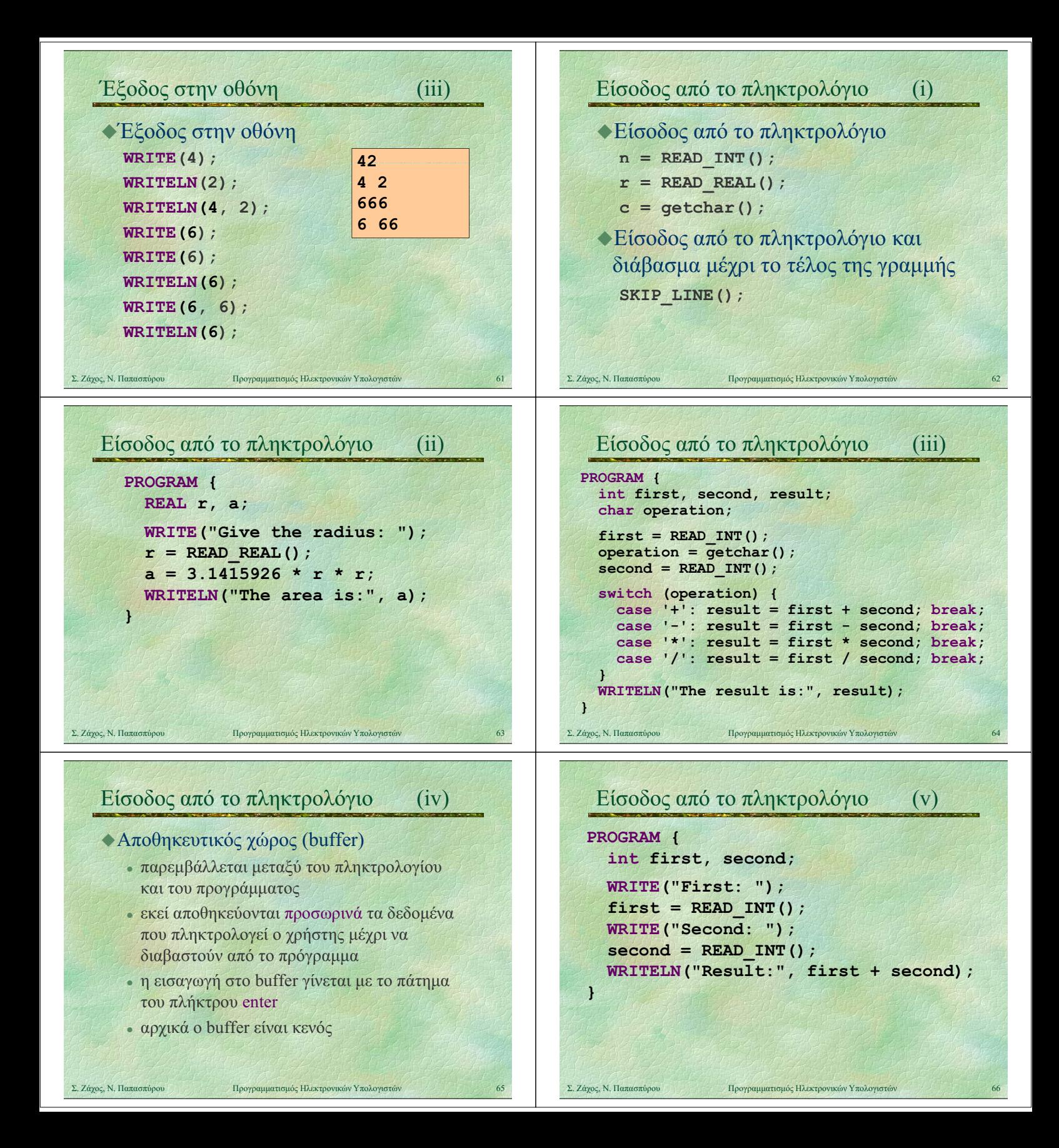

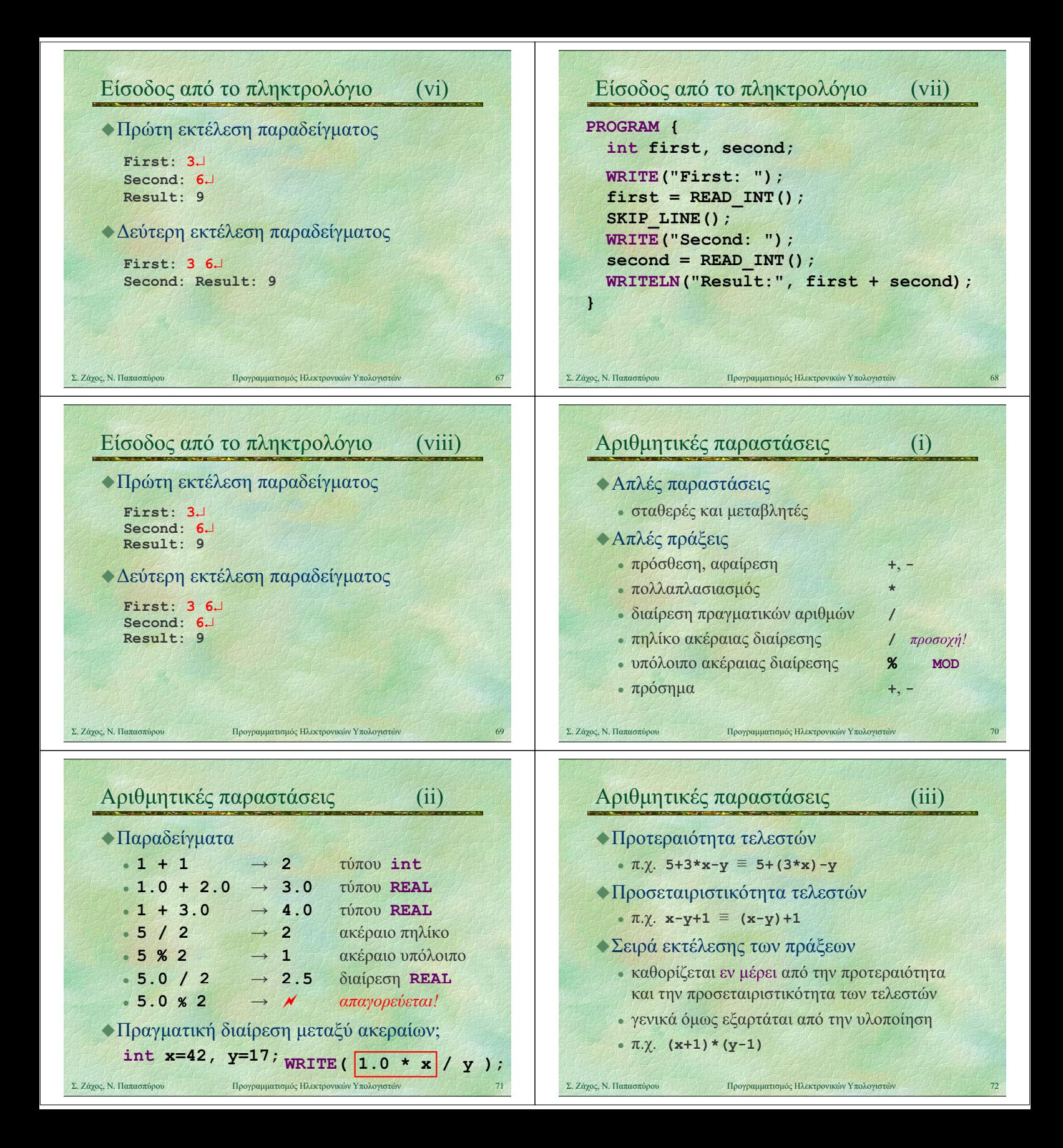

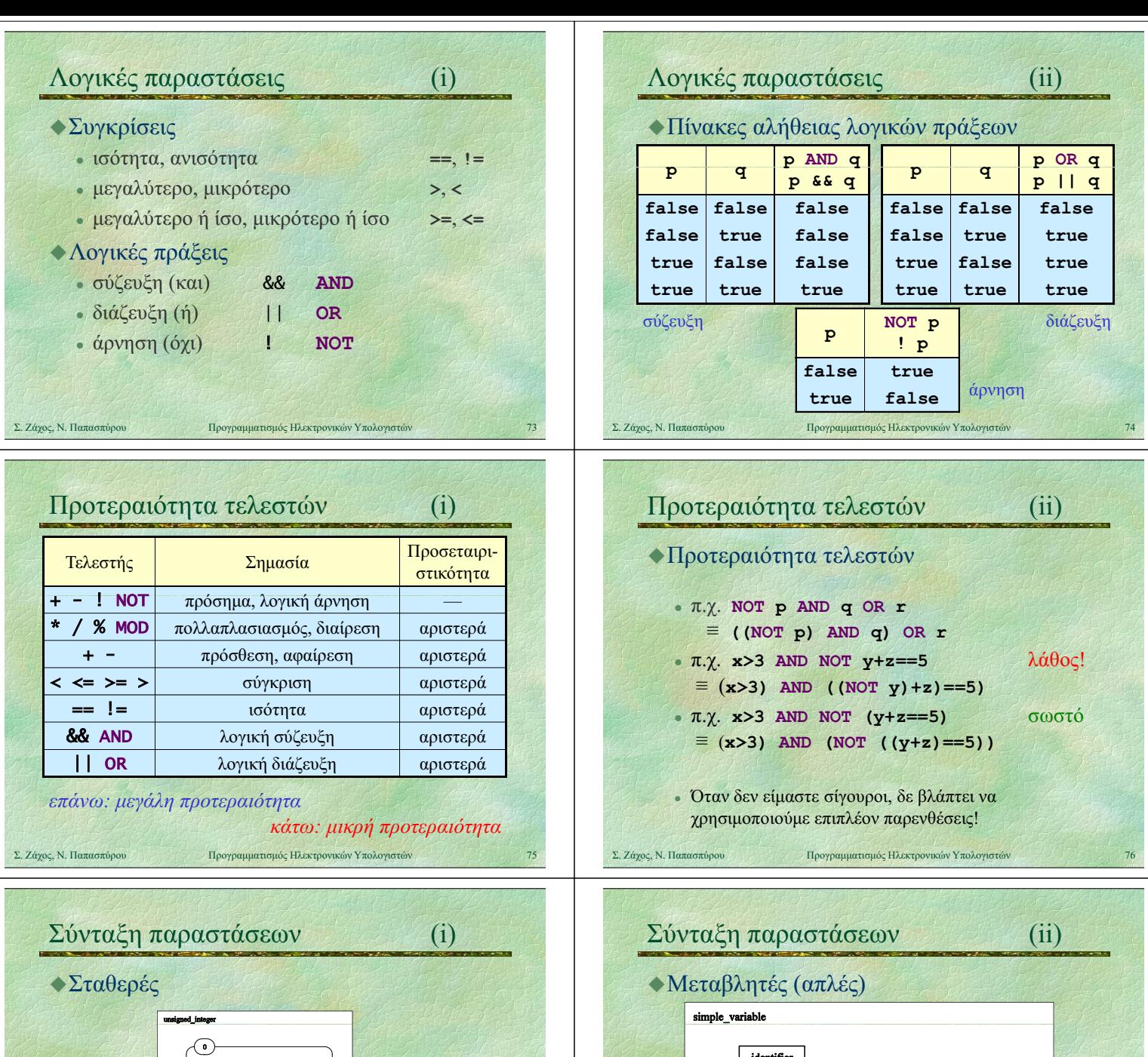

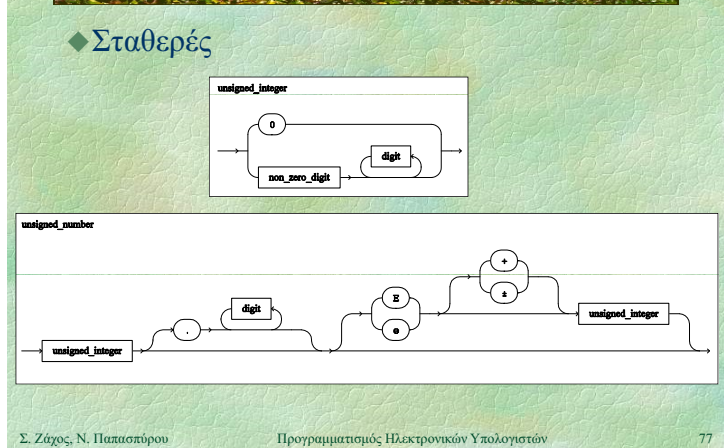

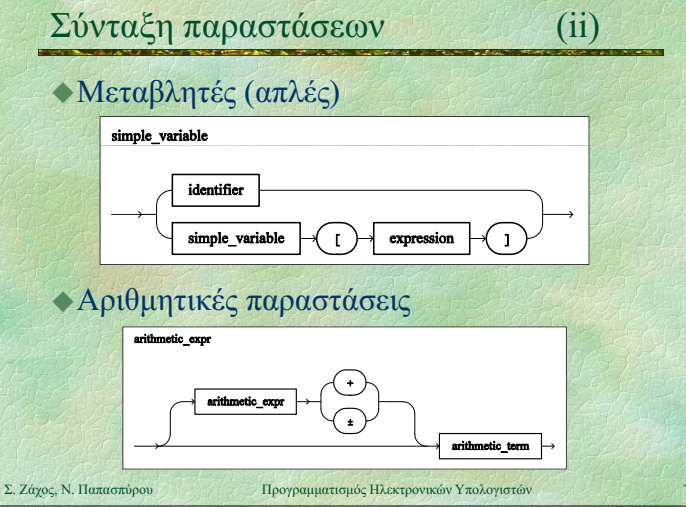

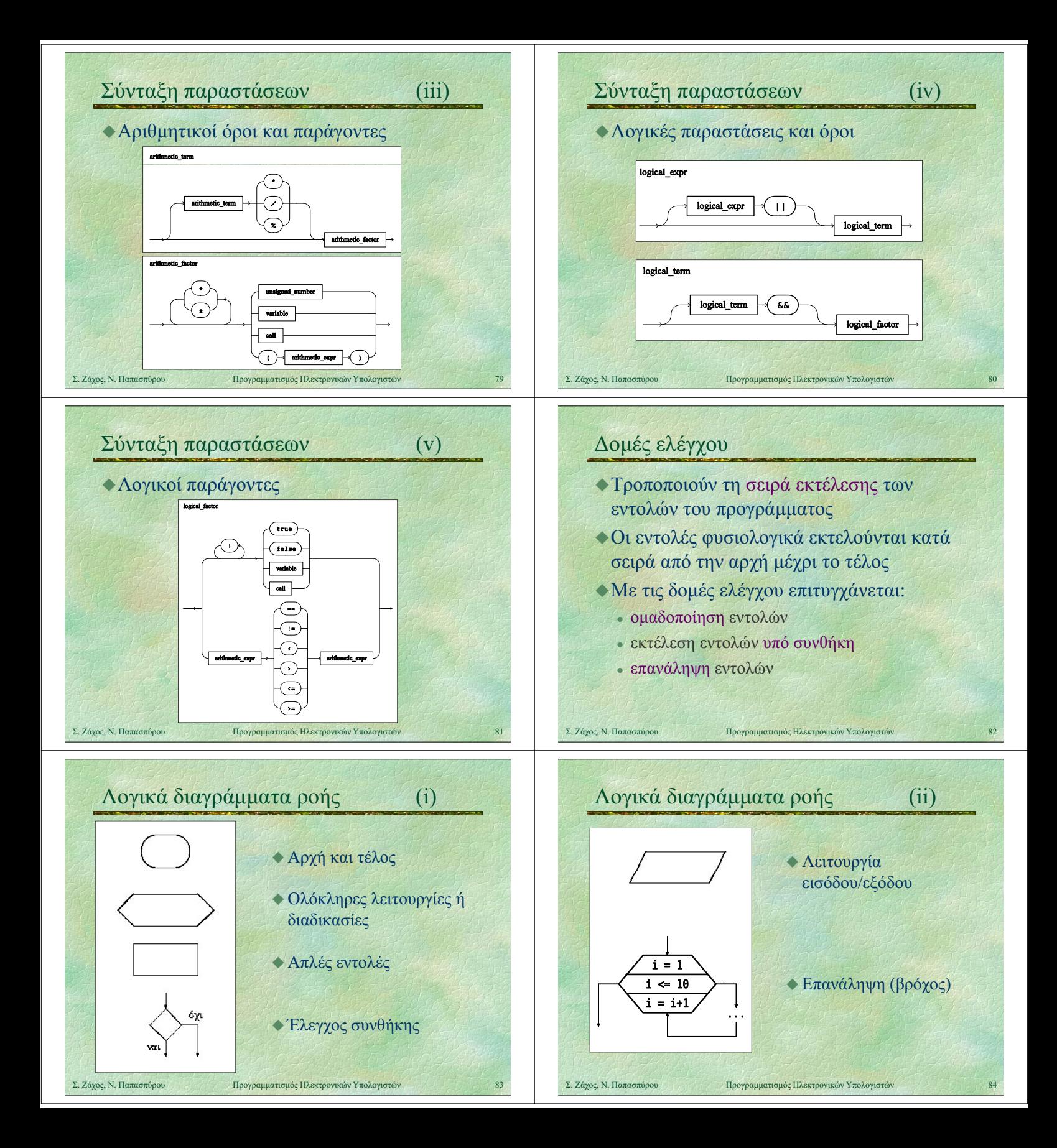

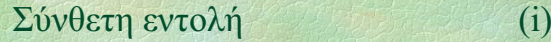

- 
- Ομαδοποίηση πολλών εντολών σε μία
- Χρήσιμη σε συνδυασμό με άλλες δομές
- Συντακτικό διάγραμμα

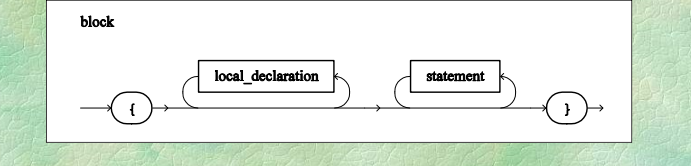

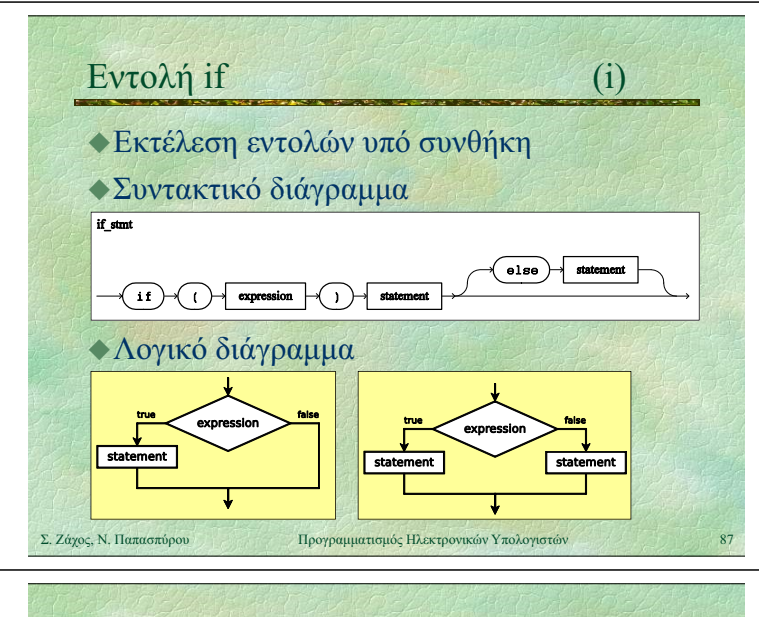

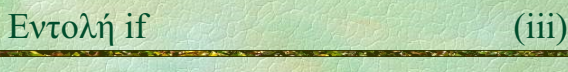

## Παραδείγματα

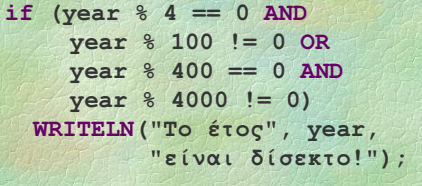

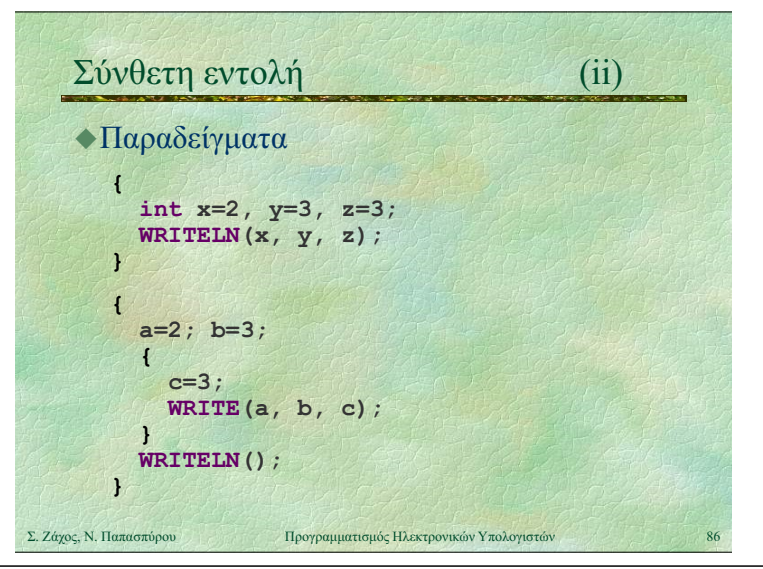

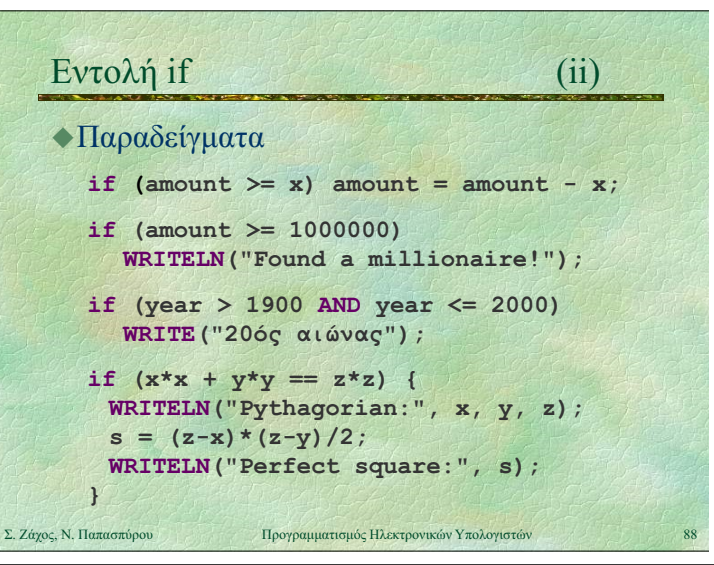

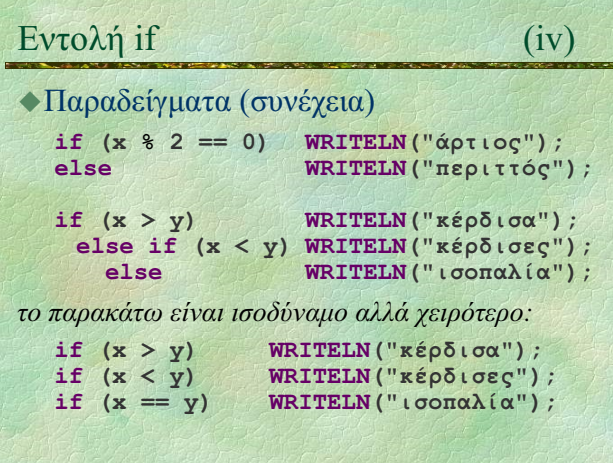

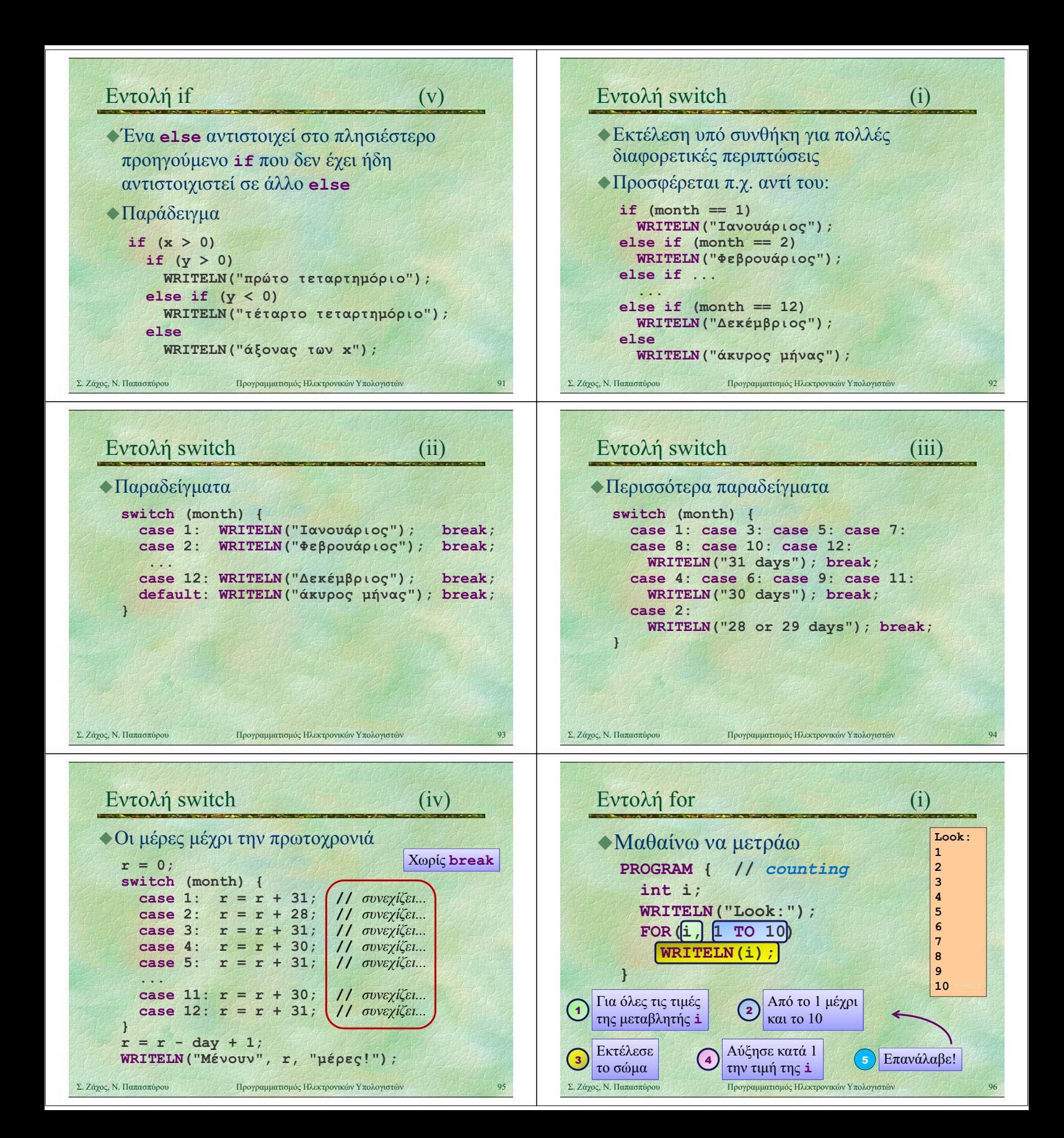

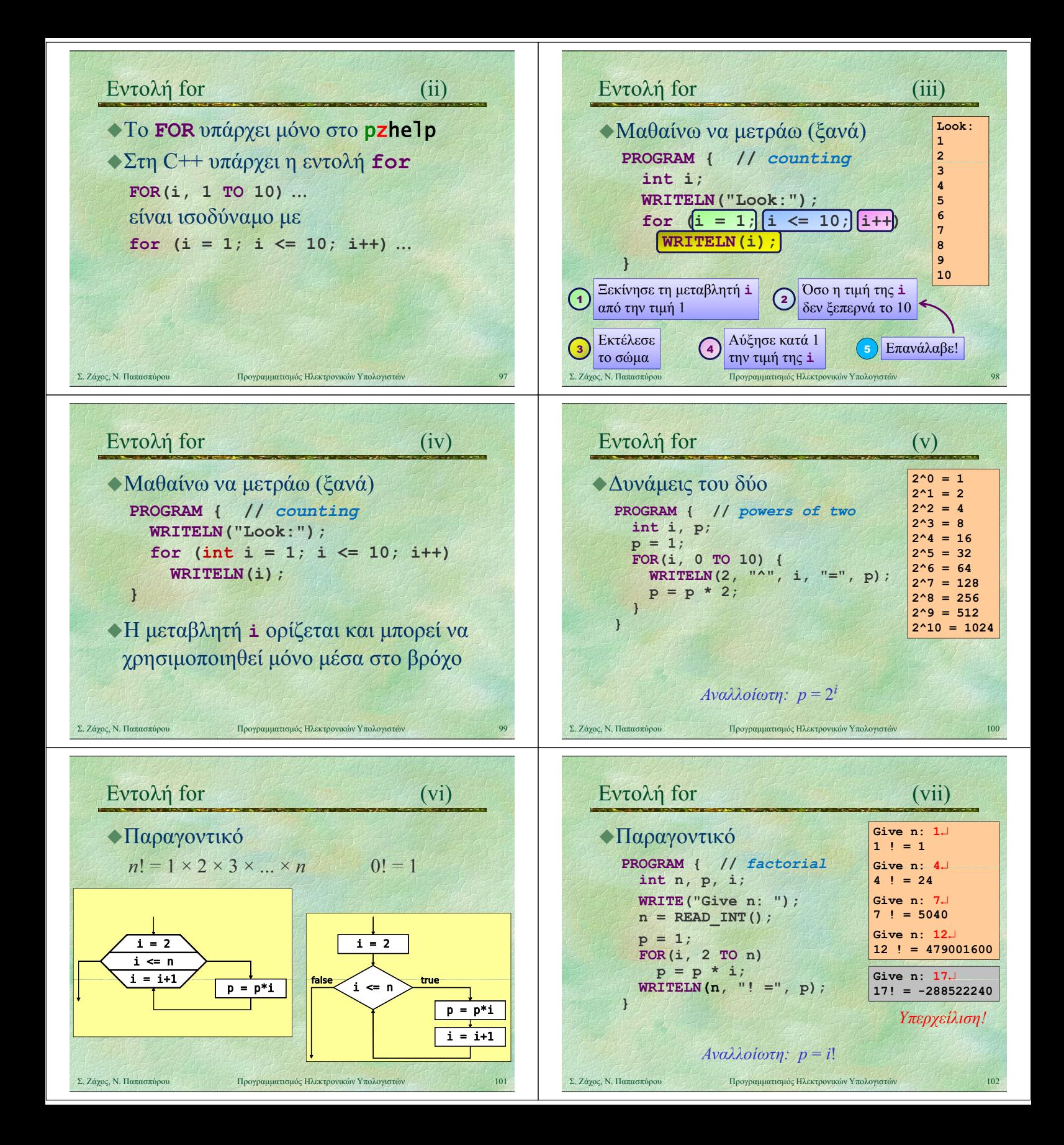

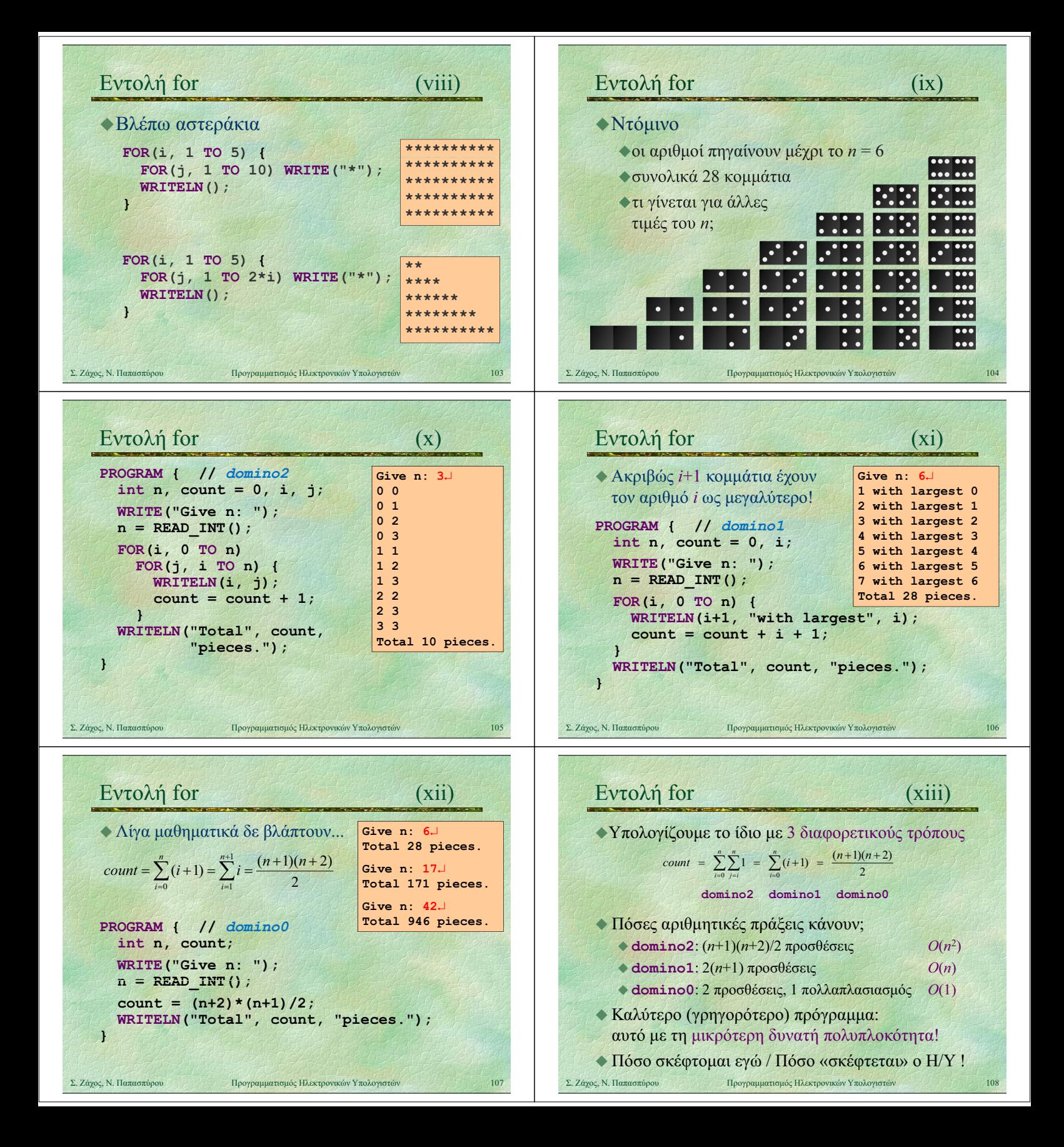

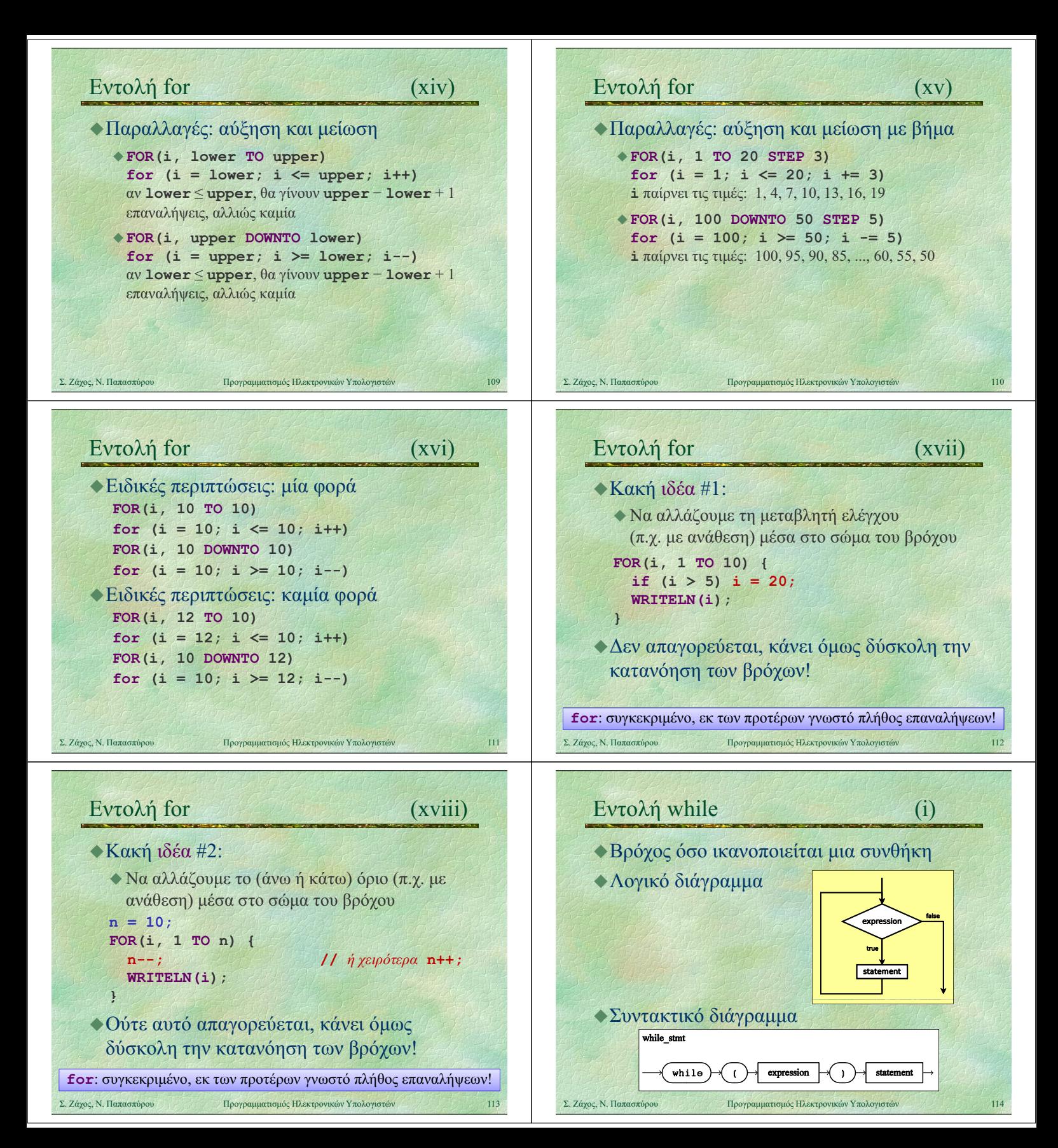

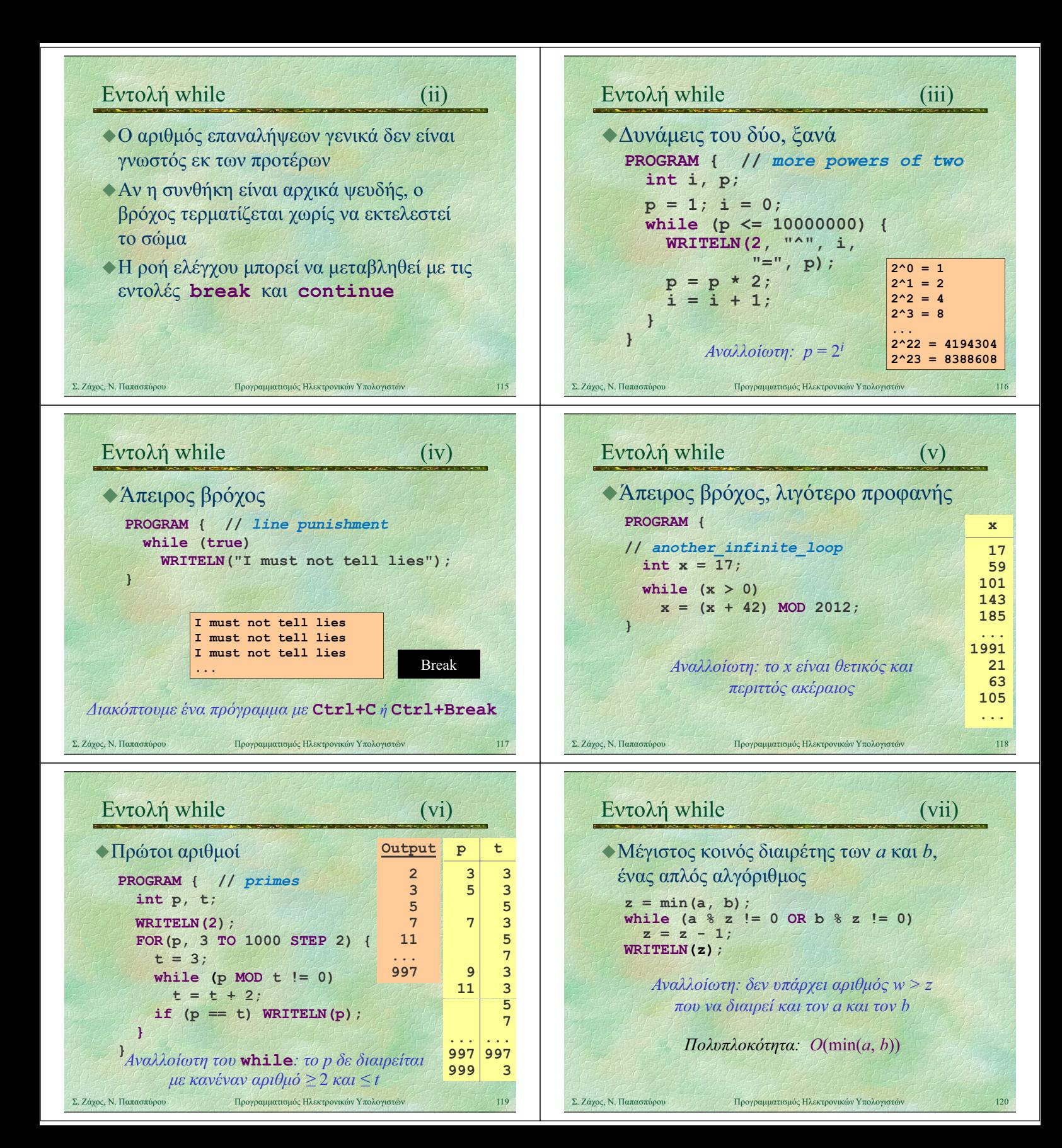

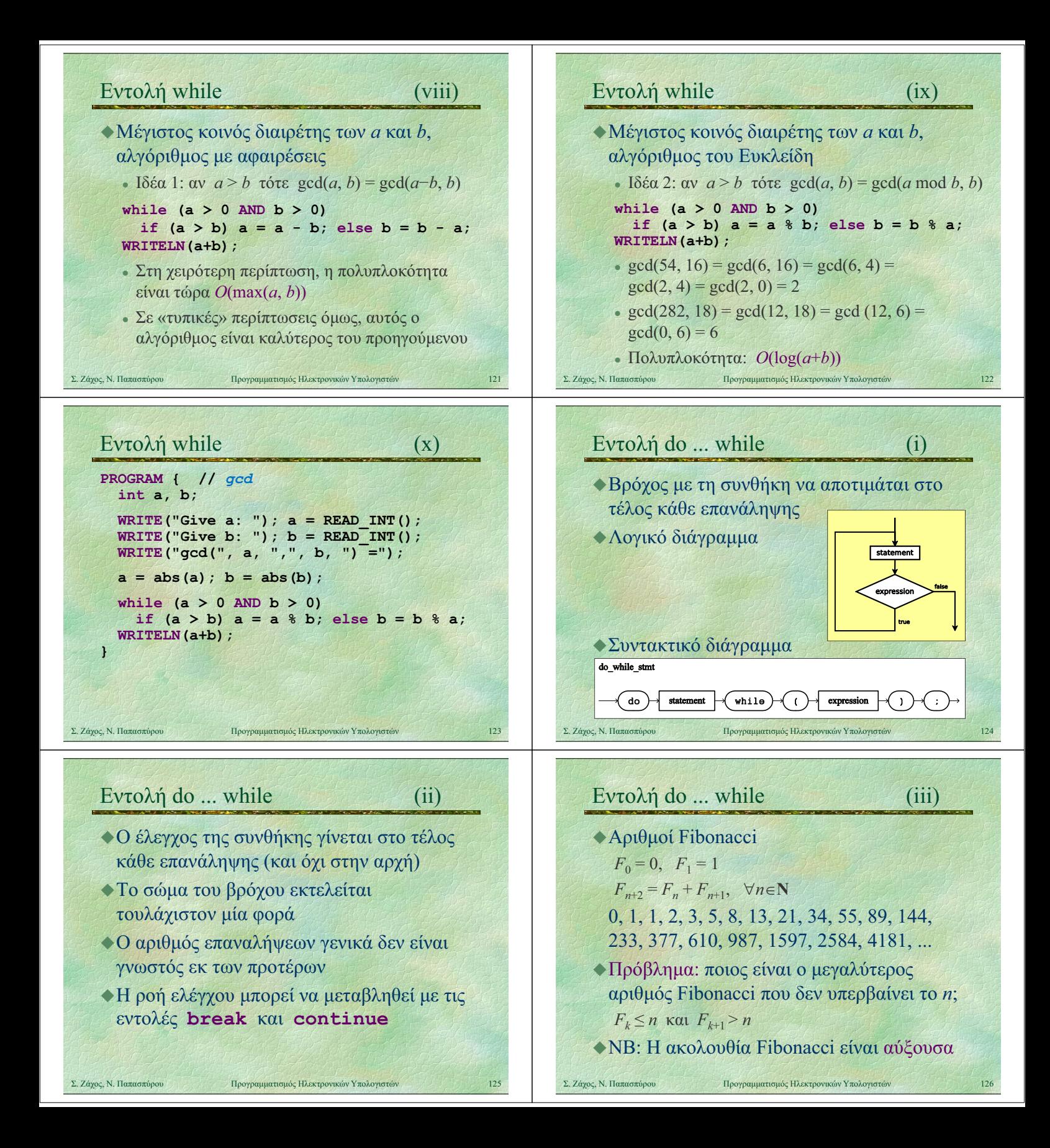

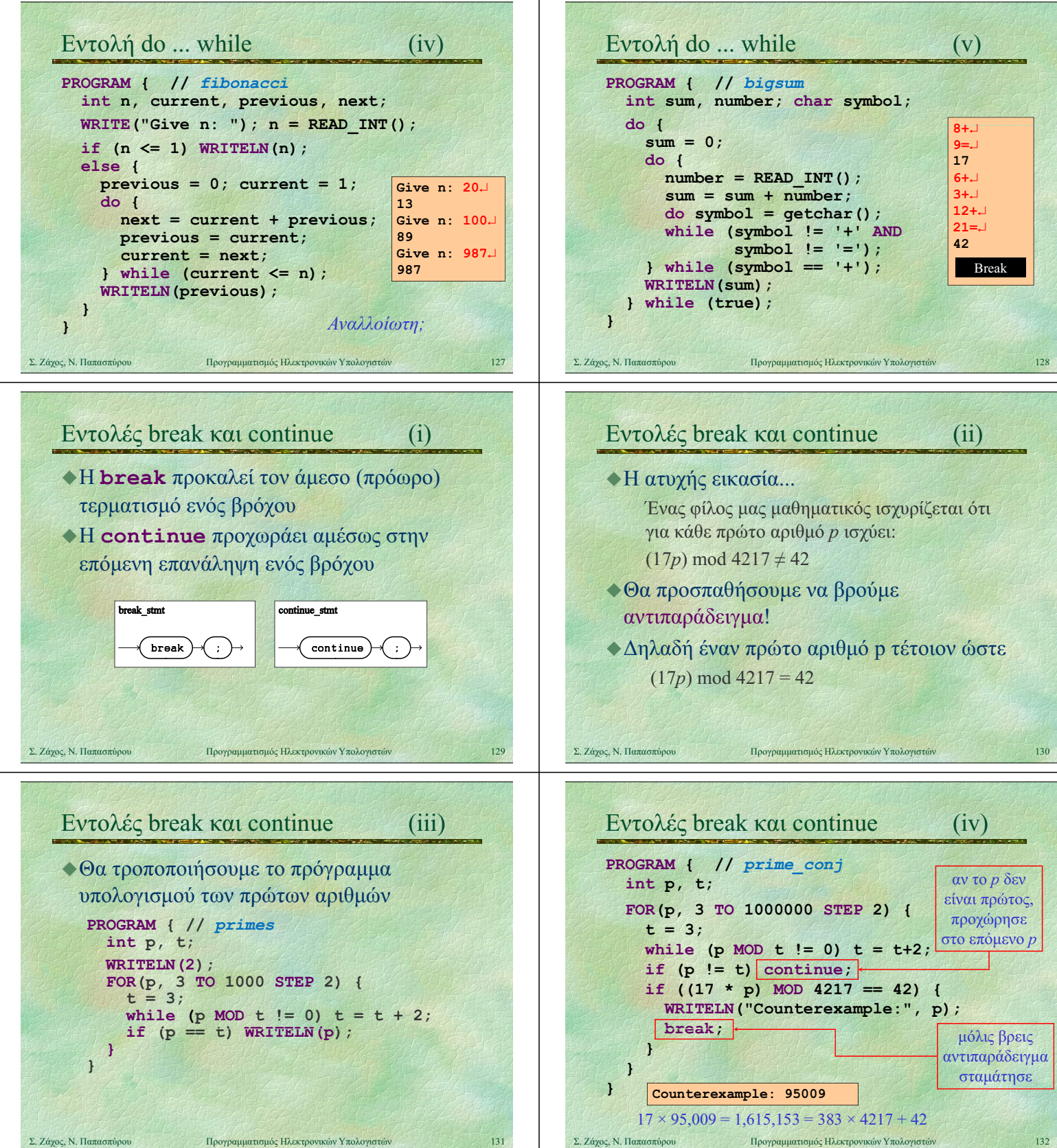

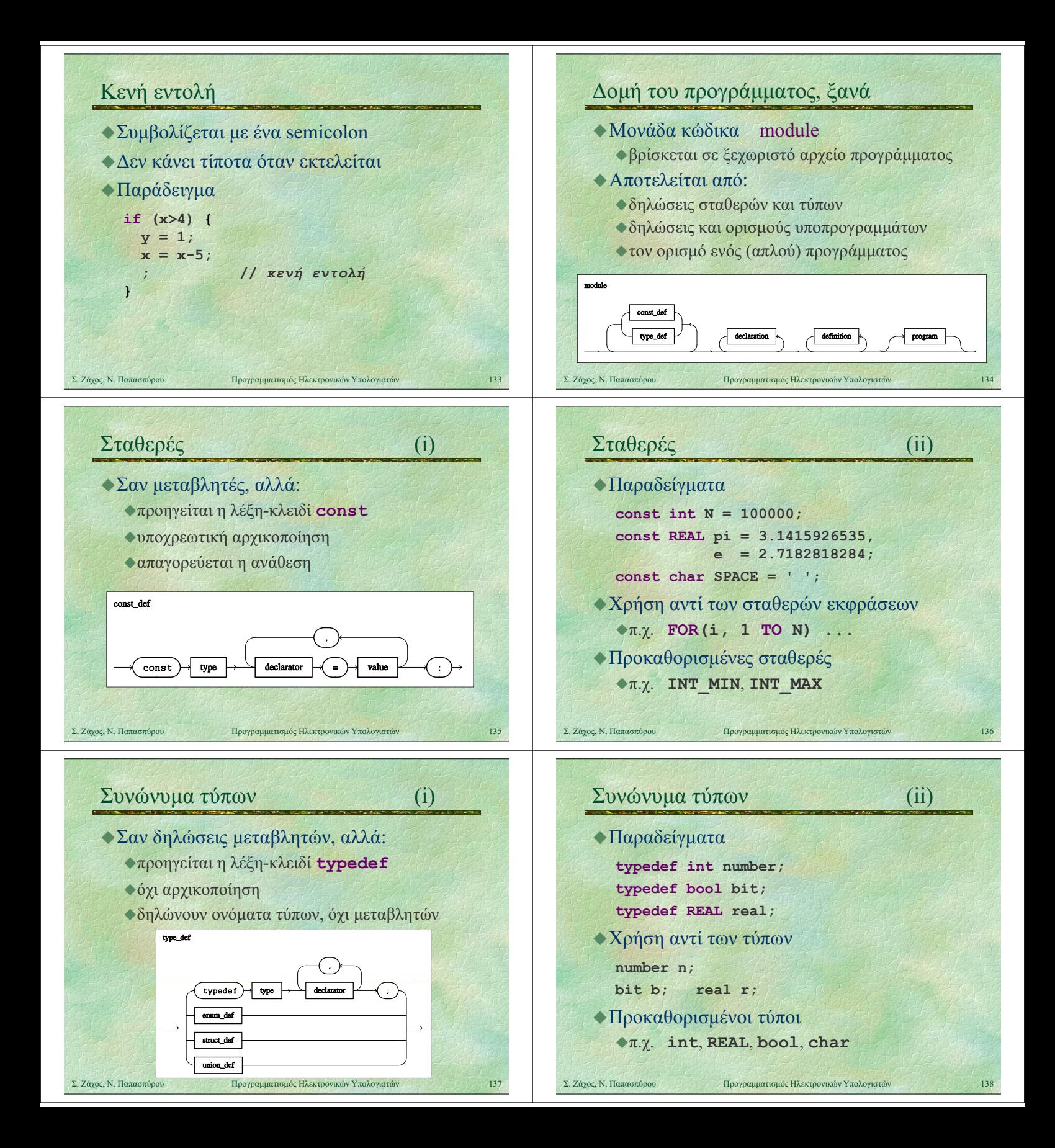

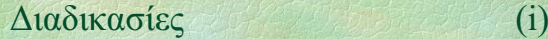

- Ορίζονται στο τμήμα δηλώσεων
- Κάθε ορισμός διαδικασίας περιέχει:
	- την επικεφαλίδα της
	- το σώμα της
- Καλούνται με αναγραφή του ονόματός τους και απαρίθμηση των παραμέτρων

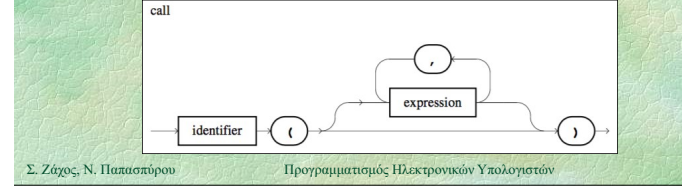

## Διαδικασίες (iii)

- Τυπικές (formal) παράμετροι ενός υποπρογράμματος είναι αυτές που ορίζονται στην επικεφαλίδα του
- Πραγματικές (actual) παράμετροι ενός υποπρογράμματος είναι αυτές που δίνονται κατά την κλήση του
- Σε κάθε κλήση, οι πραγματικές παράμετροι πρέπει να αντιστοιχούν μία προς μία στη σειρά και στον τύπο με τις τυπικές

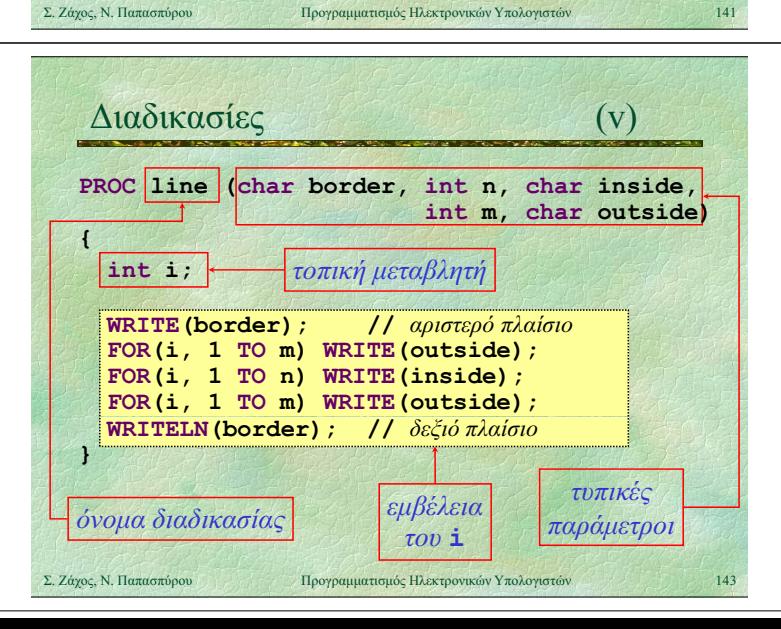

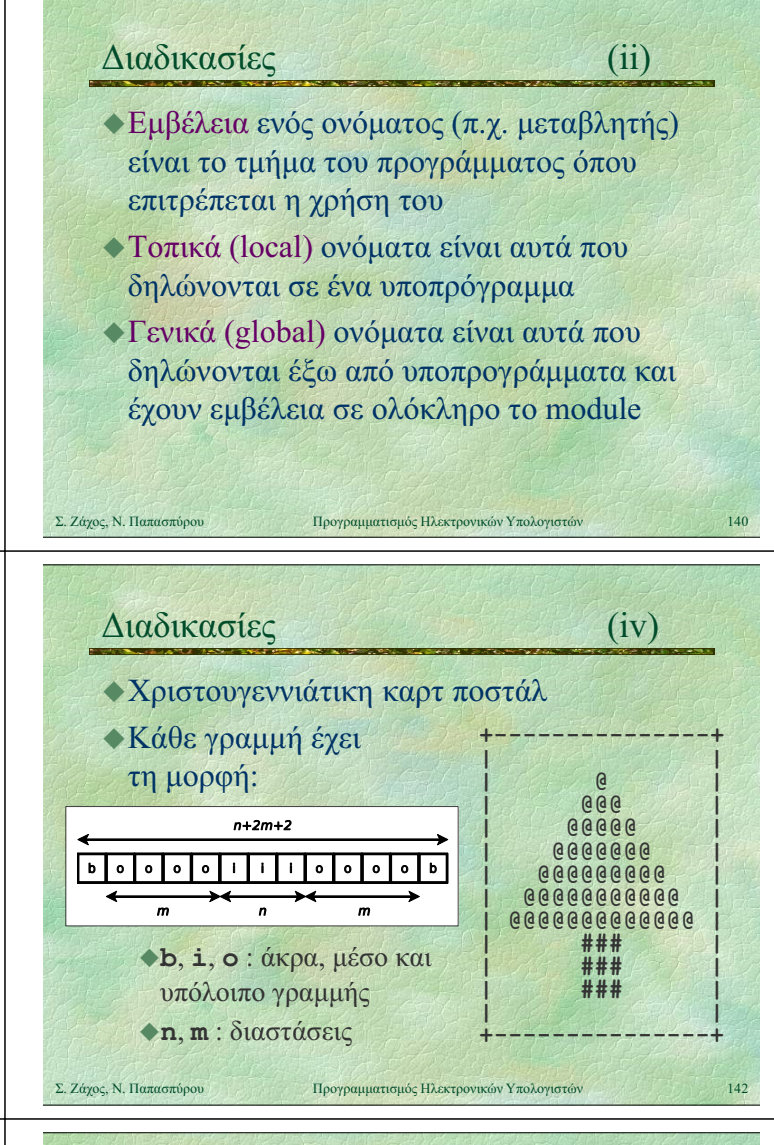

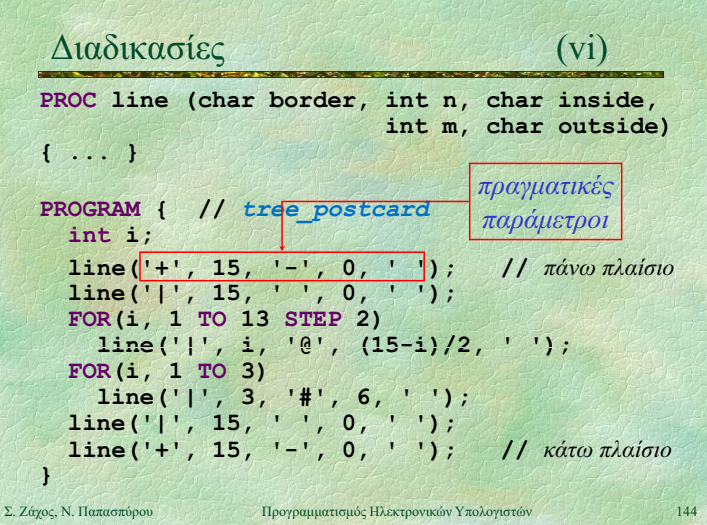

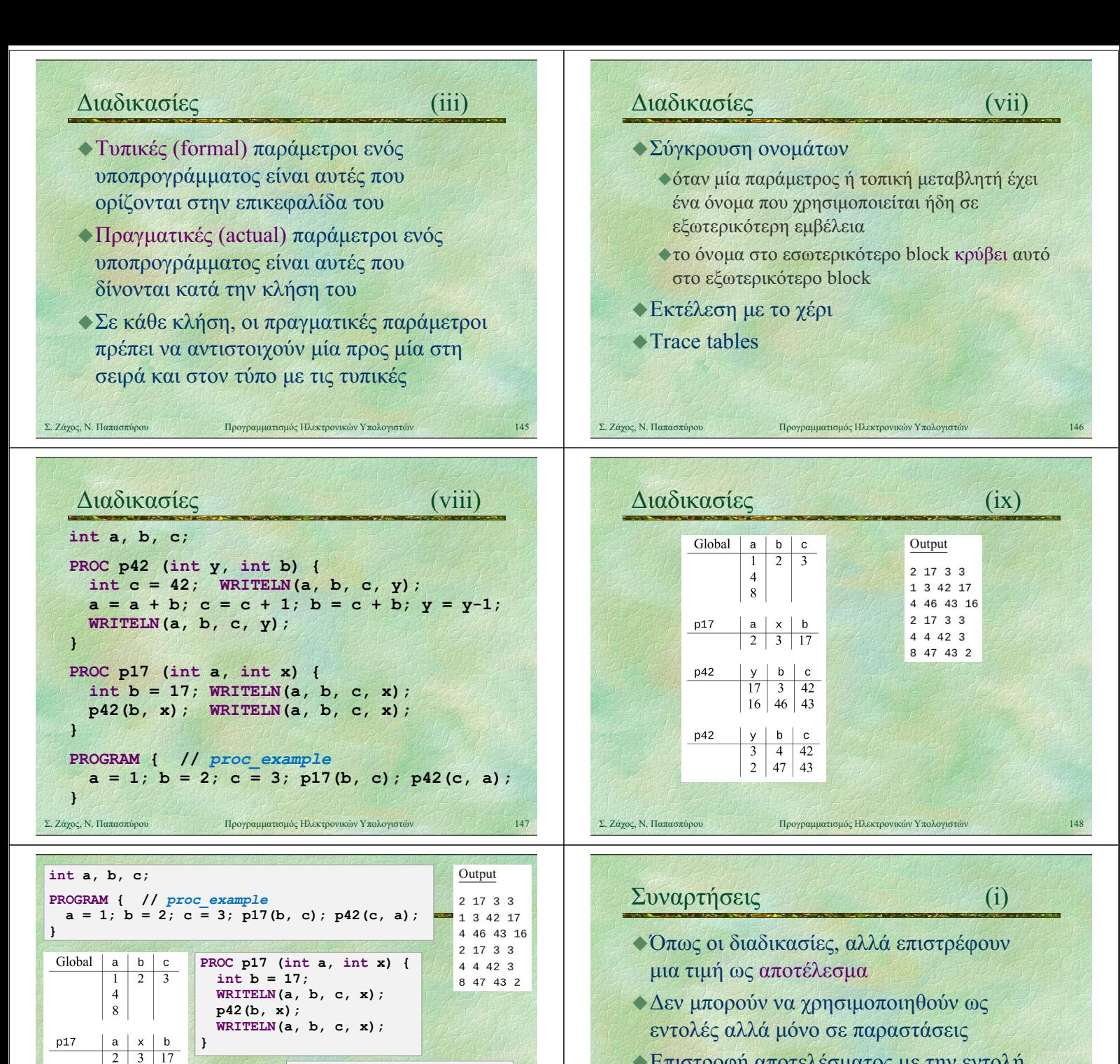

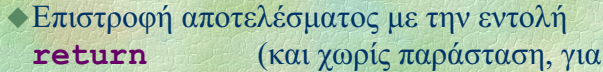

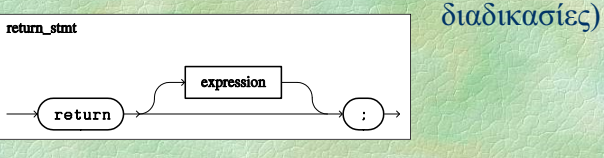

PROC p42 (int y, int b) {

WRITELN(a, b, c, y);<br>a = a + b;

WRITELN $(a, b, c, y)$ ;

 $+ 1;$  $b = c + b$ ;  $v = v-1$ ;

int  $c = 42$ ;

}

 $y \mid b \mid c$ 

 $y \mid b \mid c$ 

 $17$  $16 \mid 46 \mid 43$ 

 $\overline{4}$ 42  $2 | 47 | 43$ 

 $3 \mid 42$ 

p42

p42

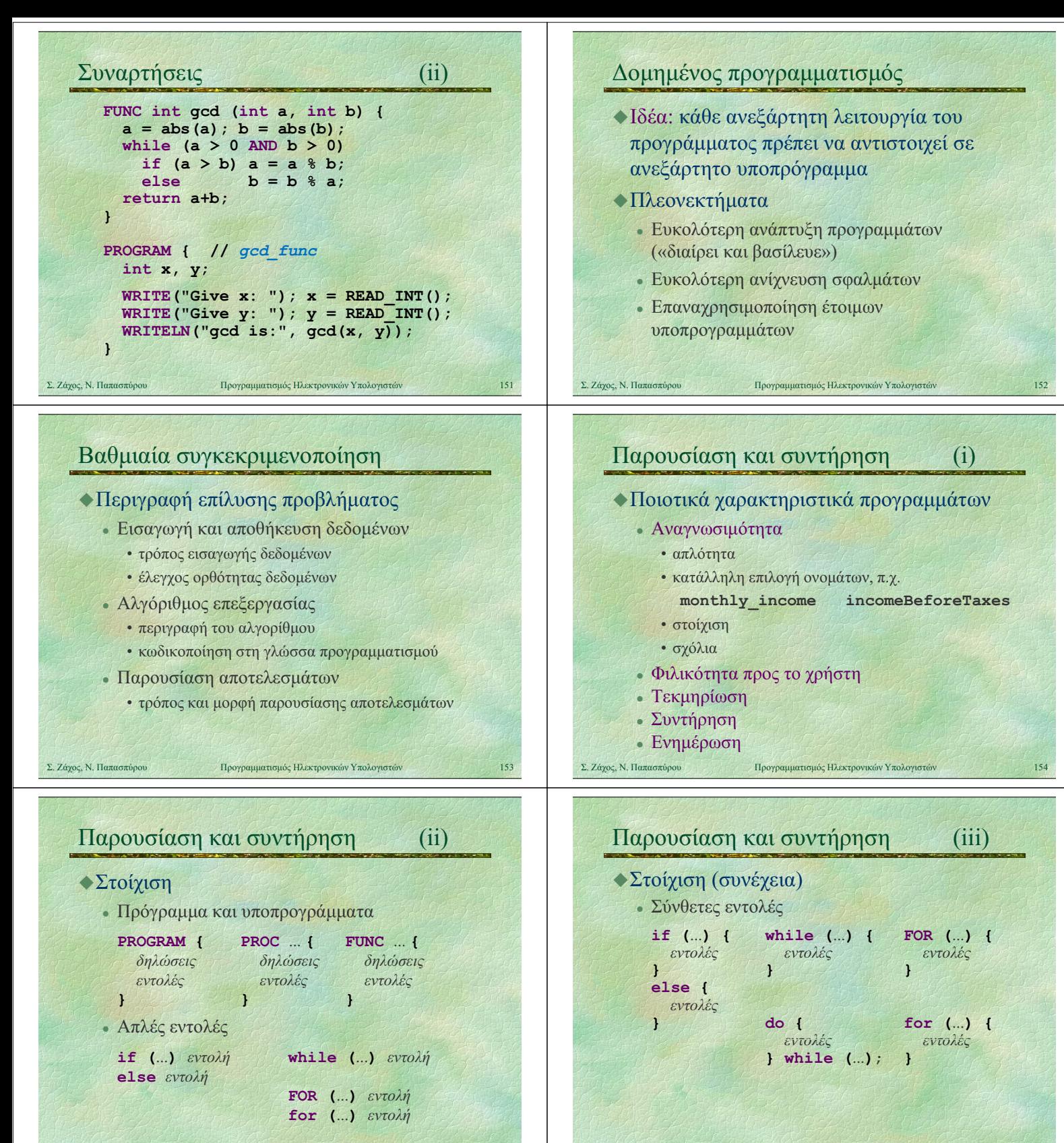

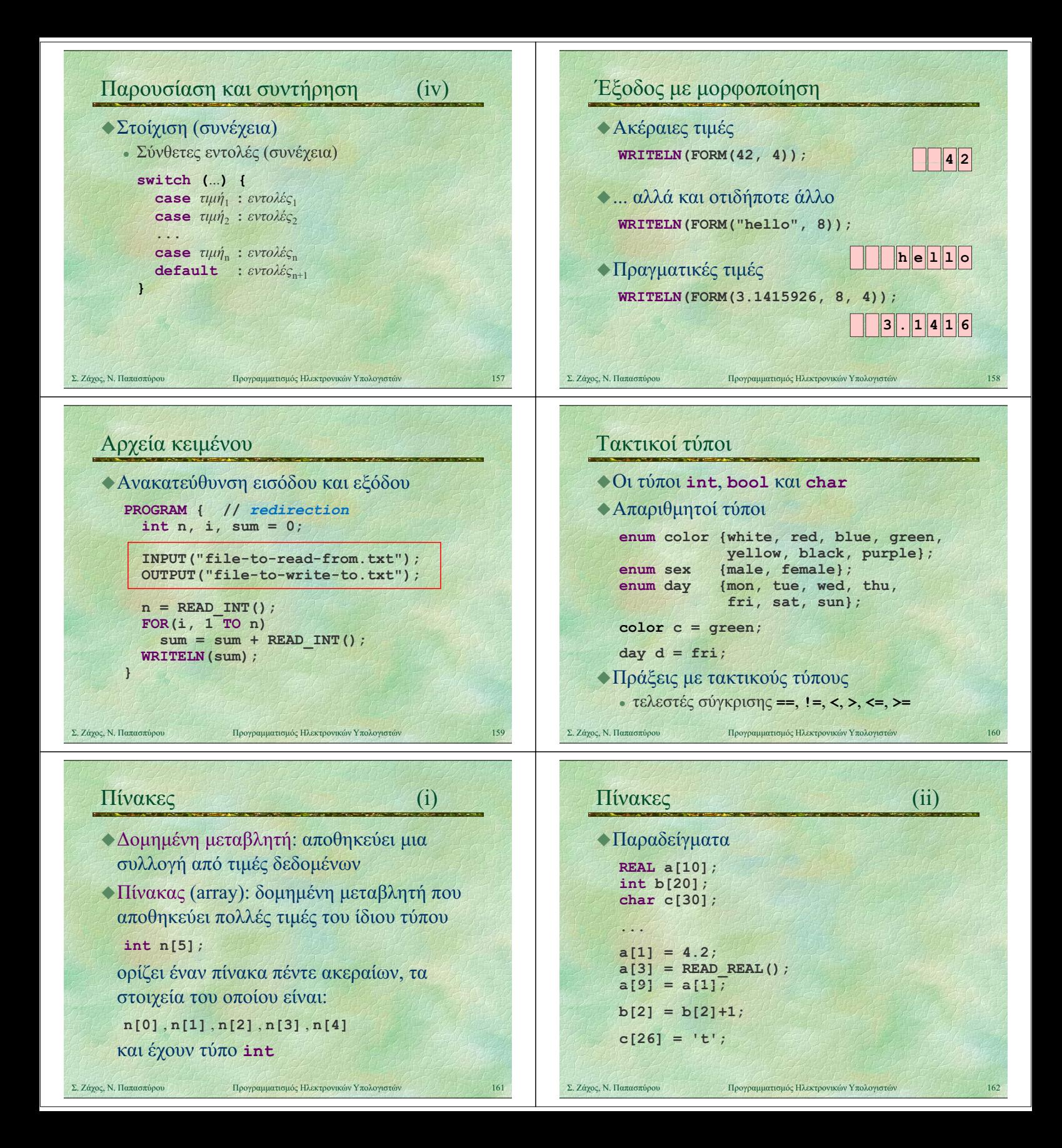

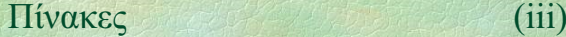

- Διάβασμα ενός πίνακα
	- γνωστό μέγεθος for (int  $i=0$ ;  $i<10$ ;  $i+1$ )  $a[i]$  = READ INT();
	- πρώτα διαβάζεται το μέγεθος int  $n = READINT()$ ; for (int  $i=0$ ;  $i;  $i++$ )$  $a[i]$  = READ INT();
	- στα παραπάνω πρέπει να προηγηθεί int a[100]; // κάτι όχι μικρότερο του 10

## Πράξεις με πίνακες

```
Απλές πράξεις, π.χ.
  a[k] = a[k]+1;a[k] = a[1] + a[n];for (int i=0; i<10; i++) WRITELN(a[i]);
  if (a[k] > a[k+1]) ...
Αρχικοποίηση (με μηδενικά)
  for (int i=0; i<10; i++) a[i]=0;
Εύρεση ελάχιστου στοιχείου
```

```
x = a[0];for (int i=1; i<10; i++)if (a[i] < x) x = a[i];
```
Σ. Ζάχος, Ν. Παπασπύρου Προγραμματισμός Ηλεκτρονικών Υπολογιστών 165

## Γραμμική αναζήτηση (ii)

```
Μια δυνατή συγκεκριμενοποίηση
  n = READINT();
  for (i=0; i\le n; i++) a[i] = \text{READ }INT();
  i=0;
```

```
while (i < n AND a[i] != x) i=i+1;
```
if  $(i < n)$ WRITELN("To βρήκα στη θέση", i); else

```
WRITELN("Δεν το βρήκα");
```
- Στη χειρότερη περίπτωση θα ελεγχθούν όλα τα στοιχεία του πίνακα
- Σ. Ζάχος, Ν. Παπασπύρου Προγραμματισμός Ηλεκτρονικών Υπολογιστών 167 • Απαιτούνται  $a n + b$  βήματα $\Rightarrow \gamma$ ραμμική (a, b σταθερές, n το μέγεθος του πίνακα)

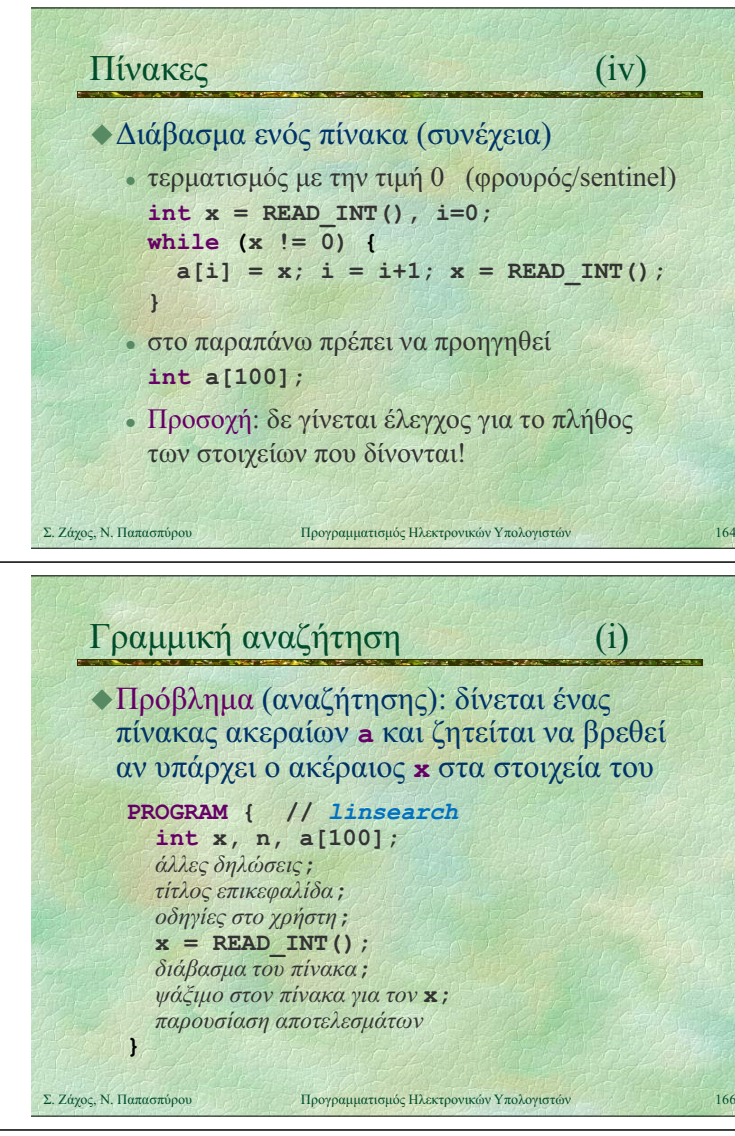

# Γραμμική αναζήτηση (iii) Εναλλακτική συγκεκριμενοποίηση #1  $i = 0;$ do if  $(a[i] == x)$  break; else  $i = i+1$ ; while  $(i < n)$ ; if  $(i < n)$ WRITELN ("Το βρήκα στη θέση", i); else WRITELN("Δεν ο βρή α") WRITELN("Δεν το βρήκα");

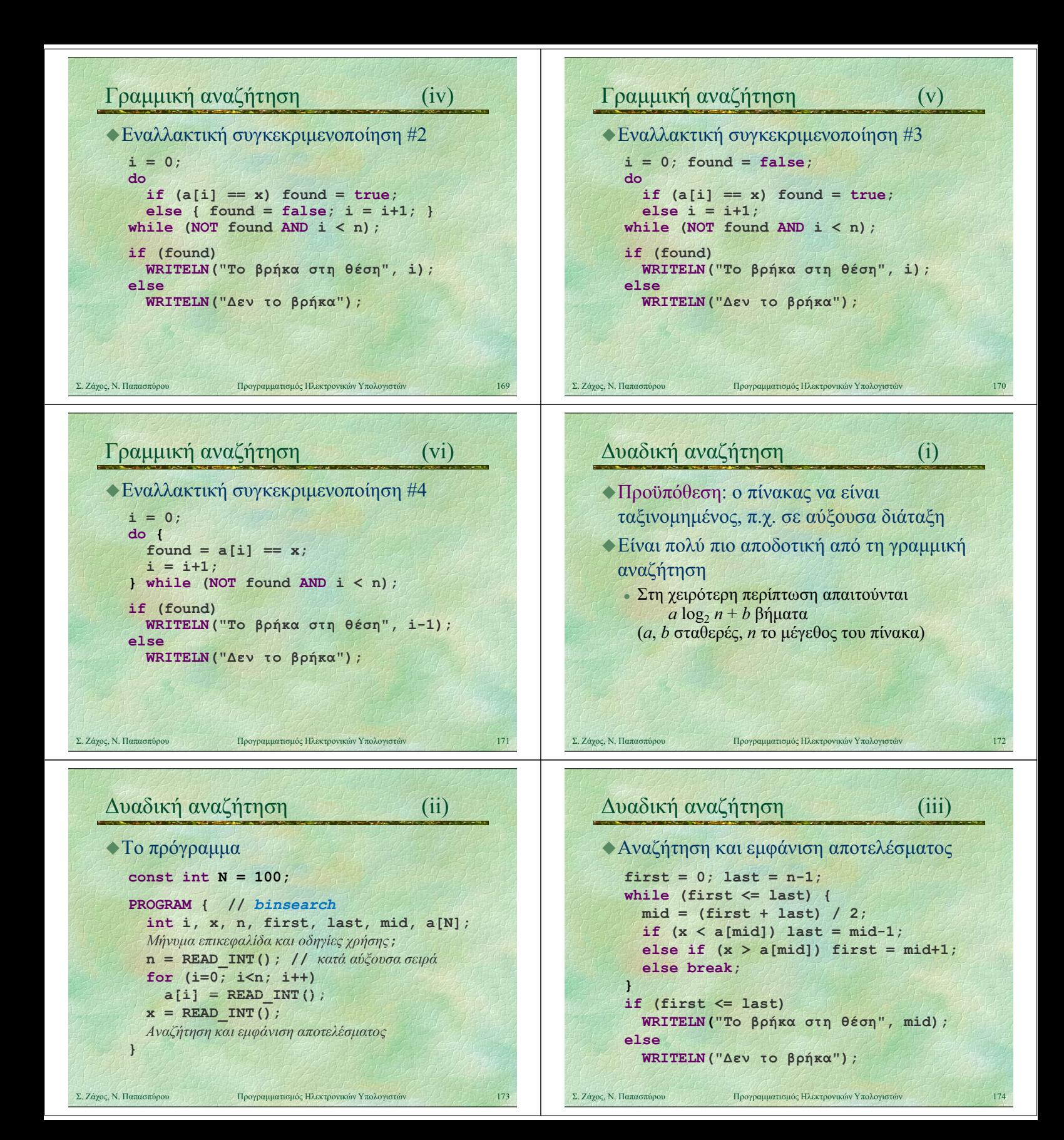

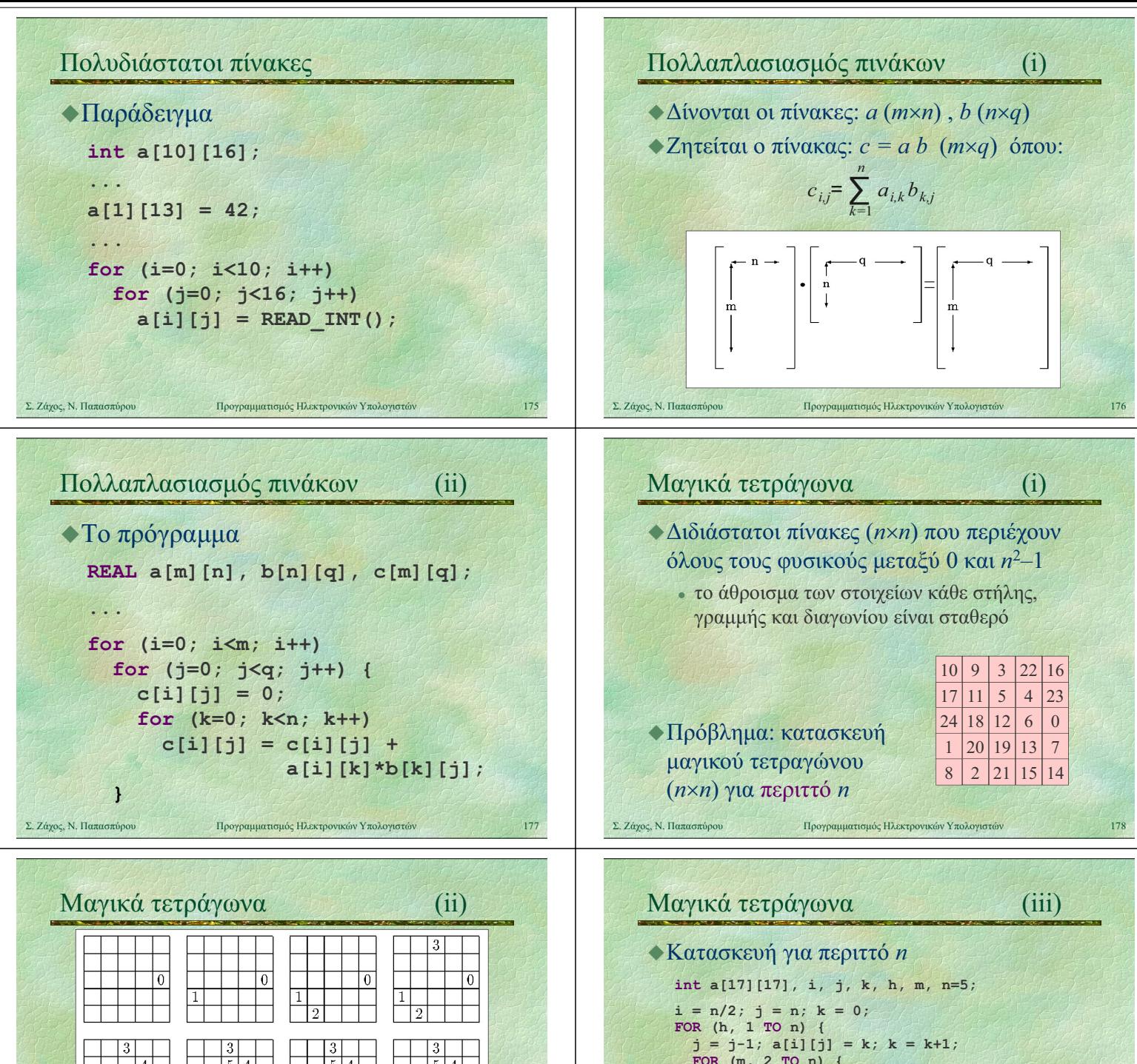

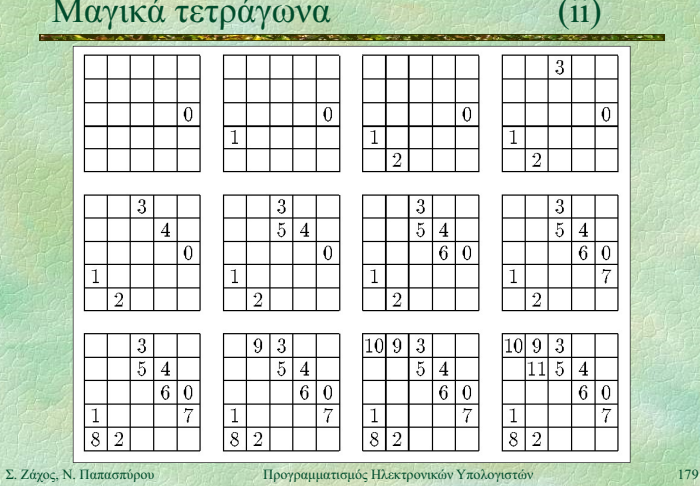

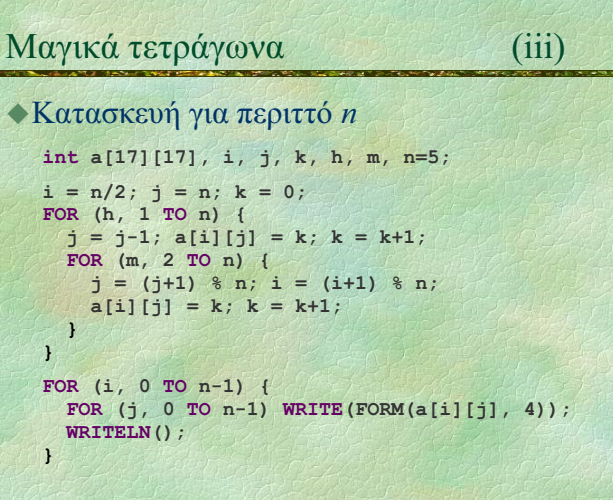

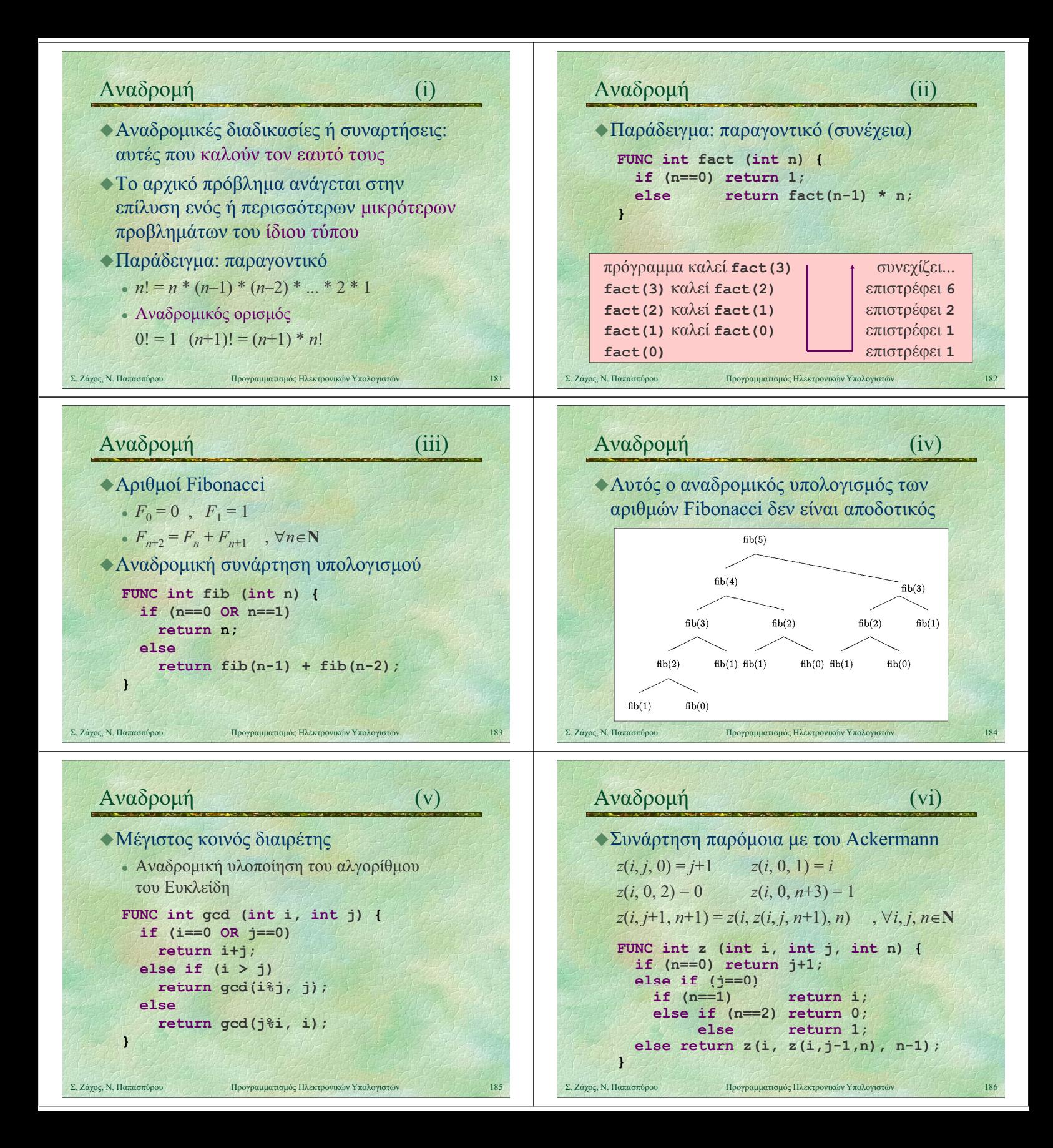

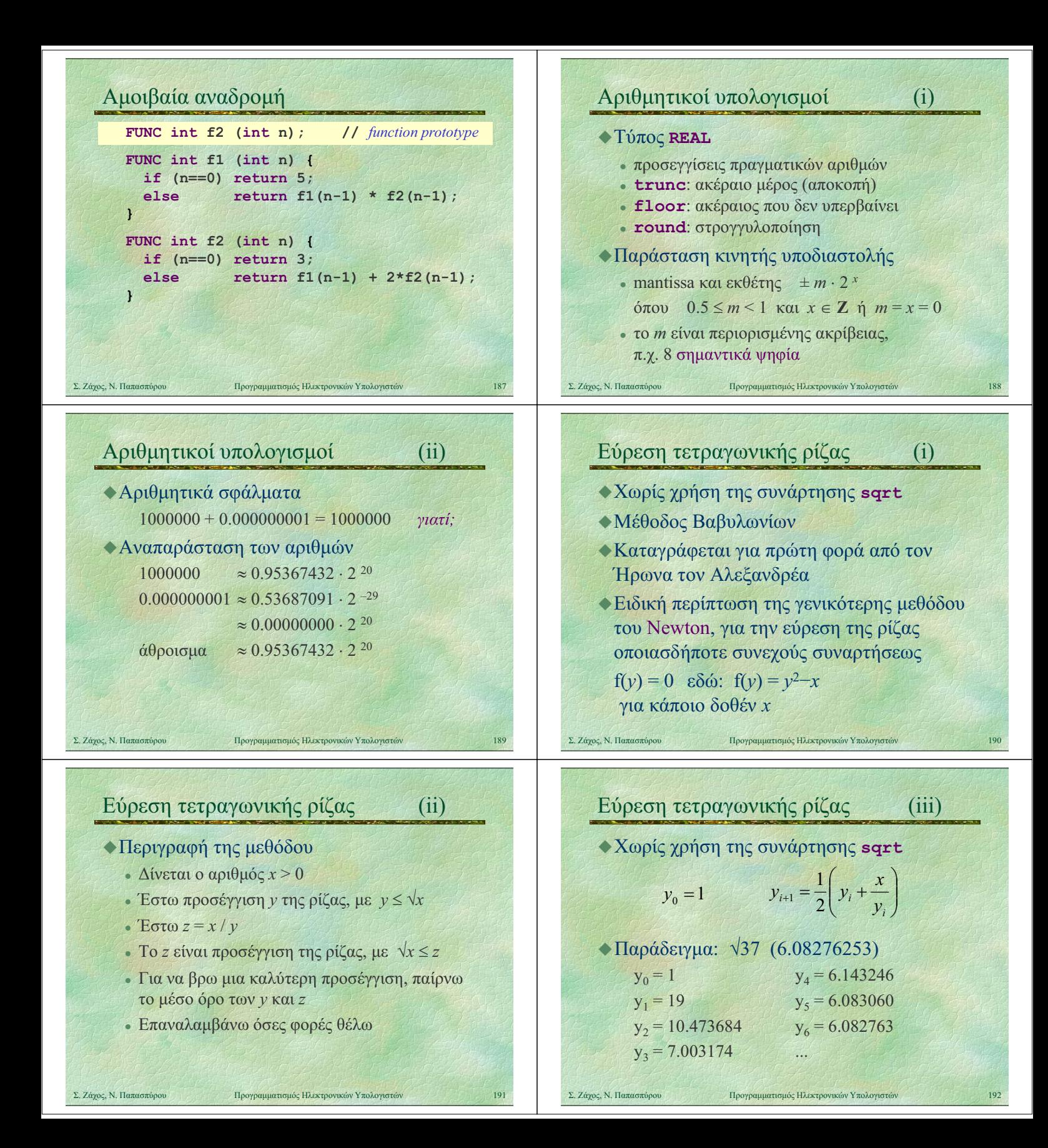

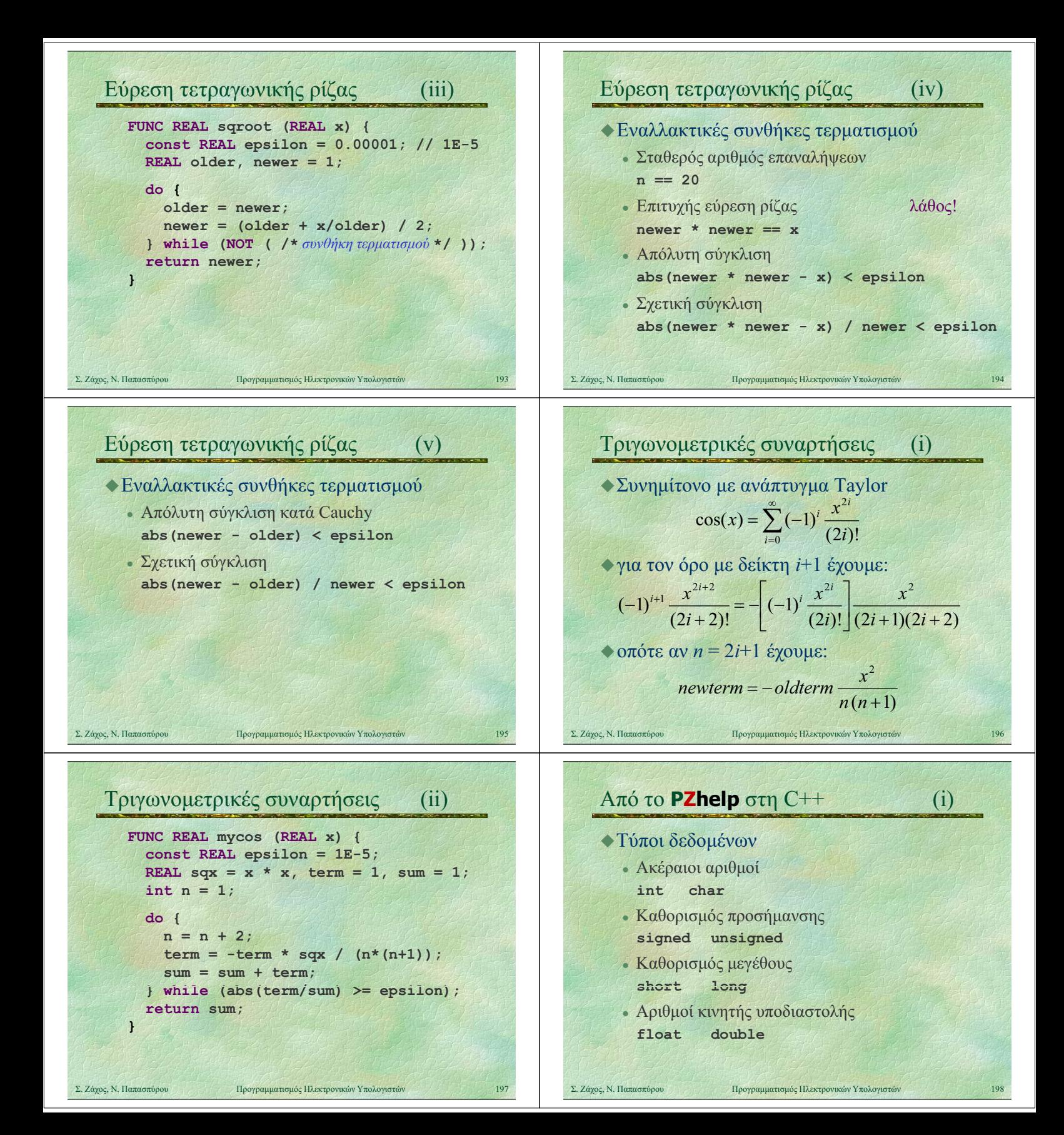

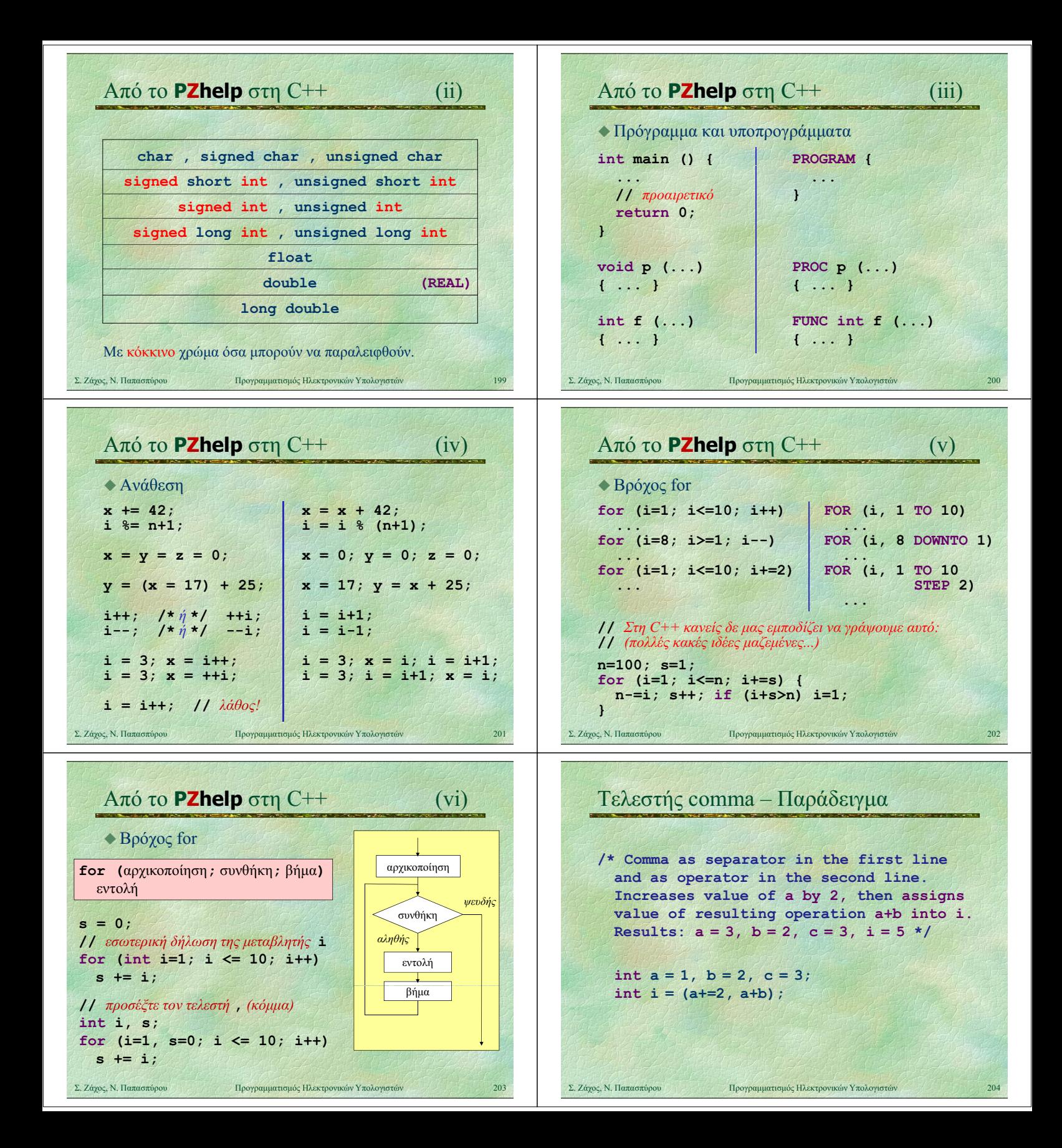

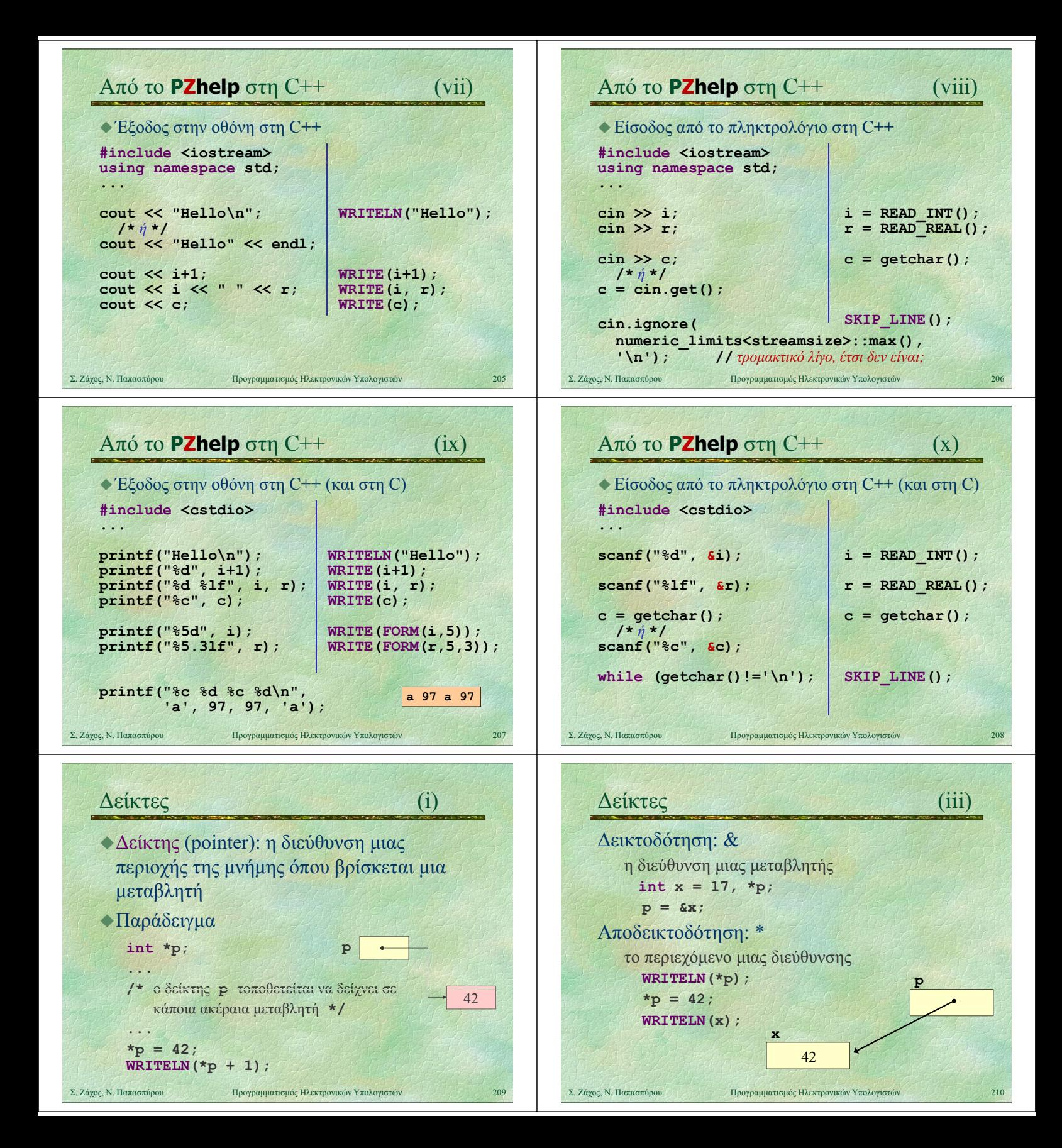

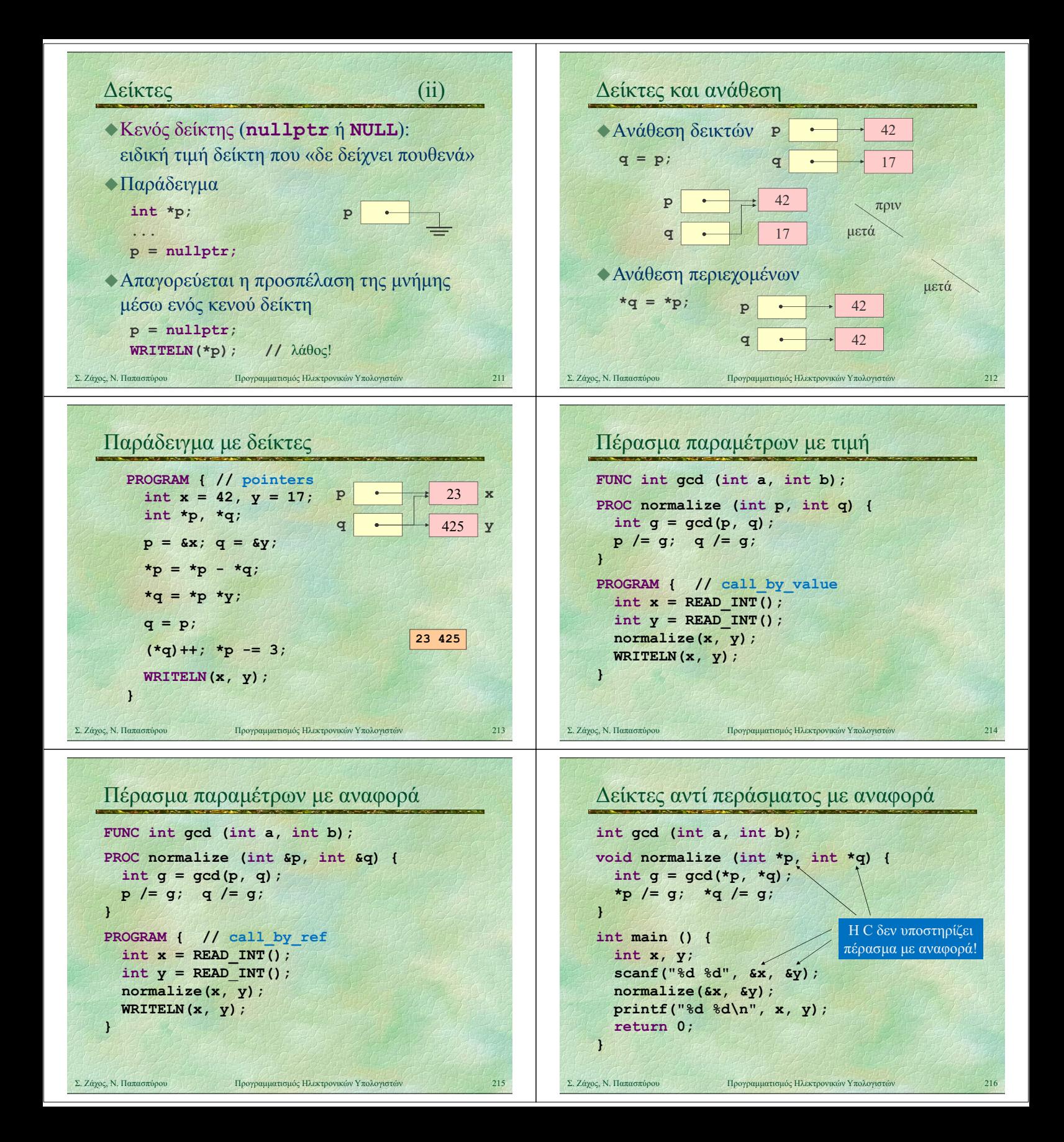

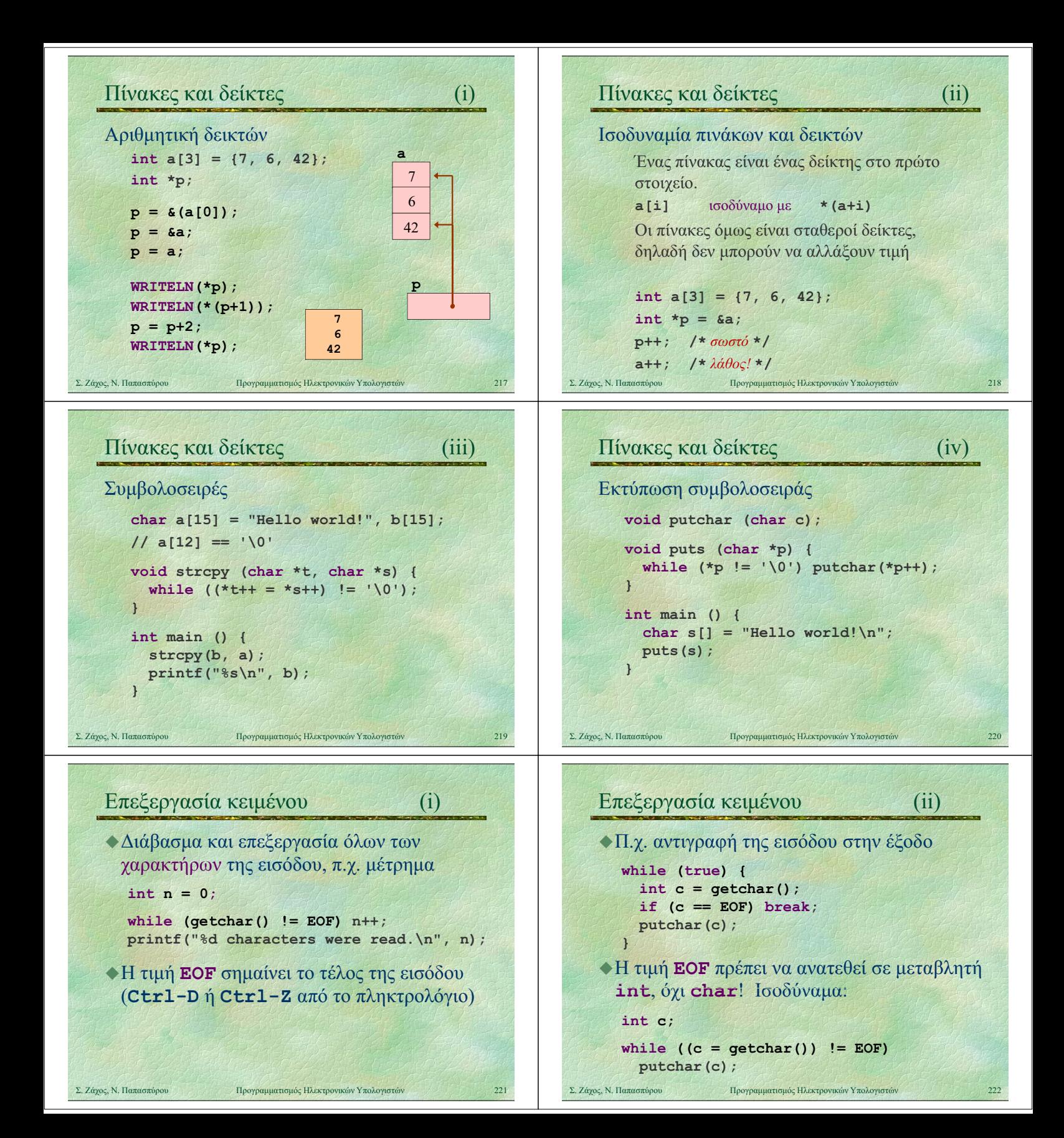

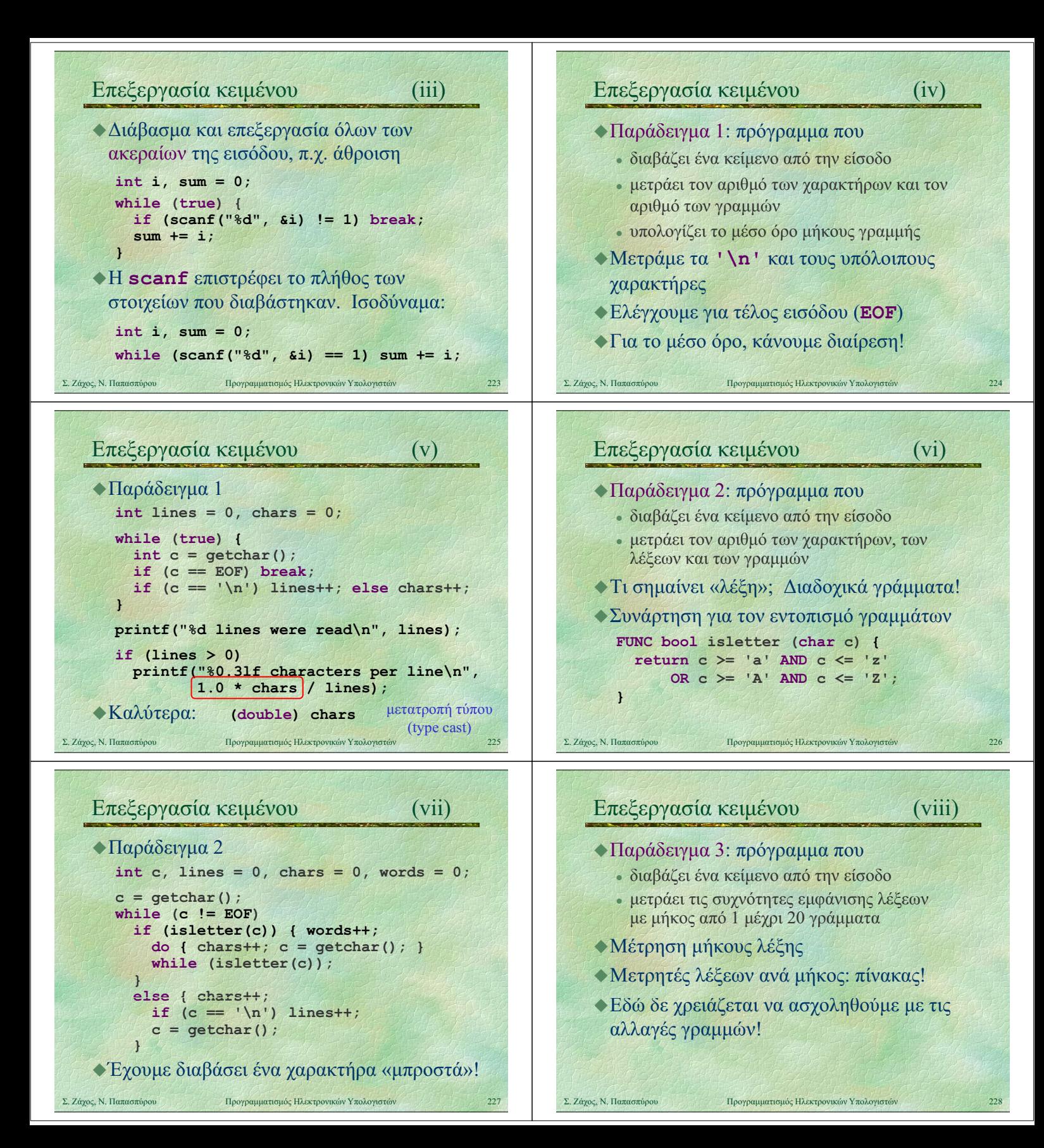

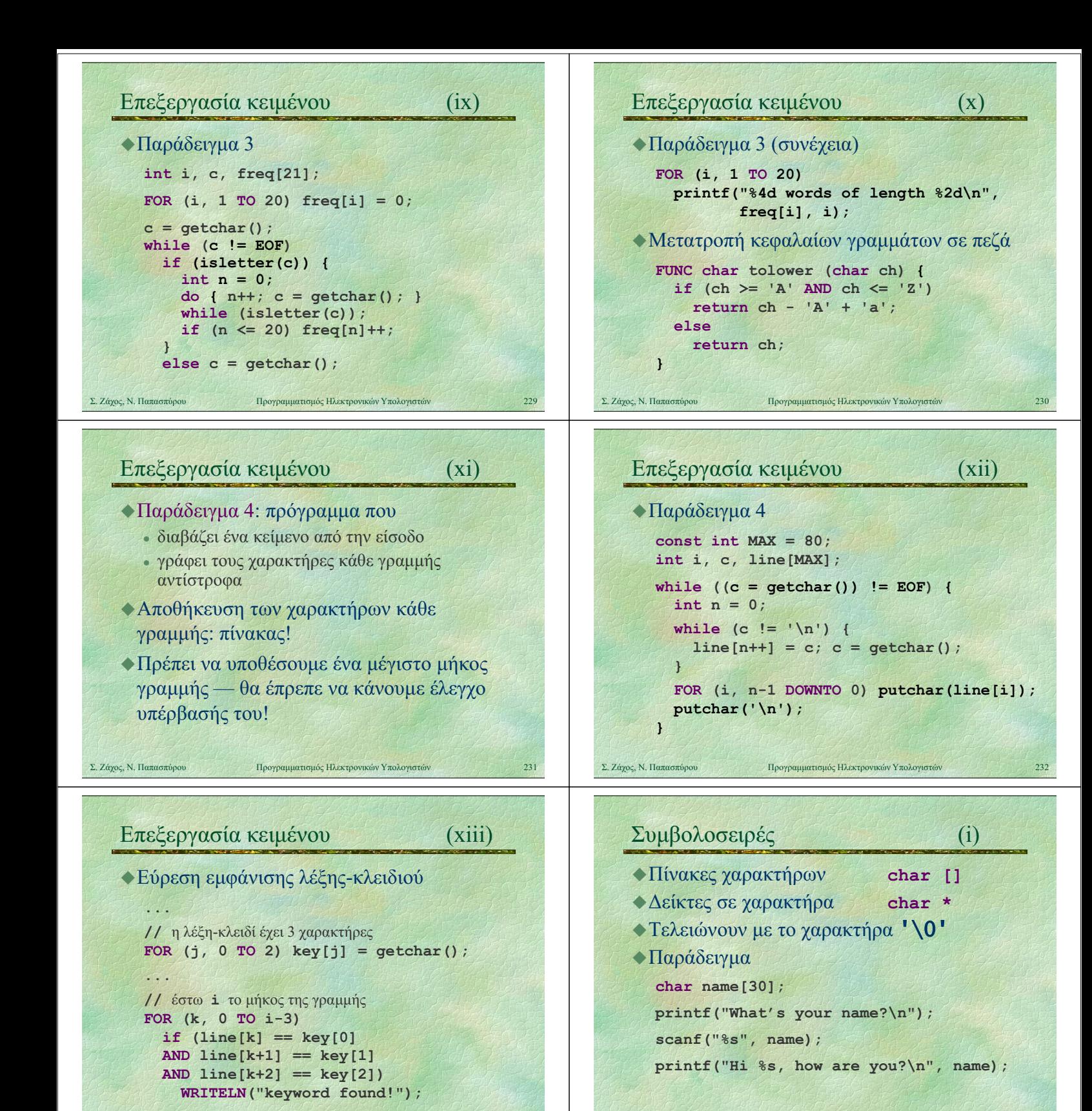

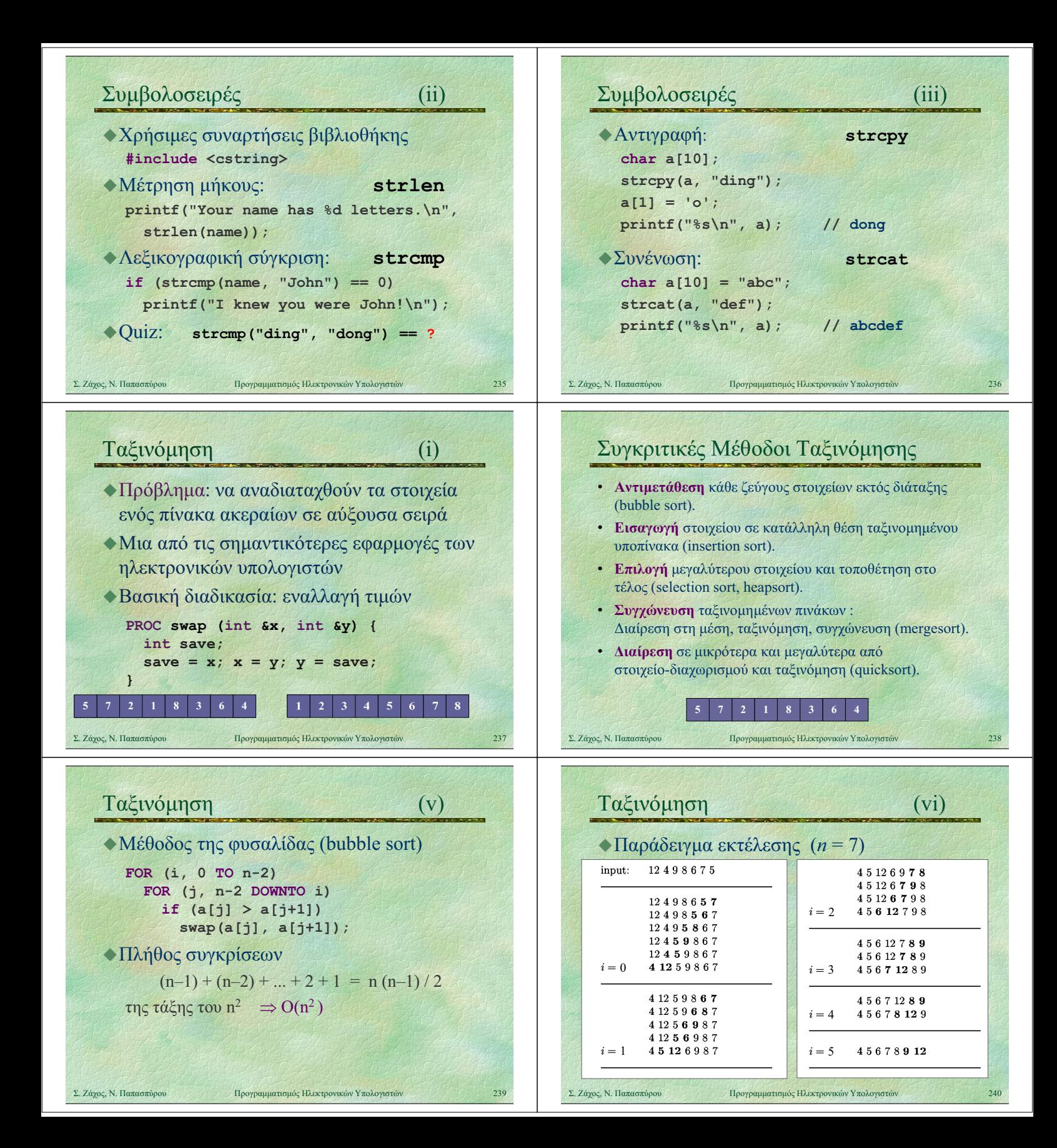

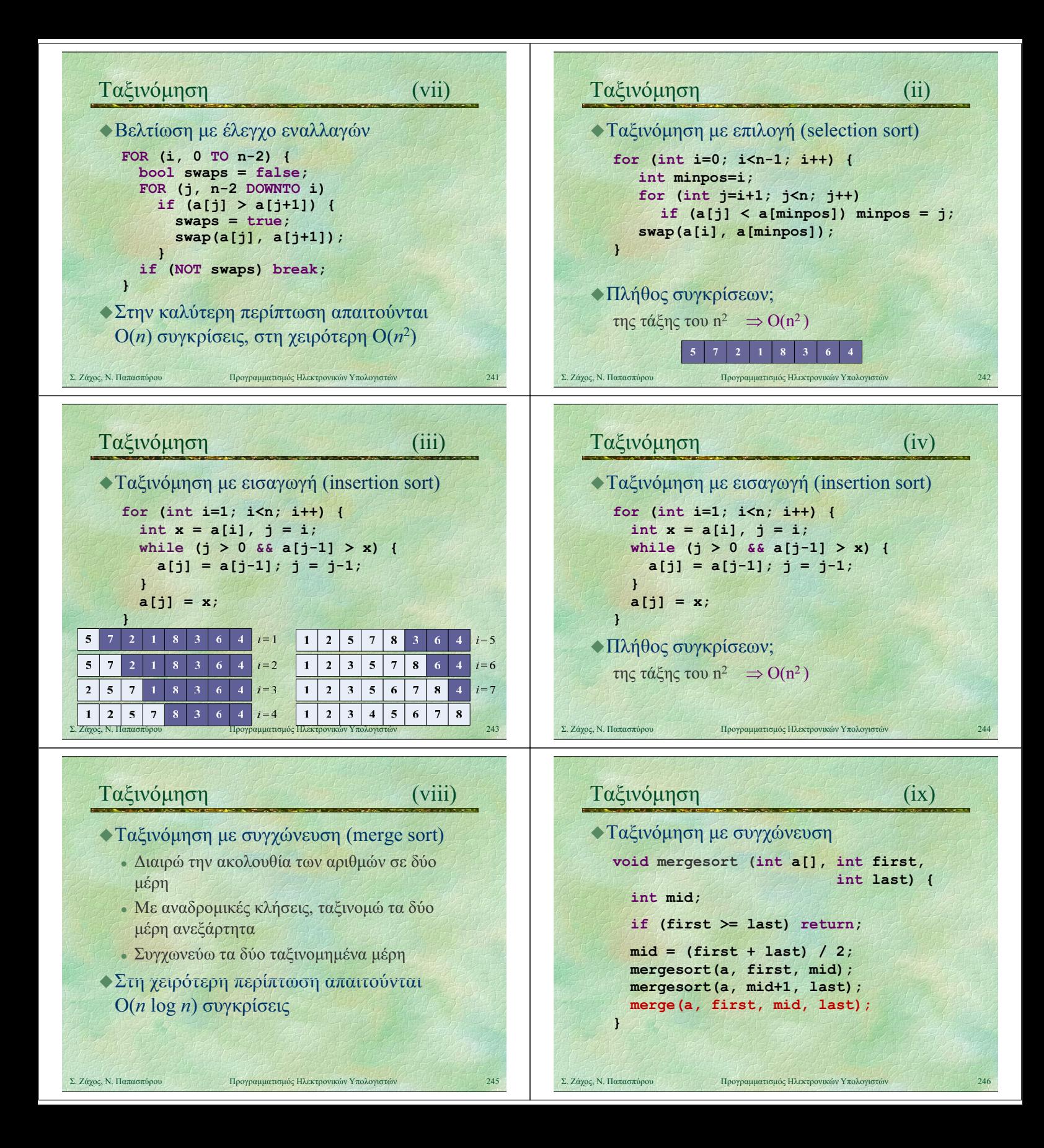

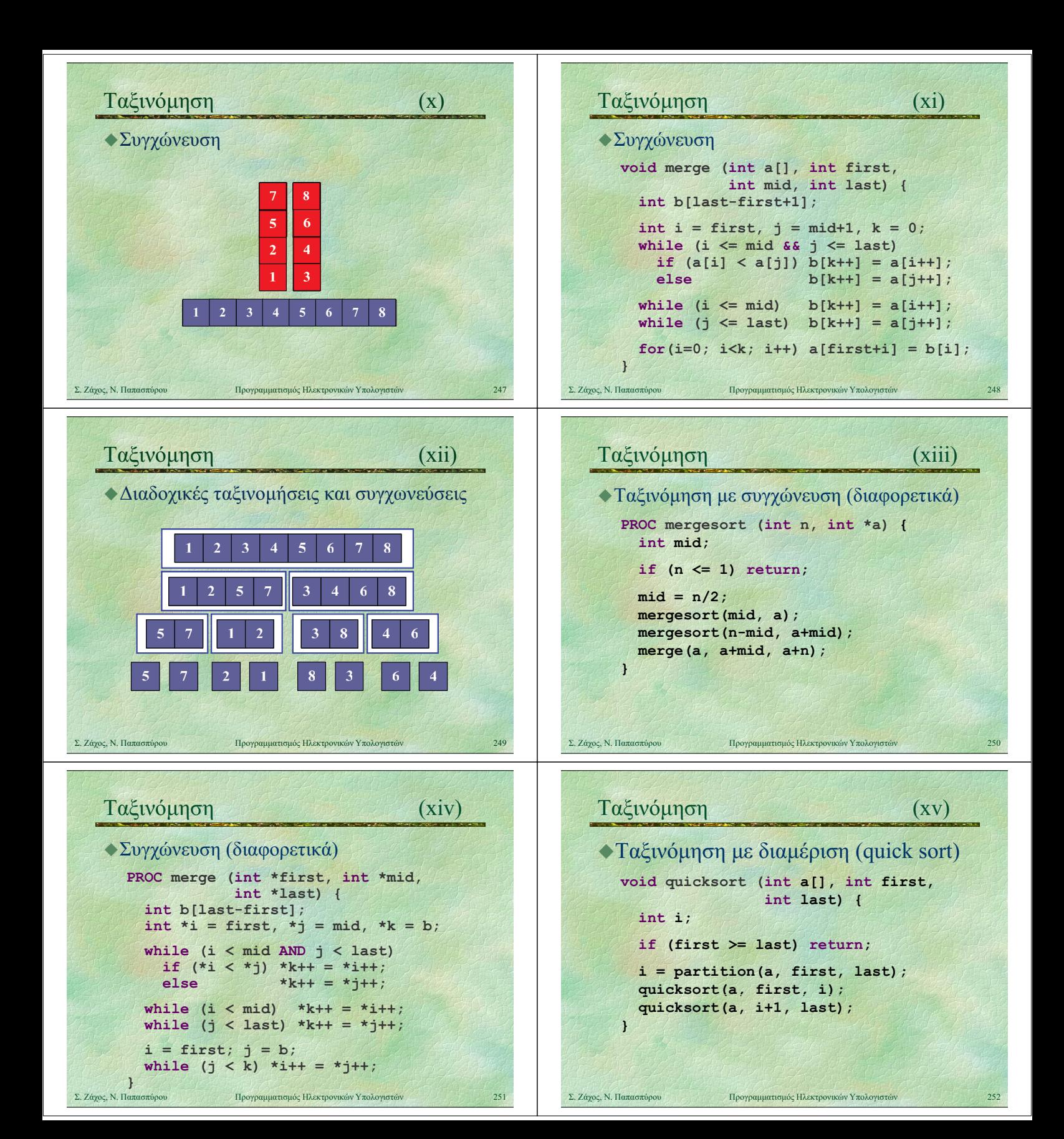

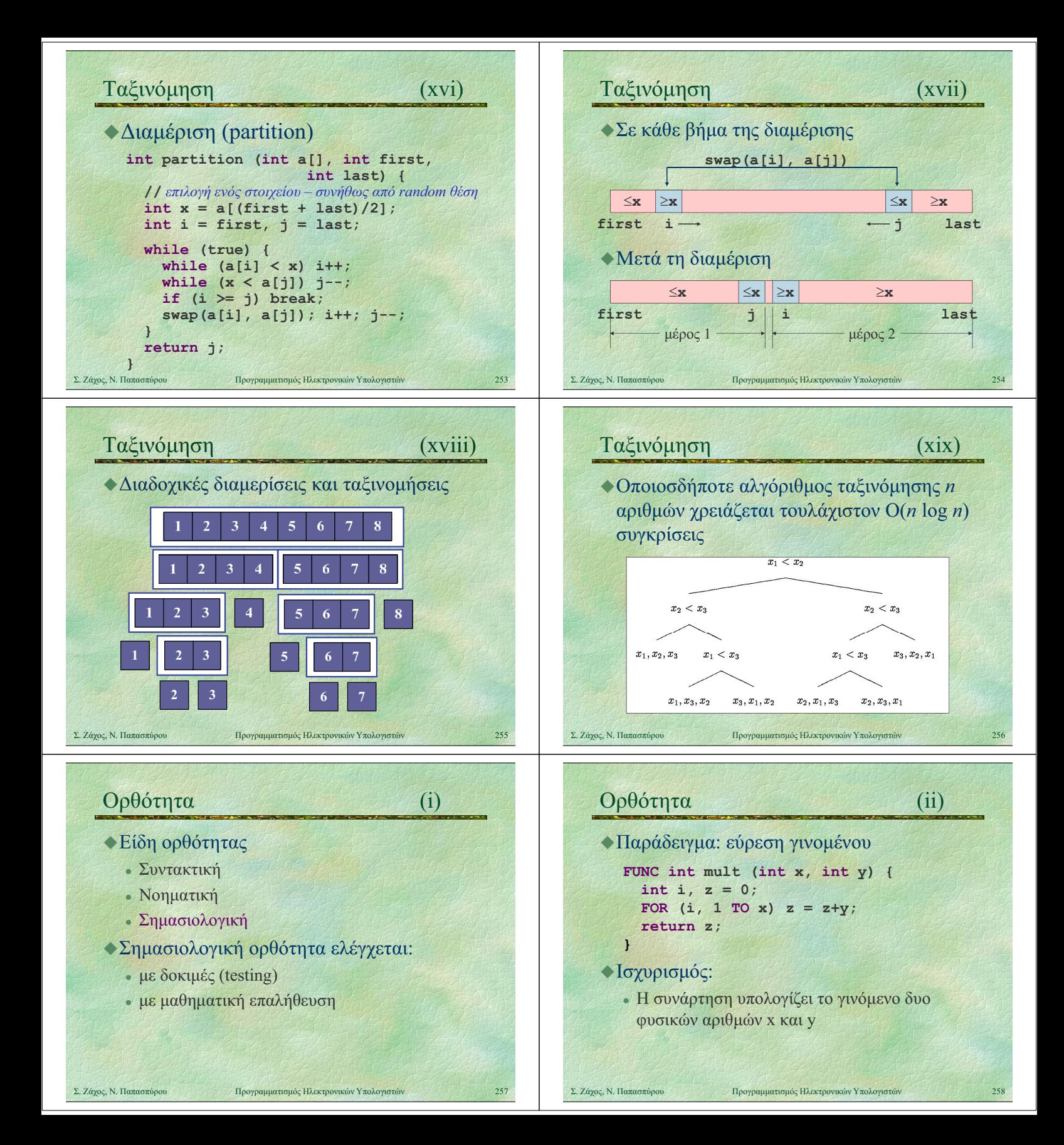

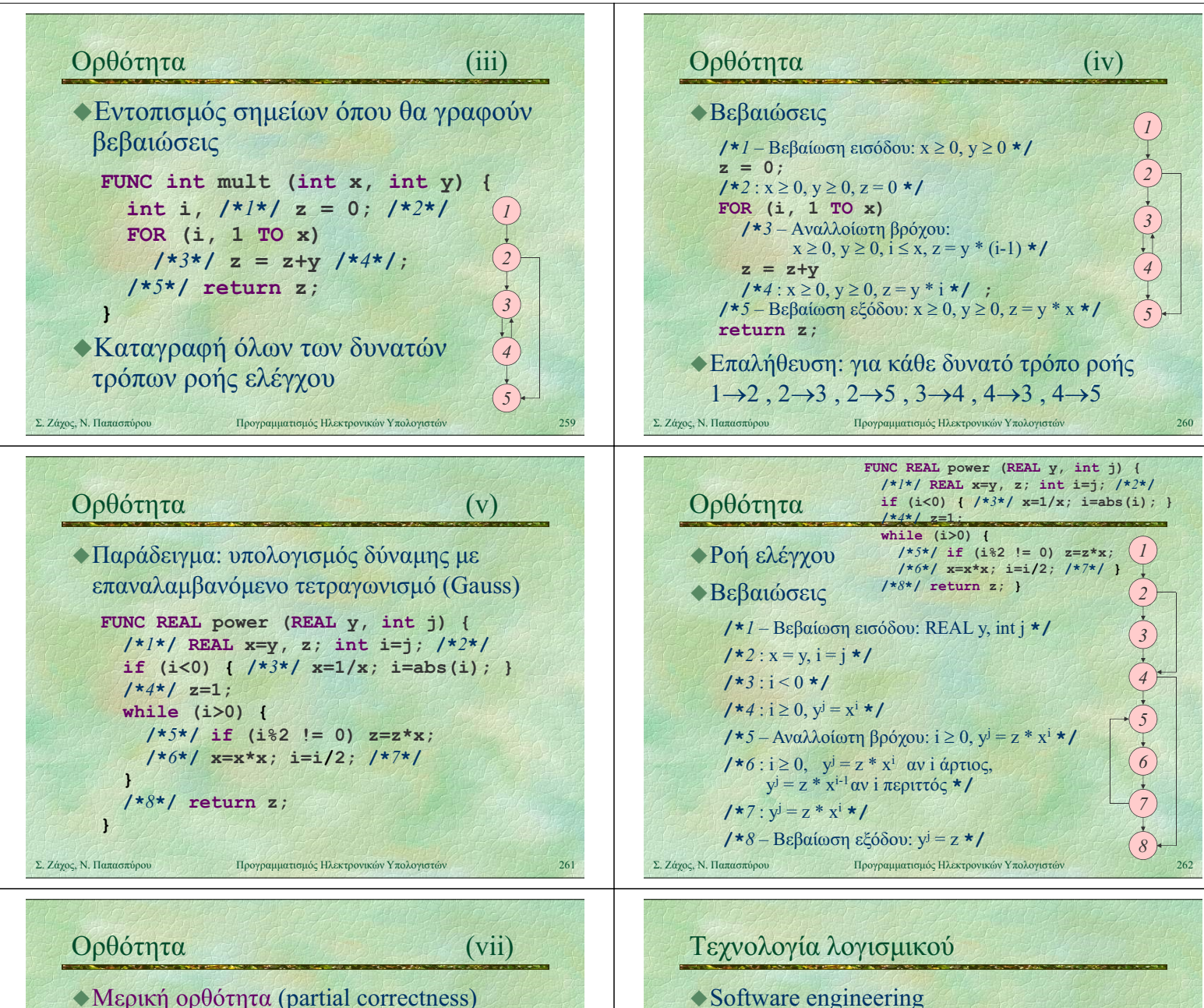

Ανάπτυξη λογισμικού που να εξασφαλίζει: παράδοση μέσα σε προδιαγεγραμμένα

κόστος μέσα σε προδιαγεγραμμένα όρια

 δυνατή και όχι δαπανηρή συντήρηση Μοντέλα κύκλου ζωής λογισμικού

Σ. Ζάχος, Ν. Παπασπύρου Προγραμματισμός Ηλεκτρονικών Υπολογιστών

χρονικά όρια

καλή ποιότητα

αξιοπιστία

- Μερική ορθότητα (partial correctness)
	- **αν το πρόγραμμα σταματήσει,** τότε το αποτέλεσμα θα είναι ορθό
- Ολική ορθότητα (total correctness)
	- το πρόγραμμα θα σταματήσει και το αποτέλεσμα θα είναι ορθό

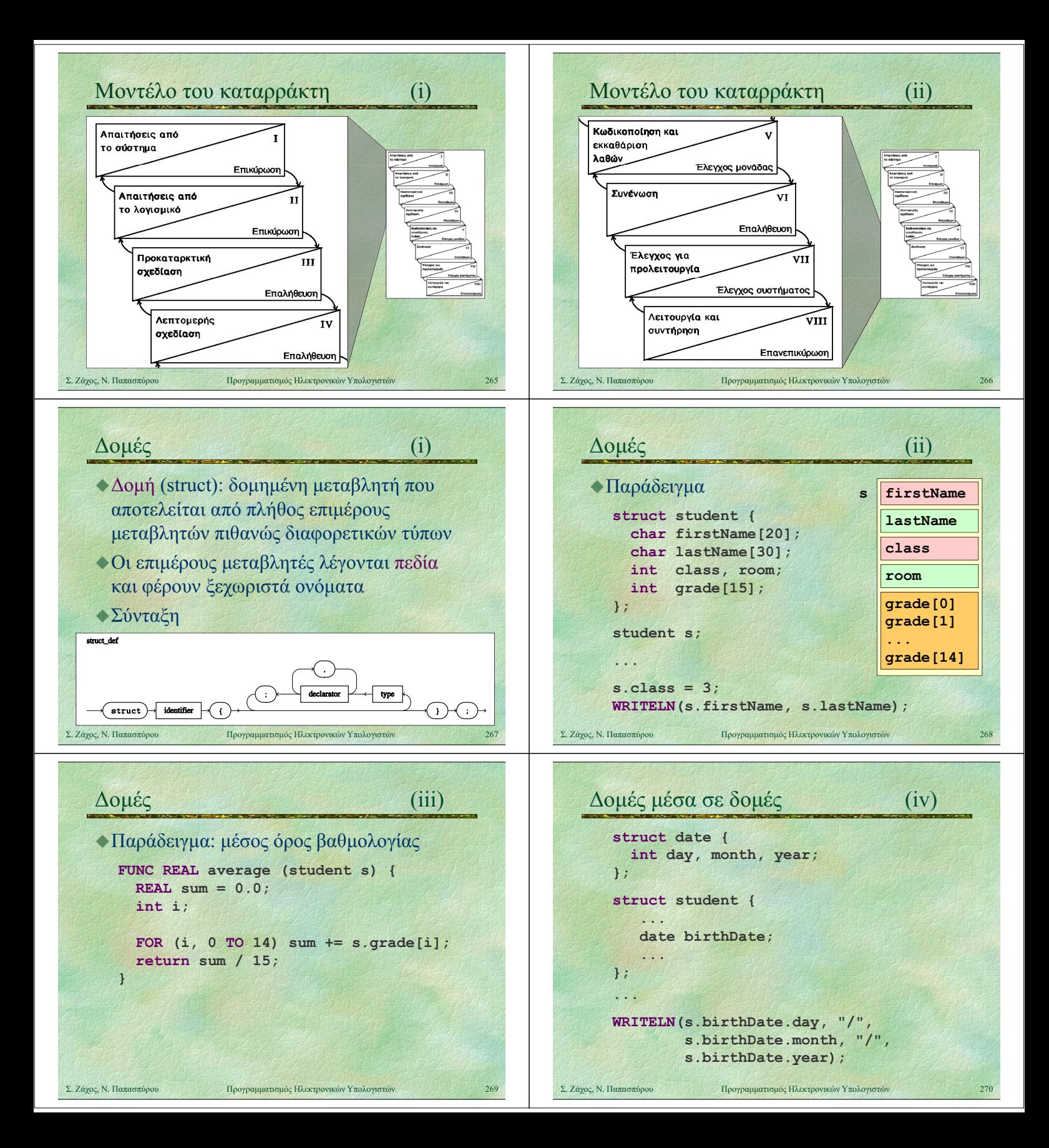

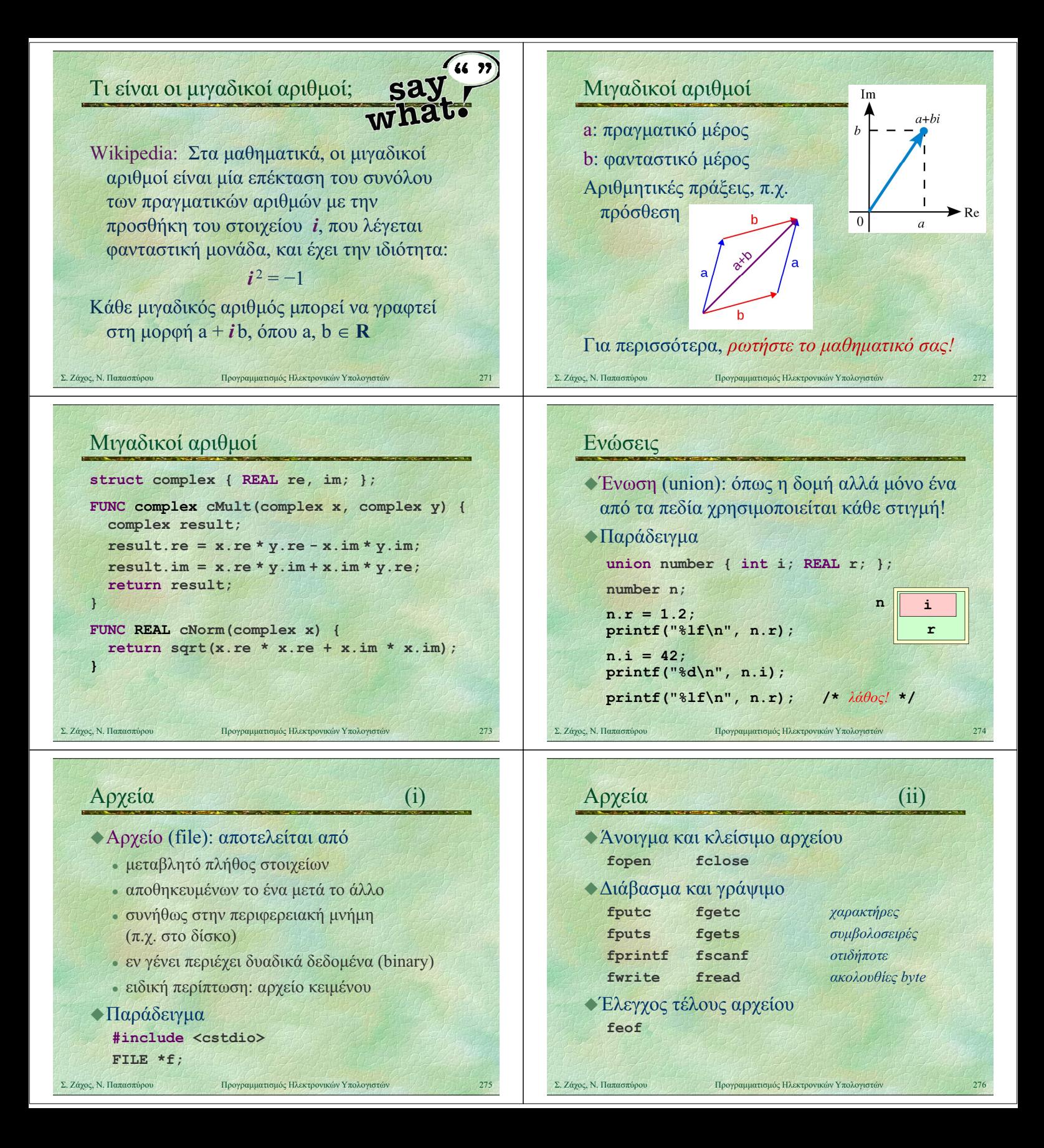

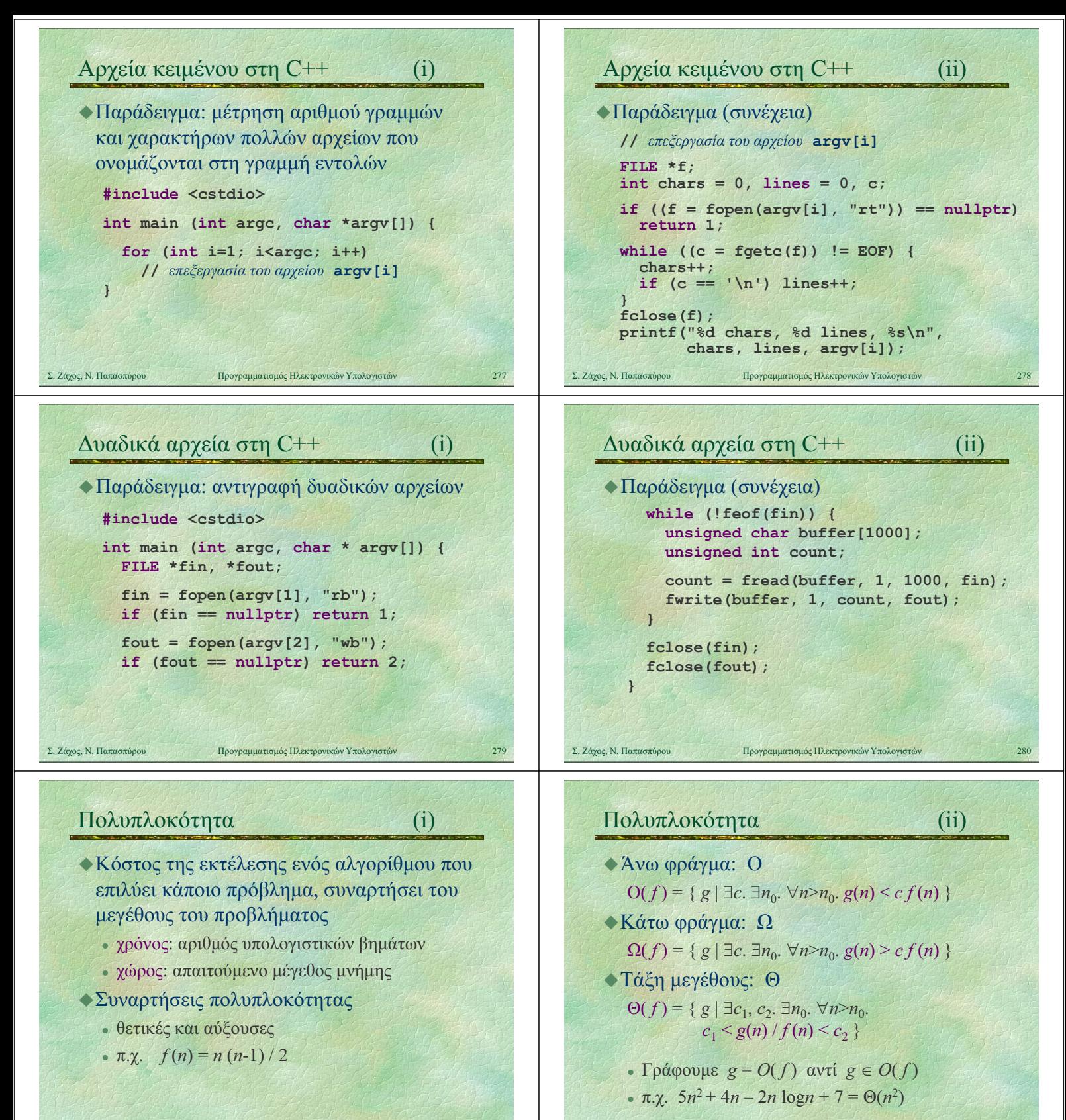

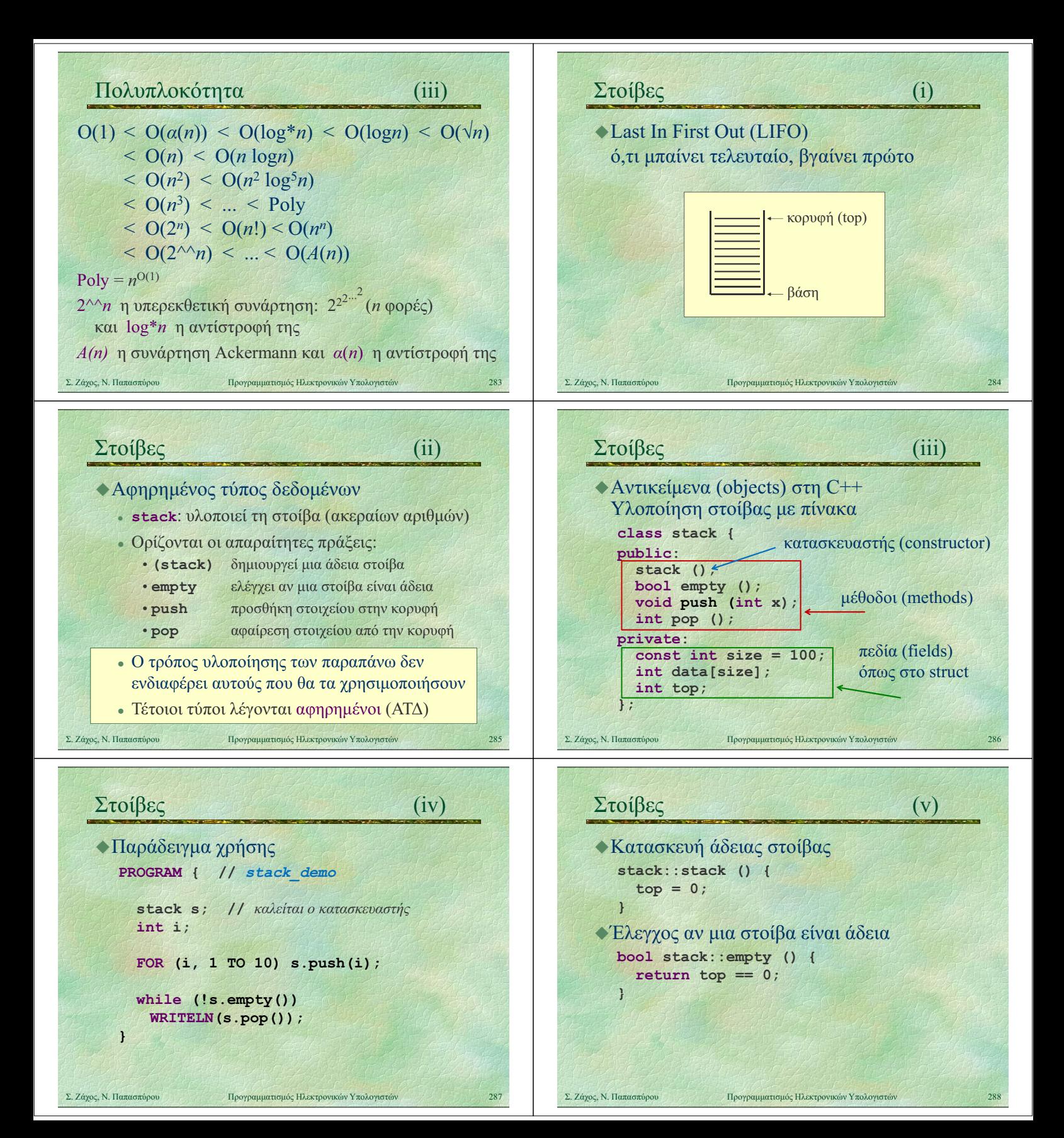

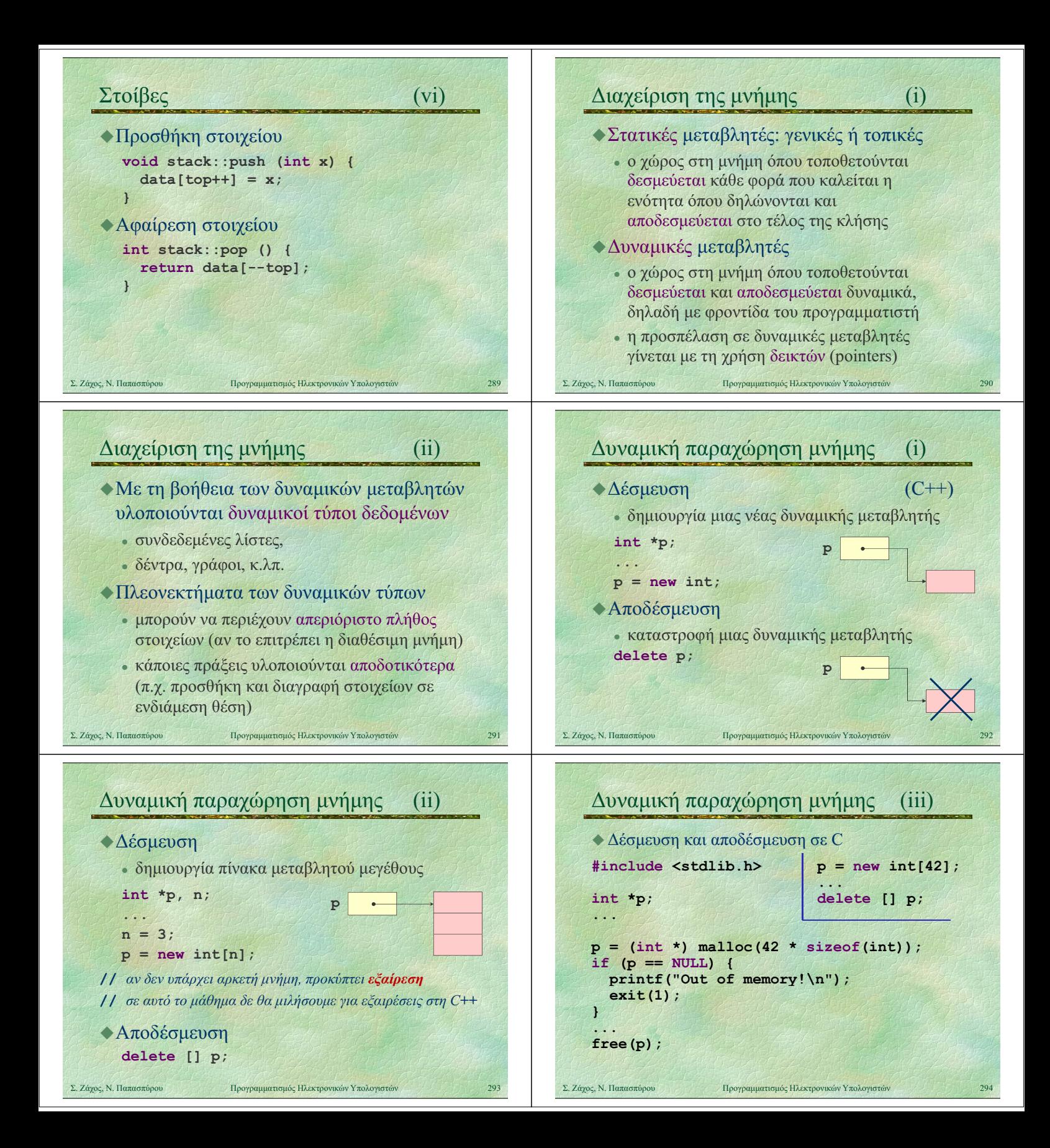

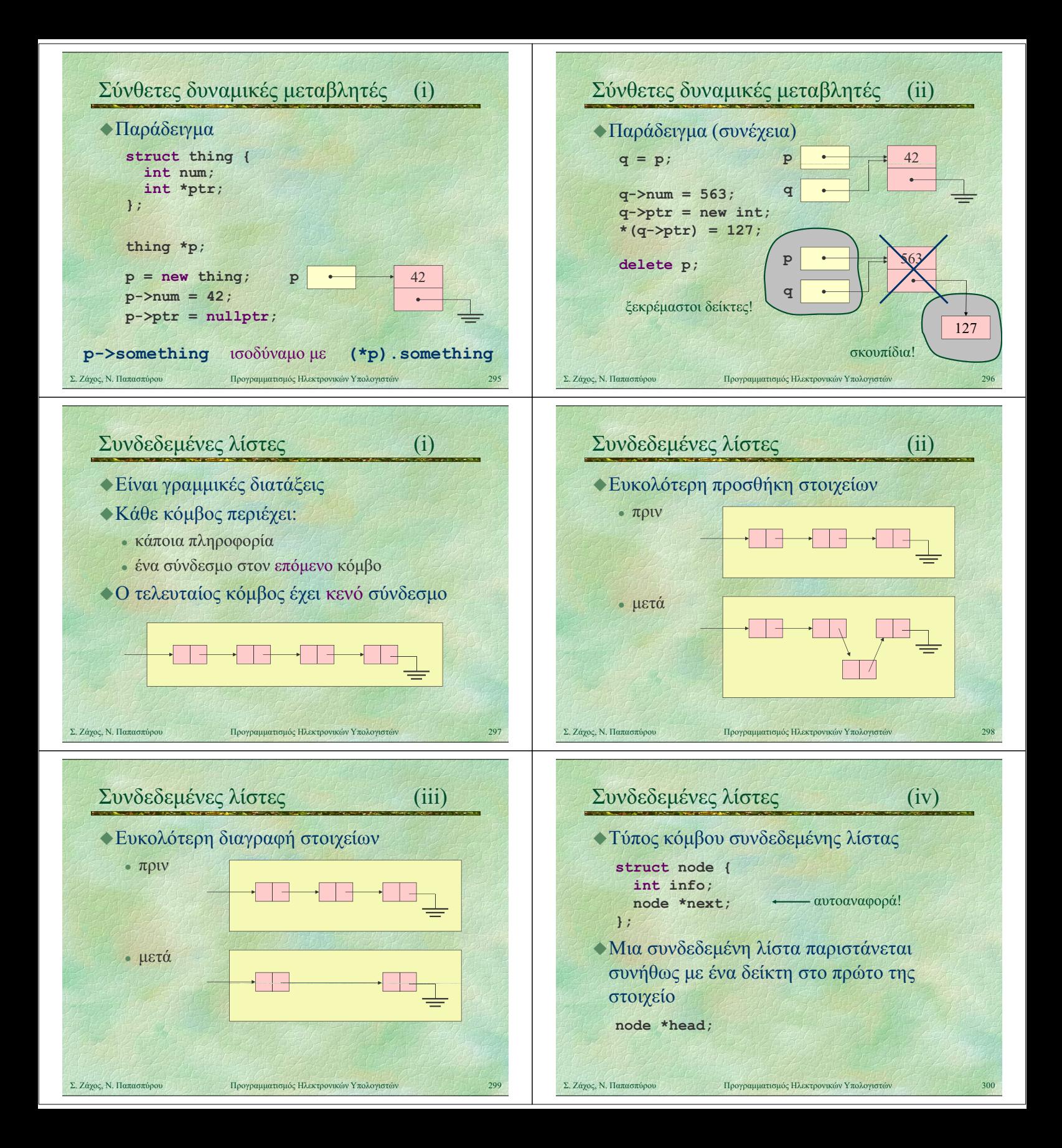

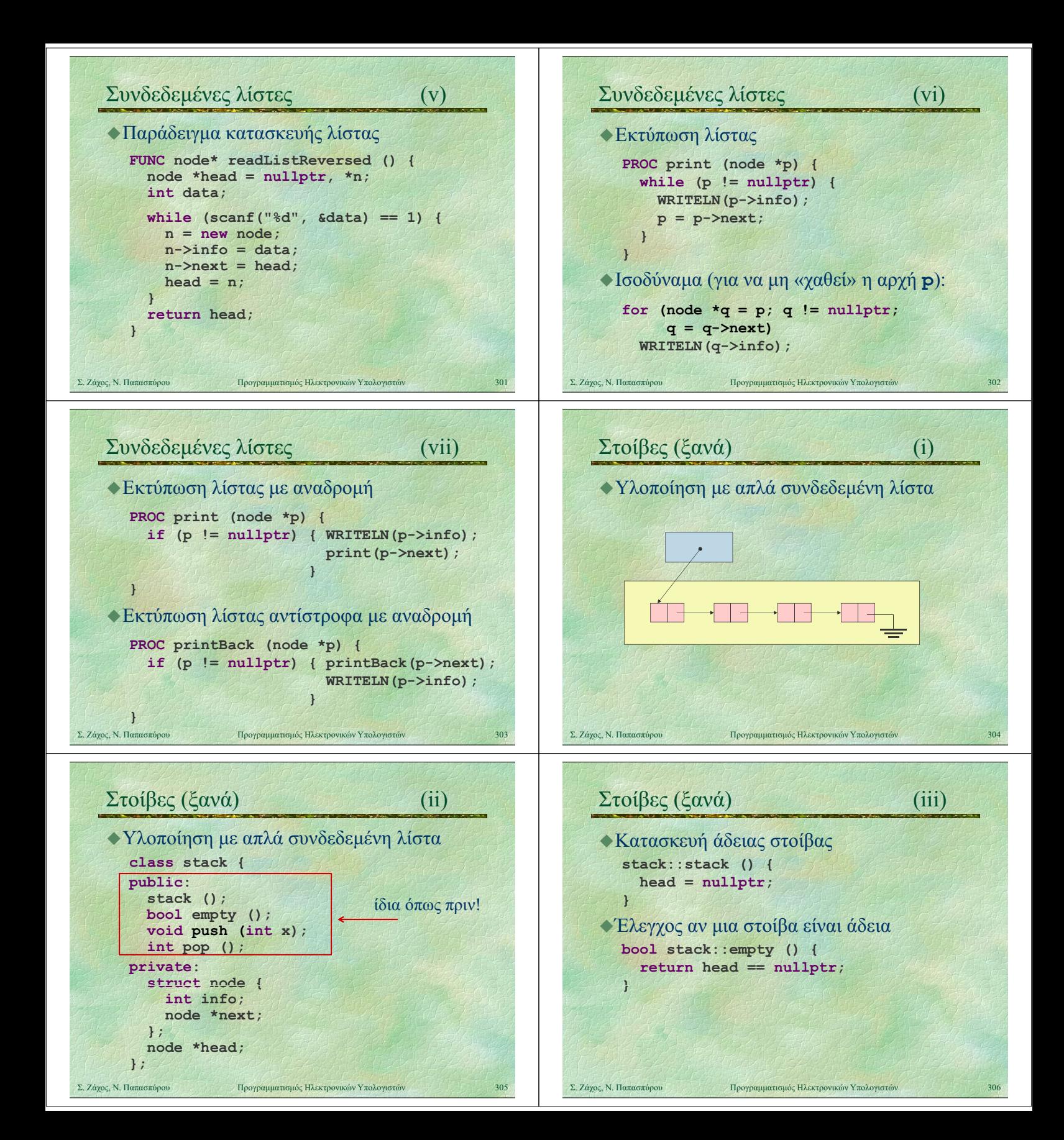

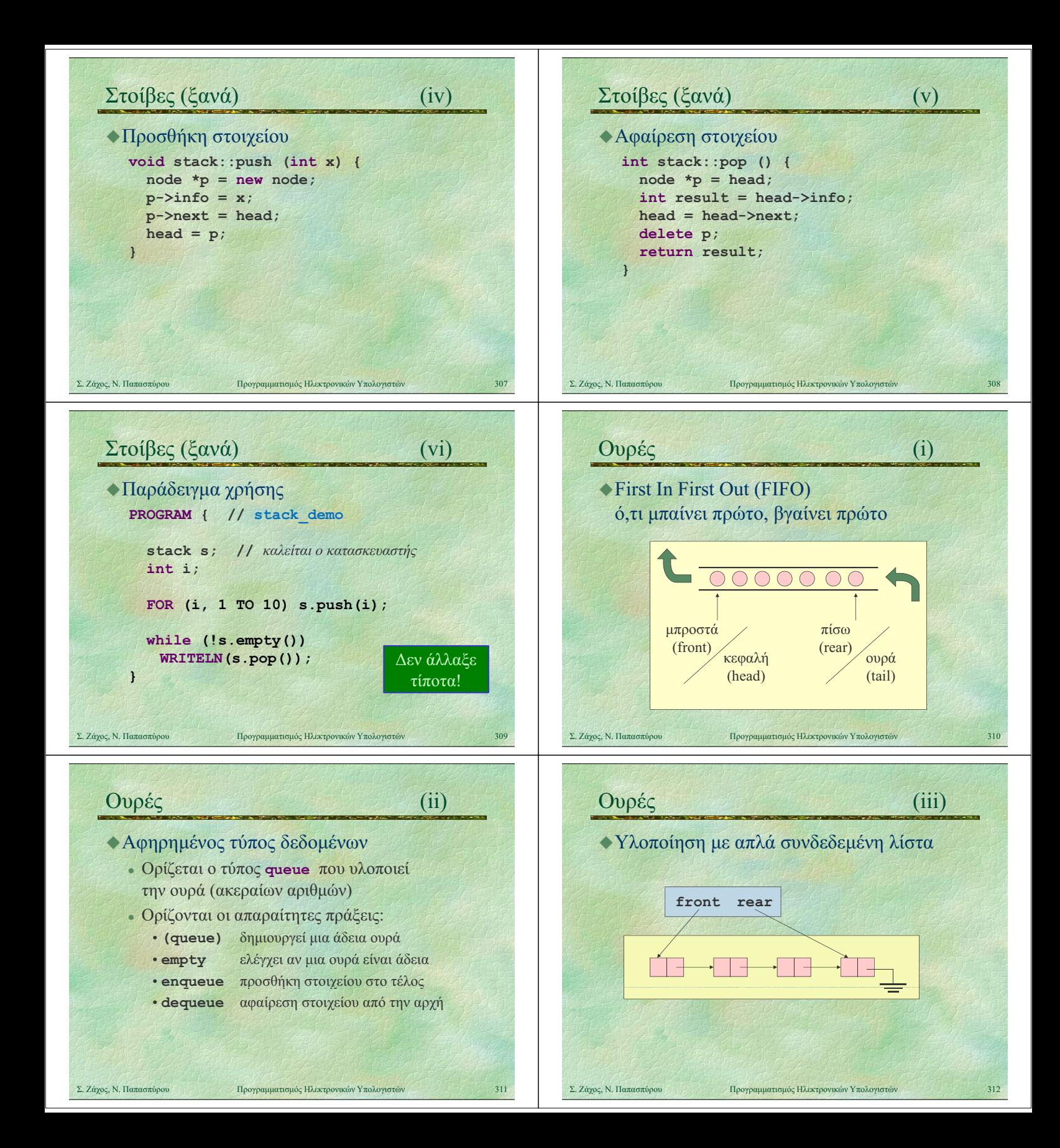

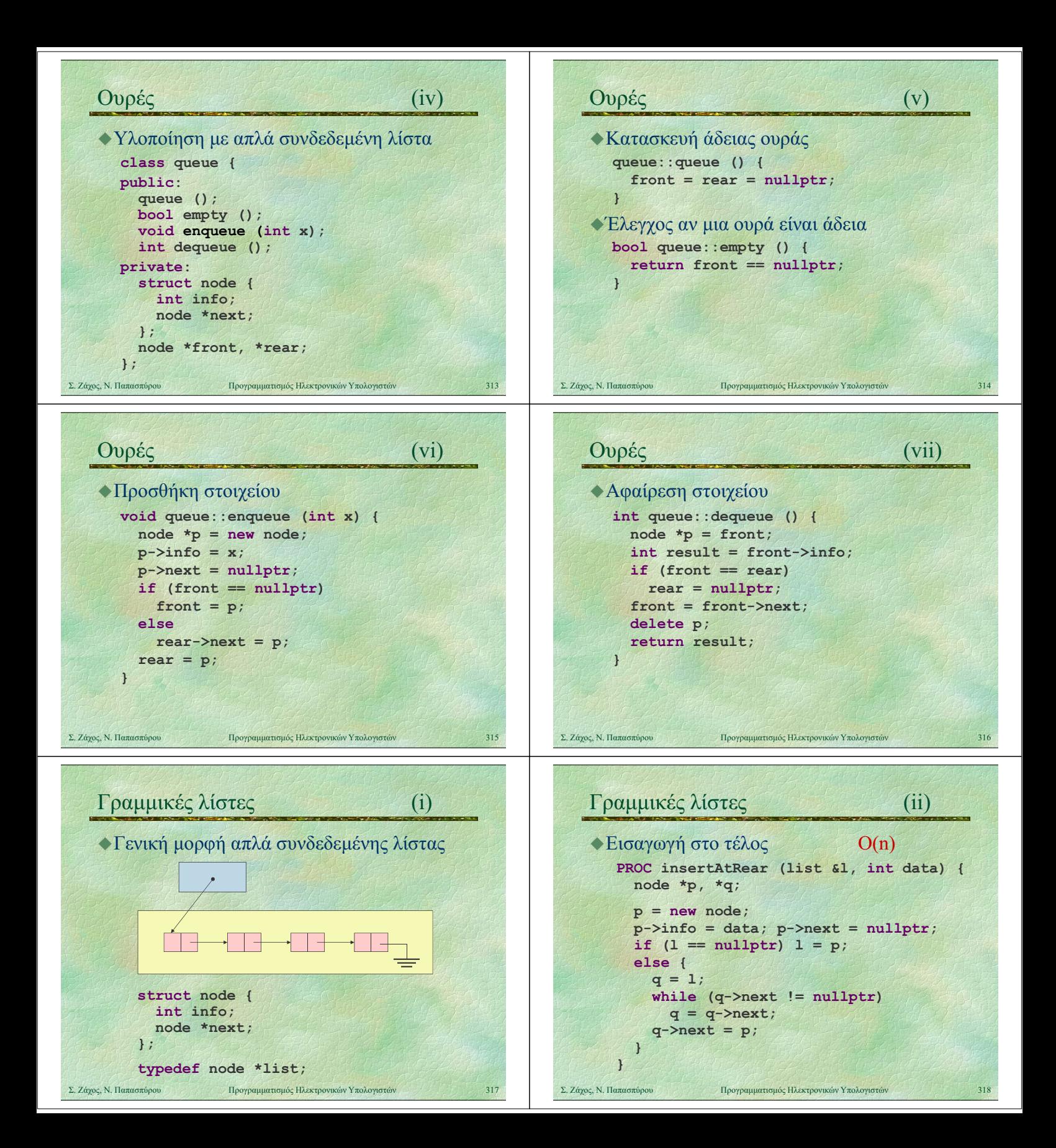

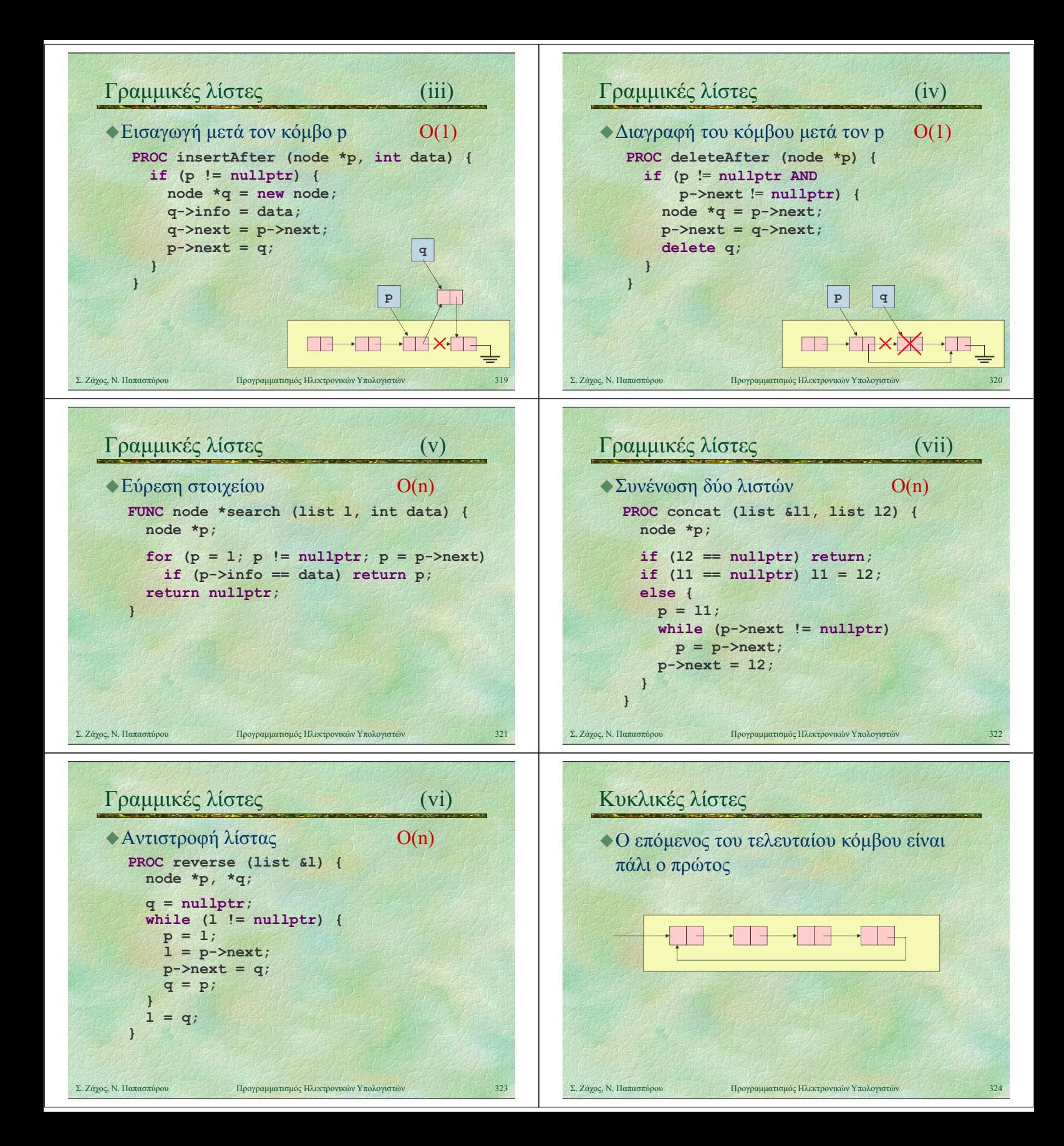

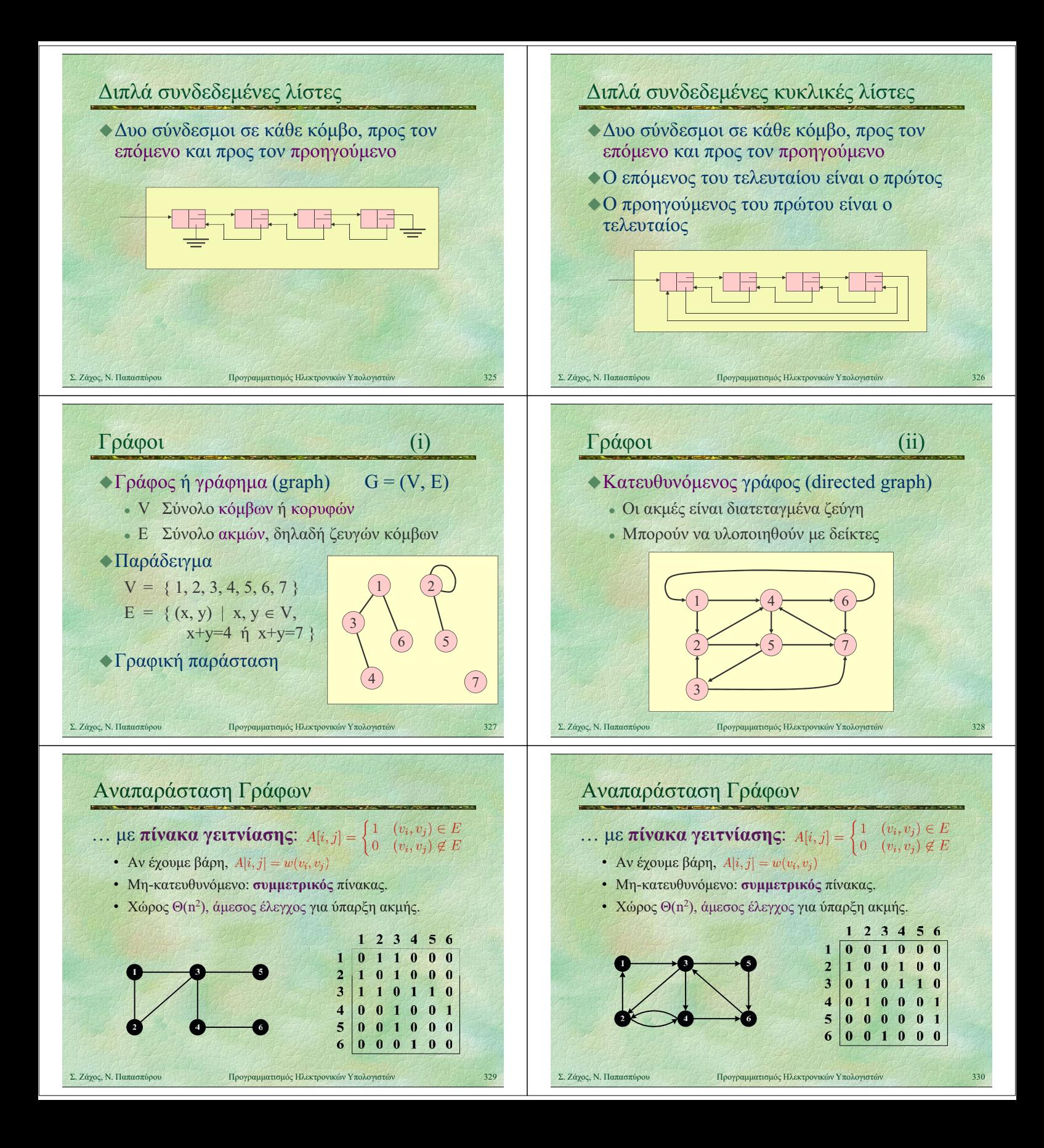

## Αναπαράσταση Γράφων

- … με λίστα γειτνίασης: γειτονικές κορυφές σε διασυνδεδεμένη λίστα.
	- Βάρη αποθηκεύονται στους κόμβους της λίστας.
	- Χώρος Θ(m).

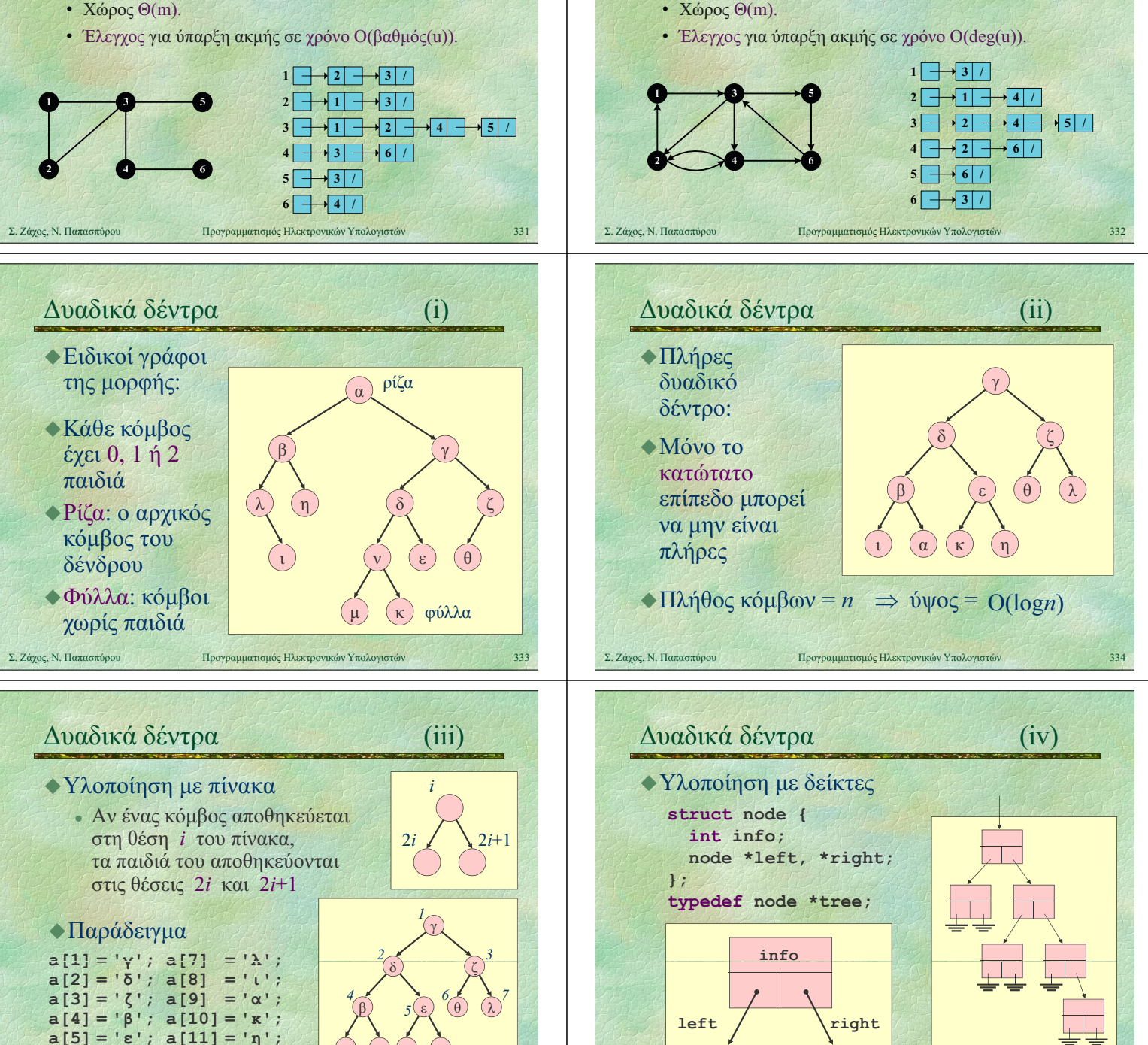

Αναπαράσταση Γράφων

διασυνδεδεμένη λίστα.

… με λίστα γειτνίασης: γειτονικές κορυφές σε

• Βάρη αποθηκεύονται στους κόμβους της λίστας.

Σ. Ζάχος, Ν. Παπασπύρου Προγραμματισμός Ηλεκτρονικών Υπολογιστών 336

 $a[6] = '0'$ 

ι

8

κ

 $(α)$  (κ) (η

10

 $9^{\circ}$   $\frac{9}{10}$   $\frac{11}{11}$ 

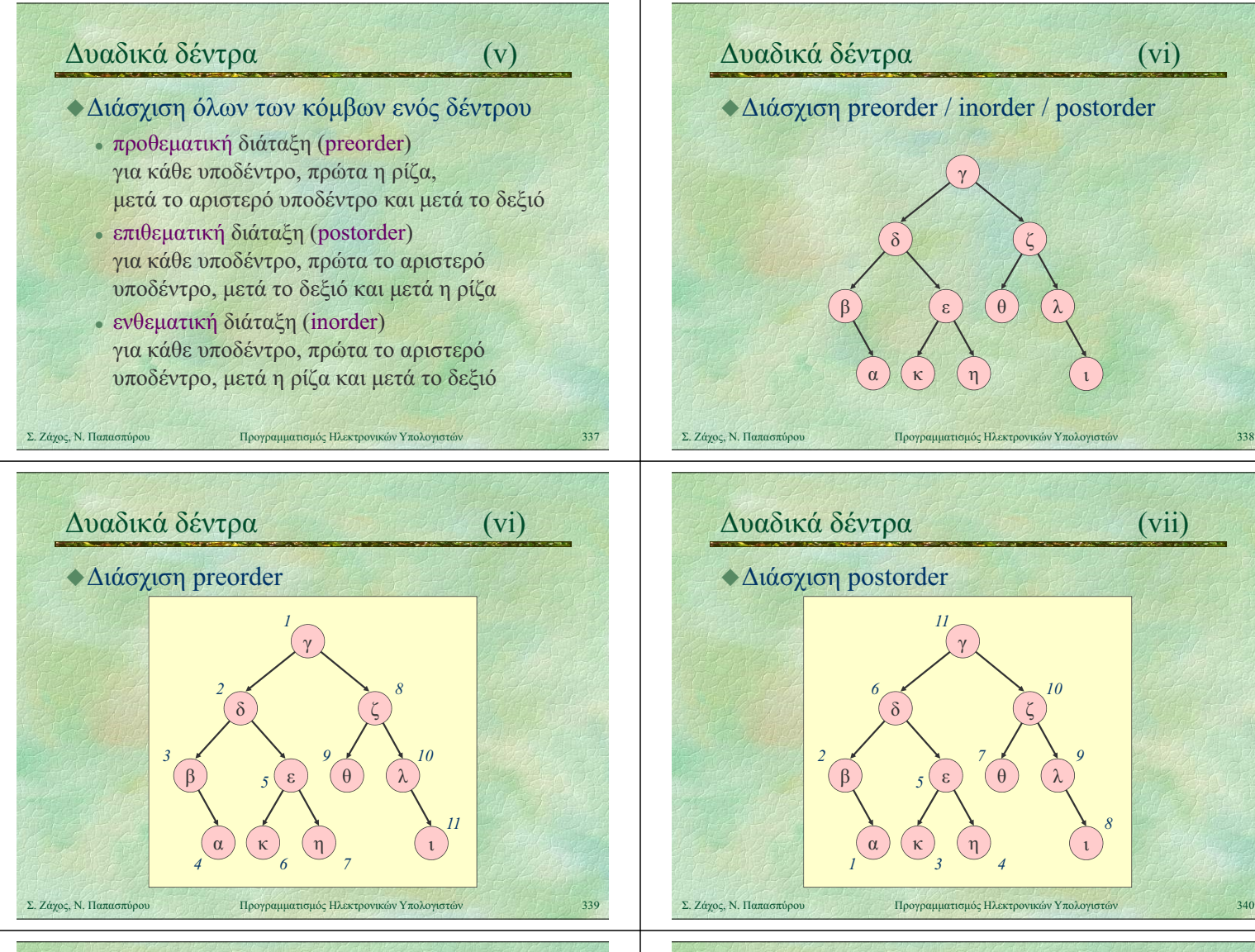

Δυαδικά δέντρα (viii) Διάσχιση inorder 7 δ γ  $\beta$  )  $\frac{1}{5}$  ( ε )  $\beta$ ζ 3  $1$   $8$   $10$ 9 λ Σ. Ζάχος, Ν. Παπασπύρου Προγραμματισμός Ηλεκτρονικών Υπολογιστών 341 κ α) (κ) (η ε 2  $-4$  6 5 ι 11

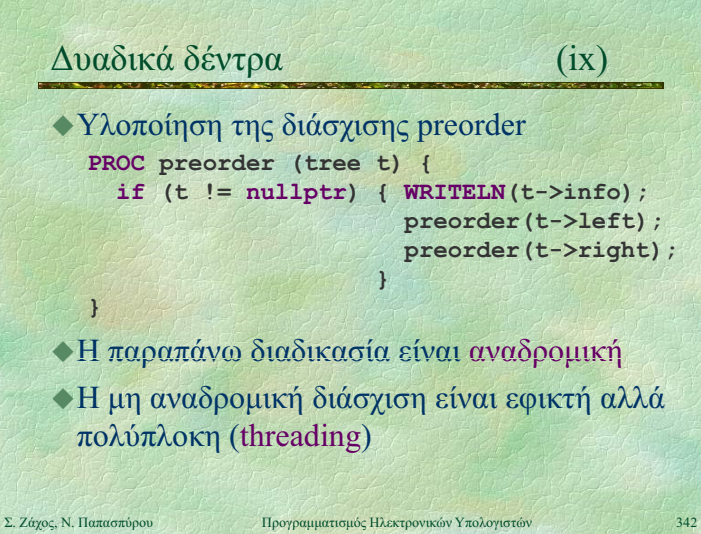

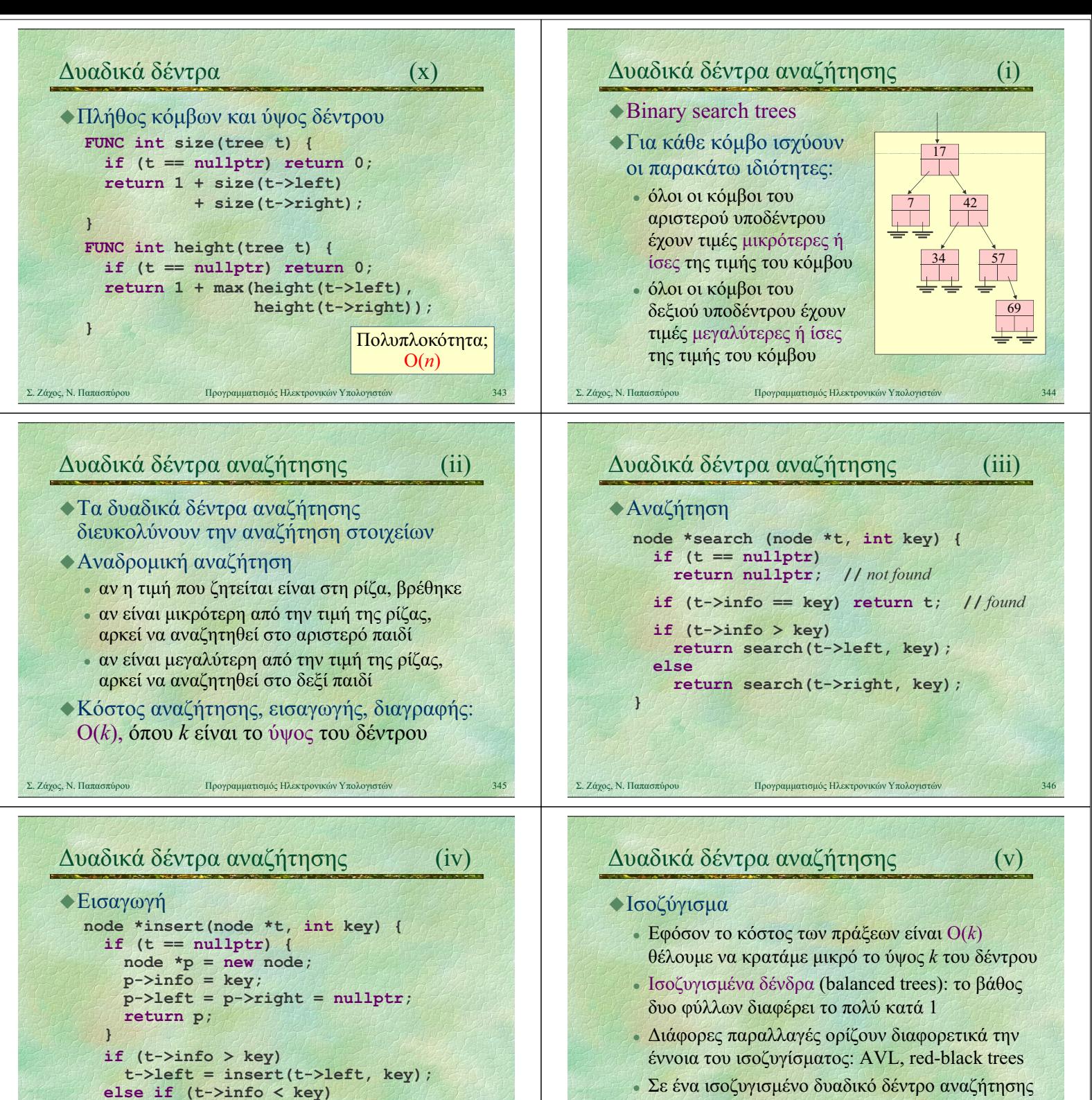

 $t$ ->right = insert( $t$ ->right, key); return t;

Σ. Ζάχος, Ν. Παπασπύρου Προγραμματισμός Ηλεκτρονικών Υπολογιστών 347

}

με n κόμβους, μπορούμε να βρεθούμε από τη ρίζα

σε οποιοδήποτε κόμβο με κόστος O(logn)

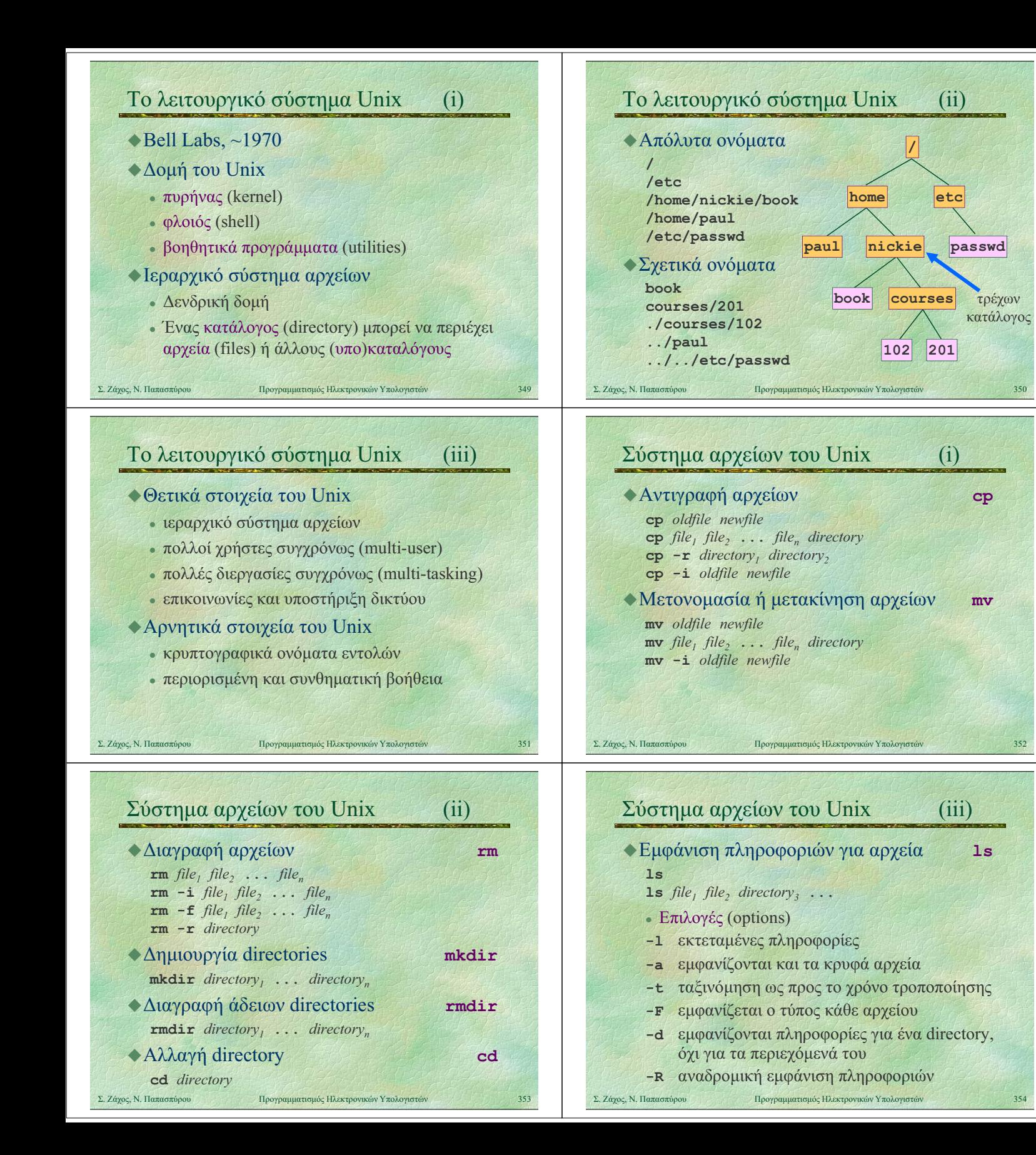

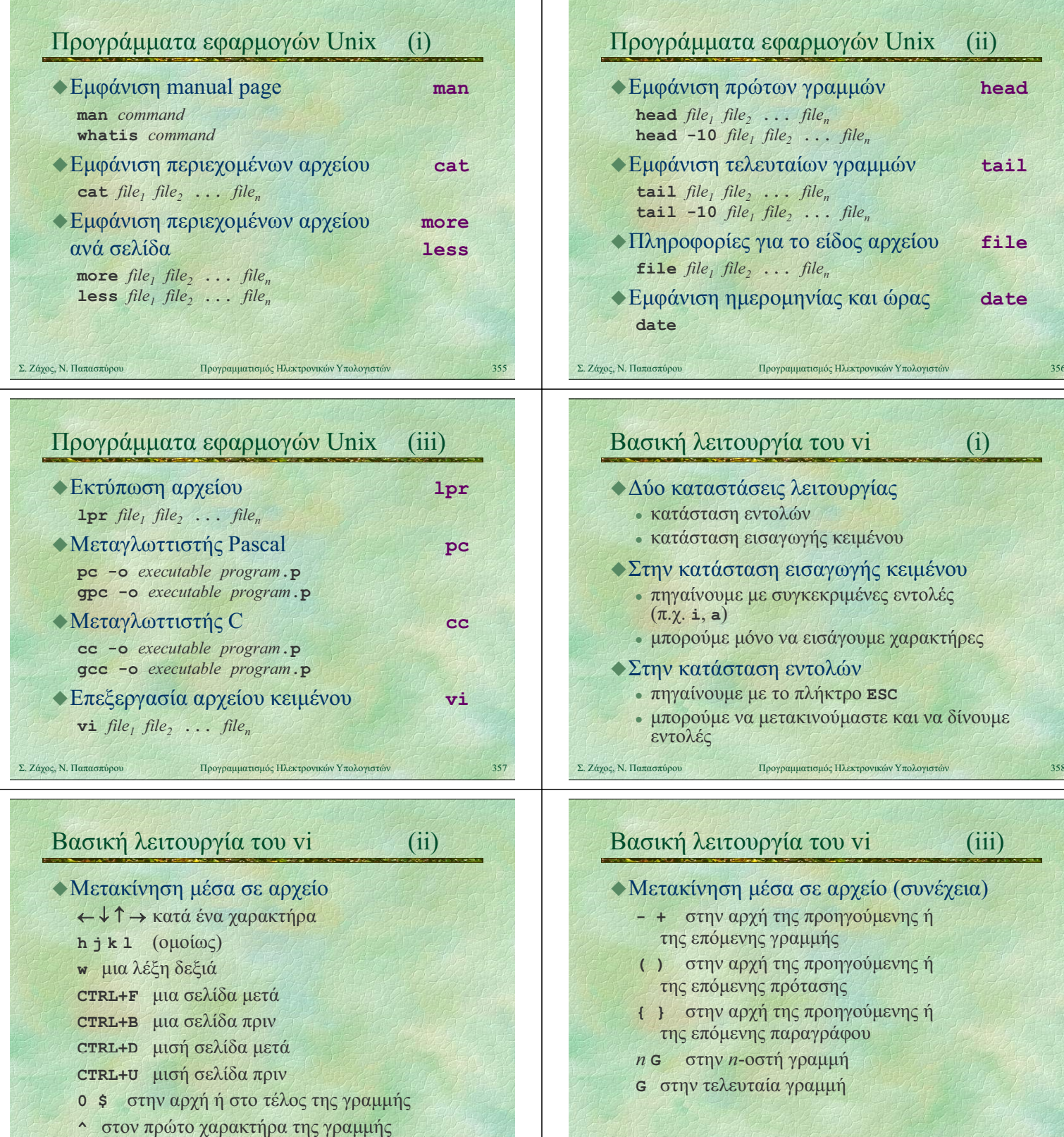

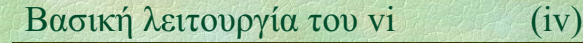

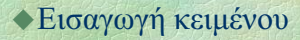

- i a εισαγωγή πριν ή μετά τον cursor
- I A εισαγωγή στην αρχή ή στο τέλος της γραμμής
- ο Ο εισαγωγή σε νέα κενή γραμμή κάτω ή πάνω από την τρέχουσα
- r αντικατάσταση ενός χαρακτήρα

R αντικατάσταση πολλών χαρακτήρων

## Βασική λειτουργία του vi (v)

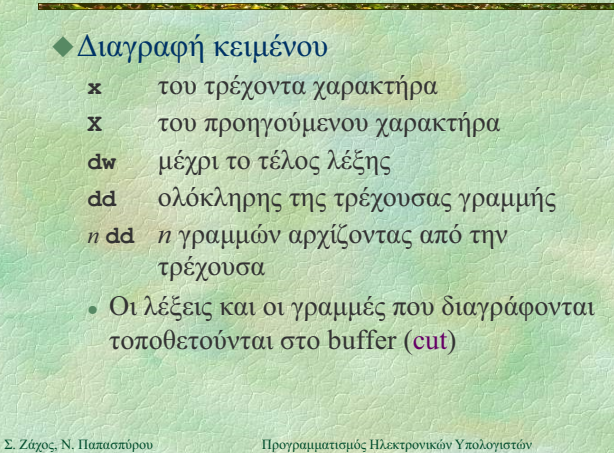

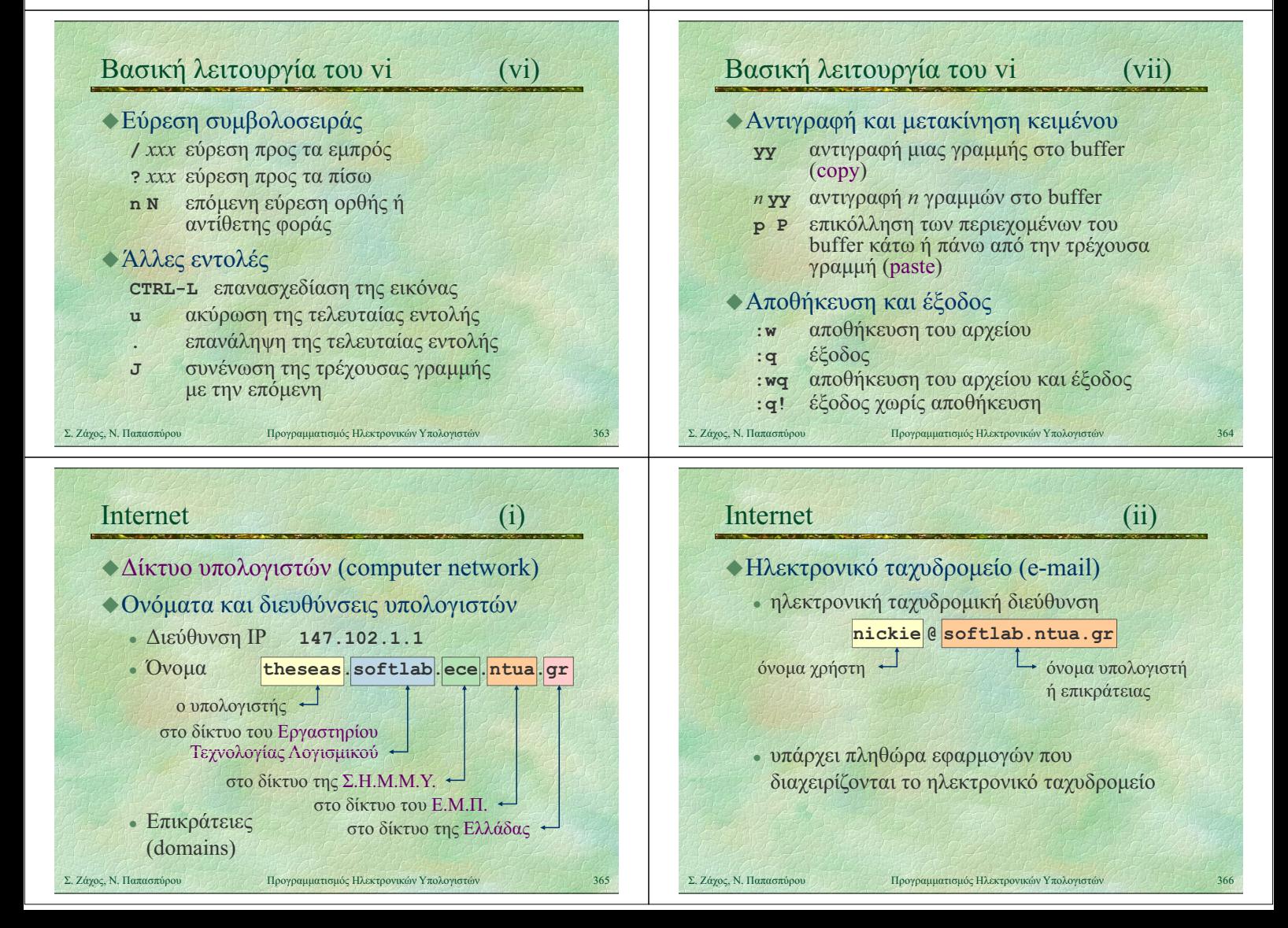

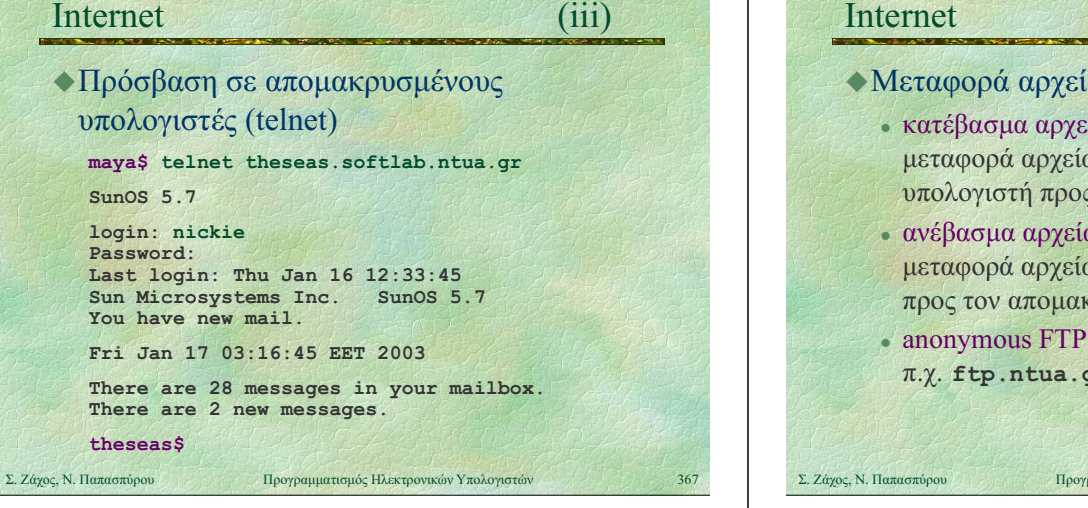

### Internet (v)

## Ηλεκτρονικά νέα (news)

- $\cdot$  ομάδες συζήτησης (newsgroups) η συζήτηση συνήθως περιστρέφεται γύρω από συγκεκριμένα θέματα
	- π.χ. comp.lang.pascal
- οι ομάδες συζήτησης λειτουργούν σαν πίνακες ανακοινώσεων ς
- καθένας μπορεί να διαβάζει τις ανακοινώσεις των άλλων και να βάλει την ανακοίνωσή του (posting)

Σ. Ζάχος, Ν. Παπασπύρου Προγραμματισμός Ηλεκτρονικών Υπολογιστών 369

## Internet (vii)

- Παγκόσμιος ιστός World-Wide Web (WWW)
	- ένα σύστημα αναζήτησης υπερμεσικών πληροφοριών (hypermedia information)
	- ιστοσελίδες (web pages), υπερμέσα (hypermedia), σύνδεσμοι (links), <sup>μ</sup> ),εξυπηρετητές (servers), και περιηγητές (browsers)

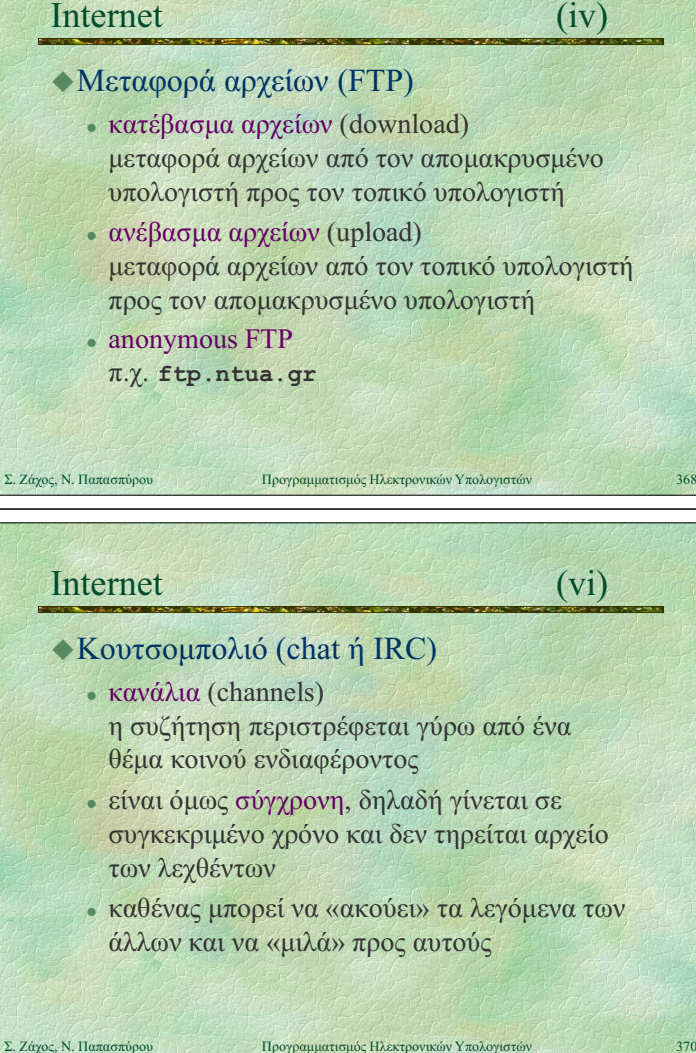

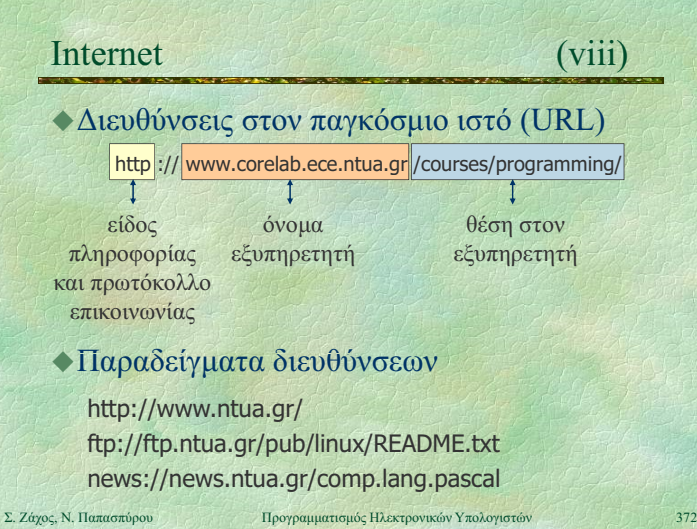